# Knot Theory

### T. V. H. Prathamesh

### March 17, 2025

### **Abstract**

This work contains a formalization of some topics in knot theory. The concepts that were formalized include definitions of tangles, links, framed links and link/tangle equivalence. The formalization is based on a formulation of links in terms of tangles. We further construct and prove the invariance of the Bracket polynomial. Bracket polynomial is an invariant of framed links closely linked to the Jones polynomial. This is perhaps the first attempt to formalize any aspect of knot theory in an interactive proof assistant.

For further reference, one can refer to the paper "Formalising Knot Theory in Isabelle/HOL" in Interactive Theorem Proving, 6th International Conference, ITP 2015, Nanjing, China, August 24-27, 2015, Proceedings.

### **Contents**

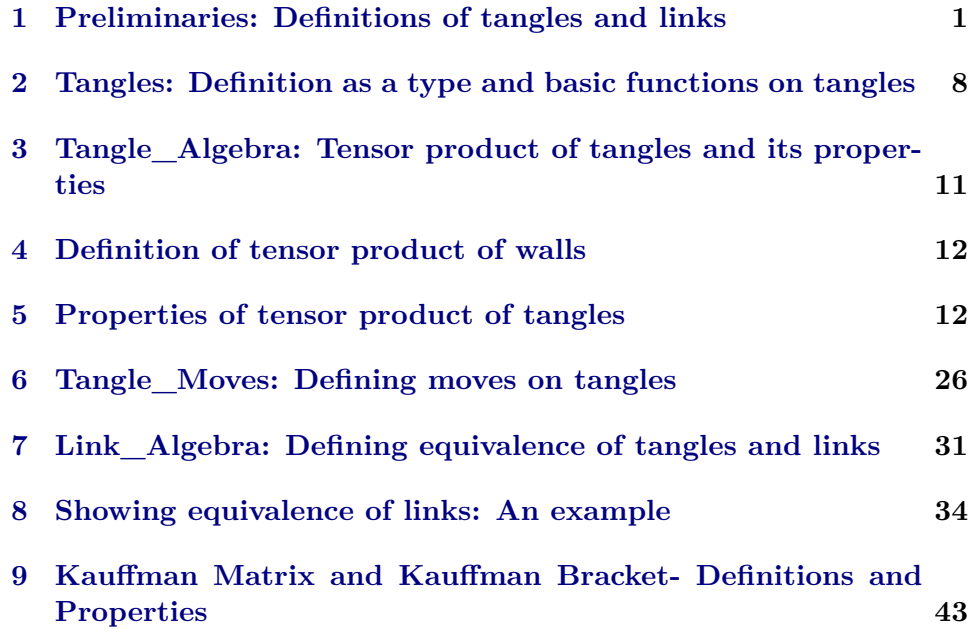

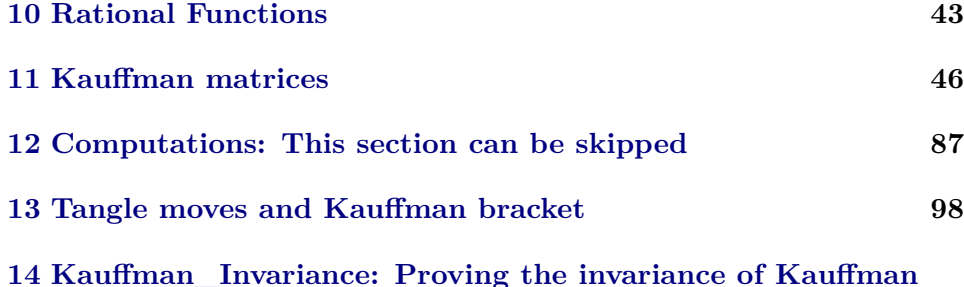

# **[Bracket](#page-106-0) 107**

### <span id="page-1-0"></span>**1 Preliminaries: Definitions of tangles and links**

**theory** *Preliminaries* **imports** *Main* **begin**

This theory contains the definition of a link. A link is defined as link diagrams upto equivalence moves. Link diagrams are defined in terms of the constituent tangles

each block is a horizontal block built by putting basic link bricks next to each other. (1) vert is the straight line (2) cup is the up facing cup (3) cap is the bottom facing  $(4)$  over is the positive cross  $(5)$  under is the negative cross

**datatype** *brick* = *vert* |*cup* |*cap* |*over* |*under*

block is obtained by putting bricks next to each other

**type-synonym** *block* = *brick list*

wall are link diagrams obtained by placing a horizontal blocks a top each other

**datatype** *wall* = *basic block* |*prod block wall* (**infixr** ‹∗› *66* )

Concatenate gives us the block obtained by putting two blocks next to each other

**primrec** *concatenate* :: *block* => *block* => *block* (**infixr**  $\langle \otimes \rangle$  65) **where** *concatenates-Nil*:  $\left[\right] \otimes ys = ys \right]$  $concatenates-Cons: ((x \# xs) \otimes ys) = x \# (xs \otimes ys)$ 

**lemma** *empty-concatenate:*  $xs \otimes Nil = xs$ **by** (*induction xs*) (*auto*)

Associativity properties of Conscatenation

**lemma** *leftright-associativity*:  $(x \otimes y) \otimes z = x \otimes (y \otimes z)$ **by** (*induction x*) (*auto*)

**lemma** *left-associativity*:  $(x \otimes y) \otimes z = x \otimes y \otimes z$ **by** (*induction x*) (*auto*)

**lemma** *right-associativity:*  $x \otimes (y \otimes z) = x \otimes y \otimes z$ **by** *auto*

Compose gives us the wall obtained by putting a wall above another, perhaps in an invalid way.

**primrec** *compose* :: *wall* => *wall* => *wall* (**infixr** ‹◦› *66* ) **where** *compose-Nil*:  $(basic x) \circ ys = prod x ys$  $compose-Cons: ((prod x x) \circ y s) = prod x (x s \circ y s)$ 

Associativity properties of composition

**lemma** *compose-leftassociativity*:  $(((x::wall) \circ y) \circ z) = (x \circ y \circ z)$ **by** (*induction x*) (*auto*)

**lemma** *compose-rightassociativity*:  $(x::wall) \circ (y \circ z) = (x \circ y \circ z)$ **by** (*induction x*) (*auto*)

block-length of a block is the number of bricks in a given block

**primrec** *block-length*::*block* ⇒ *nat* **where** *block-length*  $\vert \vert = 0 \vert$  $block-length (Cons x y) = 1 + (block-length y)$ 

**primrec** *domain*::*brick* ⇒ *int* **where** *domain vert* =  $1$ *domain*  $cup = 0$ *domain*  $cap = 2$ *domain over*  $= 2$ *domain under* = *2*

**lemma** *domain-non-negative*: $\forall x.$ (*domain x*) > 0

**proof**− **have**  $∀x.(x = vert) ∨ (x = over) ∨ (x = under) ∨ (x = cap) ∨ (x = cup)$ **by** (*metis brick*.*exhaust*) **moreover have**

∀ *x*.(((*x* = *vert*)∨(*x* = *over*)∨(*x*=*under*)∨(*x*=*cap*)∨(*x*=*cup*)) −→ (*domain x*)  $\geq 0$ 

**using** *domain*.*simps* **by** (*metis order-refl zero-le-numeral zero-le-one*) **ultimately show** *?thesis* **by** *auto* **qed**

**primrec** *codomain*::*brick* ⇒ *int* **where**  $codomain \ vert = 1$ *codomain cup* =  $2$ *codomain*  $cap = 0$ *codomain over* =  $2$ *codomain under* = *2*

**primrec** *domain-block*::*block* ⇒ *int* **where**  $domain-block$   $\vert\vert = 0$  $|domain-block (Cons x y) = (domain x + (domain-block y))$ 

**lemma** *domain-block-non-negative:domain-block*  $xs \geq 0$ **by** (*induction xs*) (*auto simp add*:*domain-non-negative*)

**primrec**  $codomain-block::block \Rightarrow int$ **where**  $codomain-block$   $\parallel$  = 0 |*codomain-block* (*Cons x y*) = (*codomain x* + (*codomain-block y*))

**primrec** *domain-wall*:: *wall*  $\Rightarrow$  *int* **where** *domain-wall* (*basic x*) = *domain-block x* |*domain-wall* (*x*∗*ys*) = *domain-block x*

**fun** *codomain-wall*:: *wall*  $\Rightarrow$  *int* **where** *codomain-wall* (*basic x*) = *codomain-block x* |*codomain-wall* (*x*∗*ys*) = *codomain-wall ys*

**lemma** *domain-wall-compose*: *domain-wall* (*xs*◦*ys*) = *domain-wall xs* **by** (*induction xs*) (*auto*)

**lemma** *codomain-wall-compose*: *codomain-wall* (*xs*◦*ys*) = *codomain-wall ys* **by** (*induction xs*) (*auto*)

this lemma tells us the number of incoming and outgoing strands of a composition of two wall

absolute value

**definition**  $abs::int \Rightarrow int$  **where**  $abs x \equiv if (x \ge 0) then x else (0-x)$ 

theorems about abs

**lemma** *abs-zero*: **assumes** *abs*  $x = 0$  **shows**  $x = 0$ **using** *abs-def assms eq-iff-diff-eq-0* **by** *metis*

**lemma** *abs-zero-equality*: **assumes** *abs*  $(x - y) = 0$  **shows**  $x = y$ **using** *assms abs-zero eq-iff-diff-eq-0* **by** *blast*

**lemma** *abs-non-negative*: *abs*  $x \geq 0$ **using** *abs-def diff-0 le-cases neg-0-le-iff-le* **by** *auto*

**lemma** *abs-non-negative-sum*: **assumes** *abs x* + *abs y* = 0 **shows** *abs*  $x = 0$  **and** *abs*  $y = 0$ **using** *abs-def diff-0 abs-non-negative neg-0-le-iff-le add-nonneg-eq-0-iff assms* **apply** (*metis*) **by** (*metis abs-non-negative add-nonneg-eq-0-iff assms*)

The following lemmas tell us that the number of incoming and outgoing strands of every brick is a non negative integer

**lemma** *domain-nonnegative*:  $(domain x) > 0$ **using** *domain*.*simps brick*.*exhaust le-cases not-numeral-le-zero zero-le-one* **by** (*metis*)

**lemma** *codomain-nonnegative*: (*codomain x*)  $\geq 0$ **by** (*cases x*)(*auto*)

The following lemmas tell us that the number of incoming and outgoing strands of every block is a non negative integer

**lemma** *domain-block-nonnegative*: *domain-block*  $x \geq 0$ **by** (*induction x*)(*auto simp add*: *domain-nonnegative*)

**lemma** *codomain-block-nonnegative*:  $(codomain-block x) \ge 0$ 

**by** (*induction x*)(*auto simp add*: *codomain-nonnegative*)

The following lemmas tell us that if a block is appended to a block with incoming strands, then the resultant block has incoming strands

**lemma** *domain-positive*:  $((domain-block (x#Nil)) > 0) \lor ((domain-block y) > 0)$ 

 $\implies$  (*domain-block*  $(x \# y) > 0$ ) **proof**− **have**  $(domain-block (x\#y)) = (domain x) + (domain-block y)$  **by** *auto* also have  $(domain x) = (domain-block (x#Nil))$  by *auto* **then have**  $(domain-block (x#Nil) > 0) = (domain x > 0)$  by *auto* **then have**  $((domain x > 0) \lor (domain-block y > 0)) \implies (domain x + do$  $main-block \, u) > 0$ 

**using** *domain-nonnegative add-nonneg-pos add-pos-nonneg domain-block-nonnegative*

```
by metis
from this
     show ((domain-block(x#Nil)) > 0) \lor ((domain-block y) > 0)\implies (domain-block (x \# y) > 0)
         by auto
```
**qed**

**lemma** *domain-additive*: (*domain-block* (*x*⊗*y*))= (*domain-block x*) + (*domain-block y*) **by** (*induction x*)(*auto*)

**lemma** *codomain-additive*: (*codomain-block* (*x*⊗*y*))= (*codomain-block x*) + (*codomain-block y*) **by** (*induction x*)(*auto*)

**lemma** *domain-zero-sum*: **assumes**  $(domain-block x) + (domain-block y) = 0$ **shows** *domain-block*  $x = 0$  **and** *domain-block*  $y = 0$ **using** *domain-block-nonnegative add-nonneg-eq-0-iff assms* **apply** *metis* **by** (*metis add-nonneg-eq-0-iff assms domain-block-nonnegative*)

**lemma** *domain-block-positive*: **fixes** *or* **assumes** *domain-block y*>*0 or domain-block y*>*0* **shows**  $(domain-block (x \otimes y)) > 0$ **apply** (*simp add*: *domain-additive*)

**by** (*metis assms*(*1* ) *domain-additive domain-block-nonnegative domain-zero-sum*(*2* ) *less-le*)

**lemma** *codomain-block-positive*: **fixes** *or* **assumes** *codomain-block y*>*0 or codomain-block y*>*0* **shows**  $(codomain-block (x \otimes y)) > 0$ **apply** (*simp add*: *codomain-additive*)

**using** *assms*(*1* ) *codomain-additive codomain-block-nonnegative eq-neg-iff-add-eq-0*

*le-less-trans less-le neg-less-0-iff-less* **by** (*metis*)

We prove that if the first count of a block is zero, then it is composed of cups and empty bricks. In order to do that we define the functions brick-is-cup and is-cup which check if a given block is composed of cups or if the blocks are composed of blocks

```
primrec brick-is-cup::brick ⇒ bool
where
brick-is-cup vert = False|
brick-is-cup cup = True|
brick-is-cup cap = False|
brick-is-cup over = False|
brick-is-cup under = False
```

```
primrec is-cup::block \Rightarrow bool
where
is-cup \] = Trueis-cup(x\#y) = (if(x=cup) then (is-cup y) else False)
```
**lemma** *brickcount-zero-implies-cup*:(*domain x*= 0)  $\implies$  (*x* = *cup*) **by** (*cases x*) (*auto*)

**lemma** *brickcount-zero-implies-brick-is-cup*:(*domain x*=  $0$ )  $\implies$  (*brick-is-cup x*) **by** (*cases x*) (*auto*)

```
lemma domain-zero-implies-is-cup:(domain-block x= 0) \implies (is-cup x)
proof(induction x)
case Nil
 show ?case by auto
 next
case (Cons a y)
 show ?case
 proof−
  have step1: domain-block (a \# y) = (domain a) + (domain-block y)by auto
  with domain-zero-sum havedomain-block y = 0by (metis (full-types) Cons.prems domain-block-nonnegative do-
main-positive leD neq-iff )
  then have step2 : (is-cup y)
           using Cons.IH by (auto)
  with step1 and domain-zero-sum
         have domain a= 0
                  using Cons.prems \langle domain\text{-}block\ y = 0 \rangle by linarith
```

```
then have brick-is-cup a
            using brickcount-zero-implies-brick-is-cup by auto
  then have a=cup
     using brick-is-cup-def by (metis \langledomain a = 0\rangle brickcount-zero-implies-cup)
  with step2 have is-cup (a \# y)using is-cup-def by auto
  then show ?case by auto
qed
qed
```
We need a function that checks if a wall represents a knot diagram.

**primrec** *is-tangle-diagram*::*wall* ⇒ *bool* **where** *is-tangle-diagram* (*basic x*) = *True* |*is-tangle-diagram* (*x*∗*xs*) = (*if is-tangle-diagram xs then* (*codomain-block*  $x = domain$ -wall xs) *else False*)

**definition** *is-link-diagram*::*wall* ⇒ *bool* **where**  $is-link-diagram x \equiv (if (is-tangle-diagram x)$ *then* (*abs* (*domain-wall x*) + *abs*(*codomain-wall x*) = 0) *else False*)

**end**

# <span id="page-7-0"></span>**2 Tangles: Definition as a type and basic functions on tangles**

**theory** *Tangles* **imports** *Preliminaries* **begin**

well-defined wall as a type called diagram. The morphisms Abs\_diagram maps a well defined wall to its diagram type and Rep\_diagram maps the diagram back to the wall

**typedef** *Tangle-Diagram* =  $\{(x::wall):$  *is-tangle-diagram*  $x\}$ **by** (*rule-tac x = prod* (*cup*# $\parallel$ ) (*basic* (*cap*# $\parallel$ )) **in** *exI*) (*auto*)

**typedef** *Link-Diagram* =  $\{(x::wall)$ . *is-link-diagram x* $\}$ **by** (*rule-tac*  $x = \text{prod}$  (*cup*#[]) (*basic* (*cap*#[])) **in** *exI*) (*auto simp add*:*is-link-diagram-def abs-def*)

The next few lemmas list the properties of well defined diagrams

For a well defined diagram, the morphism Rep\_diagram acts as an inverse

of Abs\_diagram the morphism which maps a well defined wall to its representative in the type diagram

**lemma** *Abs-Rep-well-defined*: **assumes** *is-tangle-diagram x* shows *Rep-Tangle-Diagram* (*Abs-Tangle-Diagram x*) = *x* **using** *Rep-Tangle-Diagram Abs-Tangle-Diagram-inverse assms mem-Collect-eq* **by** *auto*

The map Abs\_diagram is injective

```
lemma Rep-Abs-well-defined:
assumes is-tangle-diagram x
   and is-tangle-diagram y
   and (Abs-Tangle-Diagram x) = (Abs-Tangle-Diagram y)
shows x = yusing Rep-Tangle-Diagram Abs-Tangle-Diagram-inverse assms mem-Collect-eq
by metis
```
restating the property of well-defined wall in terms of diagram

In order to locally defined moves, it helps to prove that if composition of two wall is a well defined wall then the number of outgoing strands of the wall below are equal to the number of incoming strands of the wall above. The following lemmas prove that for a well defined wall, t he number of incoming and outgoing strands are zero

```
lemma is-tangle-left-compose:
is-tangle-diagram (x \circ y) \Longrightarrow is-tangle-diagram xproof (induct x)
case (basic z)
 have is-tangle-diagram (basic z) using is-tangle-diagram.simps(1 ) by auto
 then show ?case using basic by auto
next
case (prod z zs)
 have (z * z s) \circ y = (z * (z s \circ y)) by auto
 then have is-tangle-diagram (z∗(zs◦y)) using prod by auto
 moreover then have 1 : is-tangle-diagram zs
      using is-tangle-diagram.simps(2 ) prod.hyps prod.prems by metis
 ultimately have domain-wall (z \circ y) = codomain-block zby (metis is-tangle-diagram.simps(2 ))
 moreover have domain-wall (z \circ y) = domain-wall zs
      using domain-wall-def domain-wall-compose by auto
 ultimately have domain-wall zs = codomain-block \, z by autothen have is-tangle-diagram (z∗zs)
      by (metis 1 is-tangle-diagram.simps(2 ))
 then show ?case by auto
qed
```
**lemma** *is-tangle-right-compose*:  $is-tangle-diagram$   $(x \circ y) \Longrightarrow is-tangle-diagram$  **proof** (*induct x*) **case** (*basic z*) **have** (*basic z*)  $\circ$  *y* = (*z*\**y*) **using** *basic* **by** *auto* **then have** *is-tangle-diagram y* **unfolding** *is-tangle-diagram*.*simps*(*2* ) **using** *basic*.*prems* **by** (*metis is-tangle-diagram*.*simps*(*2* )) **then show** *?case* **using** *basic*.*prems* **by** *auto* **next case** (*prod z zs*) **have**  $((z * zs) \circ y) = (z * (zs \circ y))$  by *auto* **then have** *is-tangle-diagram* (*z*∗(*zs* ◦ *y*)) **using** *prod* **by** *auto* **then have** *is-tangle-diagram* (*zs* ◦ *y*) **using** *is-tangle-diagram*.*simps*(*2* ) **by** *metis* **then have** *is-tangle-diagram y* **using** *prod*.*hyps* **by** *auto* **then show** *?case* **by** *auto*

### **qed**

```
lemma comp-of-tangle-dgms:
assumesis-tangle-diagram y
shows ((is-tangle-diagram x)
       \wedge(codomain-wall x = domain-wall y))
           \implies is-tangle-diagram (x \circ y)proof(induct x)
case (basic z)
 have codomain-block z = codomain-wall (basic z)
    using domain-wall-def by auto
 moreover have (basic z)\circ y = z * yusing compose-def by auto
 ultimately have codomain-block z = domain-wall y
    using basic.prems by auto
 moreover have is-tangle-diagram y
    using assms by auto
 ultimately have is-tangle-diagram (z∗y)
    unfolding is-tangle-diagram-def by auto
  then show ?case by auto
next
case (prod z zs)
 have is-tangle-diagram (z∗zs)
     using prod.prems by metis
 then have codomain-block z = domain-wall zs
    using is-tangle-diagram.simps(2 ) prod.prems by metis
 then have codomain-block z = domain-wall (zs \circ y)
    using domain-wall.simps domain-wall-compose by auto
 moreover have is-tangle-diagram (zs \circ y)
   using prod.hyps by (metis codomain-wall.simps(2 ) is-tangle-diagram.simps(2 )
prod.prems)
 ultimately have is-tangle-diagram (z*(zs \circ y))unfolding is-tangle-diagram-def by auto
 then show ?case by auto
```
### **qed**

**lemma** *composition-of-tangle-diagrams*: **assumes** *is-tangle-diagram x* **and** *is-tangle-diagram y* and  $(domain-wall y = codomain-wall x)$ **shows** *is-tangle-diagram*  $(x \circ y)$ **using** *comp-of-tangle-dgms* **using** *assms* **by** *auto*

**lemma** *converse-composition-of-tangle-diagrams*:  $is-tangle-diagram$   $(x \circ y) \Longrightarrow (domain-wall y) = (codomain-wall x)$ **proof**(*induct x*) **case** (*basic z*) **have** (*basic z*)  $\circ$  *y* = *z*  $*$  *y* **using** *compose-def basic* **by** *auto* **then have**  $is-tangle-diagram$  ((*basic z*) ⊙ *y*)  $\implies$ (*is-tangle-diagram y*)∧ (*codomain-block z* = *domain-wall y*) **using** *is-tangle-diagram*.*simps*(*2* ) **by** (*metis*) **then have** (*codomain-block z*) = (*domain-wall y*) **using** *basic*.*prems* **by** *auto* **moreover have** *codomain-wall* (*basic z*) = *codomain-block z* **using** *domain-wall-compose* **by** *auto* **ultimately have**  $(codomain-wall (basic z)) = (domain-wall y)$ **by** *auto* **then show** *?case* **by** *simp* **next case** (*prod z zs*) **have** *codomain-wall zs* = *domain-wall y* **using** *prod*.*hyps prod*.*prems* **by** (*metis compose-Nil compose-leftassociativity is-tangle-right-compose*) **moreover have** *codomain-wall*  $zs = codomain\text{-}wall$  ( $z * zs$ ) **using** *domain-wall-compose* **by** *auto* **ultimately show** *?case* **by** *metis* **qed**

**definition** *compose-Tangle*::*Tangle-Diagram* ⇒ *Tangle-Diagram* ⇒ *Tangle-Diagram*

 $(intfixl \leftrightarrow 65)$ 

### **where**

*compose-Tangle x y* = *Abs-Tangle-Diagram* ((*Rep-Tangle-Diagram x*) ◦ (*Rep-Tangle-Diagram y*))

**theorem** *well-defined-compose*: **assumes** *is-tangle-diagram x* **and** *is-tangle-diagram y*

```
and domain-wall x = codomain-wall y
shows (Abs-Tangle-Diagram x) ◦ (Abs-Tangle-Diagram y)
                   = (Abs-Tangle-Diagram (x \circ y))using Abs-Tangle-Diagram-inverse assms(1 ) assms(2 ) compose-Tangle-def
     mem-Collect-eq
by auto
```
**definition** *domain-Tangle*::*Tangle-Diagram* ⇒ *int* **where** *domain-Tangle x* = *domain-wall*(*Rep-Tangle-Diagram x*) **definition** *codomain-Tangle*::*Tangle-Diagram* ⇒ *int* **where** *codomain-Tangle x* = *codomain-wall*(*Rep-Tangle-Diagram x*)

**end**

# <span id="page-11-0"></span>**3 Tangle\_Algebra: Tensor product of tangles and its properties**

**theory** *Tangle-Algebra* **imports** *Tangles* **begin**

# <span id="page-11-1"></span>**4 Definition of tensor product of walls**

the following definition is used to construct a block of n vert strands

**primrec** *make-vert-block*:: *nat* ⇒ *block* **where**  $make-vert-block 0 = []$  $|make-vert-block (Suc~n) = vert#(make-vert-block~n)$ 

**lemma** *domain-make-vert*:*domain-block* (*make-vert-block n*) = *int n* **by** (*induction n*) (*auto*)

**lemma** *codomain-make-vert*:*codomain-block* (*make-vert-block n*) = *int n* **by** (*induction n*) (*auto*)

**fun** *tensor*::*wall* => *wall* => *wall* (**infixr**  $\langle \otimes \rangle$  65) **where** *1*:*tensor* (*basic x*) (*basic y*) = (*basic* ( $x \otimes y$ )) |*2* :*tensor* (*x*∗*xs*) (*basic y*) = (

*if*  $(codomain-block y = 0)$ *then* (*x* ⊗ *y*)∗*xs else* (*x* ⊗ *y*) ∗(*xs*⊗(*basic* (*make-vert-block* (*nat* (*codomain-block y*)))))) |*3* :*tensor* (*basic x*) (*y*∗*ys*) = ( *if*  $(codomain-block x = 0)$ *then*  $(x \otimes y) * ys$ *else* (*x* ⊗ *y*) ∗((*basic* (*make-vert-block* (*nat* (*codomain-block x*))))⊗ *ys*)) |*4* :*tensor* (*x*∗*xs*) (*y*∗*ys*) = (*x* ⊗ *y*)∗ (*xs* ⊗ *ys*)

## <span id="page-12-0"></span>**5 Properties of tensor product of tangles**

**lemma** *Nil-left-tensor:* $xs \otimes (basic ([])) = xs$ **by** (*cases xs*) (*auto simp add*:*empty-concatenate*)

**lemma** *Nil-right-tensor*:(*basic* ([])) ⊗  $xs = xs$ **by** (*cases xs*) (*auto*)

The definition of tensors is extended to diagrams by using the following function

**definition** *tensor-Tangle* ::*Tangle-Diagram* ⇒ *Tangle-Diagram* ⇒ *Tangle-Diagram* (**infixl** ‹⊗› *65* ) **where**

*tensor-Tangle x y* = *Abs-Tangle-Diagram* ((*Rep-Tangle-Diagram x*) ⊗ (*Rep-Tangle-Diagram y*))

**lemma** *tensor* (*basic* [*vert*]) (*basic* ([*vert*])) = (*basic* (([*vert*])  $\otimes$  ([*vert*]))) **by** *simp*

domain\_wall of a tensor product of two walls is the sum of the domain\_wall of each of the tensor products

**lemma** *tensor-domain-wall-additivity*:  $domain-wall (xs \otimes ys) = domain-wall xs + domain-wall ys$ **proof**(*cases xs*) **fix** *x* **assume** *A*:*xs* = *basic x* **then have** *domain-wall*  $(xs \otimes ys) = domain-wall xs + domain-wall ys$ **proof**(*cases ys*) **fix** *y* **assume** *B*:*ys* = *basic y* **have** *domain-block*  $(x \otimes y) = domain-block x + domain-block y$ **using** *domain-additive* **by** *auto* **then have** *domain-wall*  $(xs \otimes ys) = domain-wall xs + domain-wall ys$ 

**using** *tensor*.*simps*(*1* ) *A B* **by** *auto* **thus** *?thesis* **by** *auto* **next fix** *z zs* **assume**  $C:ys = (z*zs)$ **have** *domain-wall*  $(xs \otimes ys) = domain-wall xs + domain-wall ys$ **proof**(*cases* (*codomain-block*  $x$ ) = 0) **assume** *codomain-block*  $x = 0$ **then have**  $(xs \otimes ys) = (x \otimes z) * zs$ **using** *A C tensor*.*simps*(*4* ) **by** *auto* **then have** *domain-wall*  $(xs \otimes ys) = domain-block (x \otimes z)$ **by** *auto* **moreover have** *domain-wall ys* = *domain-block z* **unfolding** *domain-wall-def C* **by** *auto* **moreover have** *domain-wall xs* = *domain-block x* **unfolding** *domain-wall-def A* **by** *auto* **moreover have** *domain-block*  $(x \otimes z) = domain\text{-}block\ x + domain\text{-}block\ z$ **using** *domain-additive* **by** *auto* **ultimately show** *?thesis* **by** *auto* **next assume** *codomain-block*  $x \neq 0$ **have**  $(xs \otimes ys)$  $=(x \otimes z)$ ∗((*basic* (*make-vert-block* (*nat* (*codomain-block x*))))⊗ *zs*) **using** *tensor.simps*(3) *A C codomain-block*  $x \neq 0$  *by auto* **then have** *domain-wall*  $(xs \otimes ys) = domain-block (x \otimes z)$ **by** *auto* **moreover have** *domain-wall ys* = *domain-block z* **unfolding** *domain-wall-def C* **by** *auto* **moreover have** *domain-wall xs* = *domain-block x* **unfolding** *domain-wall-def A* **by** *auto* **moreover have** *domain-block*  $(x \otimes z) = domain\text{-}block\ x + domain\text{-}block\ z$ **using** *domain-additive* **by** *auto* **ultimately show** *?thesis* **by** *auto* **qed then show** *?thesis* **by** *auto* **qed then show** *?thesis* **by** *auto* **next fix** *z zs* **assume**  $D:xs = z * zs$ **then have** *domain-wall*  $(xs \otimes ys) = domain-wall xs + domain-wall ys$ **proof**(*cases ys*) **fix** *y* **assume** *E*:*ys* = *basic y* **then have** *domain-wall*  $(xs \otimes ys) = domain-wall xs + domain-wall ys$ **proof**(*cases codomain-block*  $y = 0$ ) **assume** *codomain-block*  $y = 0$ **have**  $(xs \otimes ys) = (z \otimes y) * zs$ 

```
using tensor.\text{simps}(2) D E \text{ } \leftarrow \text{codomain-block } y = 0 by \text{auto}then have domain-wall (xs \otimes ys) = domain-block (z \otimes y)by auto
    moreover have domain-wall xs = domain-block z
        unfolding domain-wall-def D by auto
    moreover have domain-wall ys = domain-block y
        unfolding domain-wall-def E by auto
    moreover have domain-block (z \otimes y) = domain-block z + domain-block yusing domain-additive by auto
    ultimately show ?thesis by auto
   next
    assume codomain-block y \neq 0have (xs ⊗ ys)
            =
             (z ⊗ y)
              ∗(zs⊗(basic (make-vert-block (nat (codomain-block y)))))
        using tensor.simps(3) D E ‹codomain-block y \neq 0 › by auto
    then have domain-wall (xs \otimes ys) = domain-block (z \otimes y)by auto
    moreover have domain-wall ys = domain-block y
        unfolding domain-wall-def E by auto
    moreover have domain-wall xs = domain-block z
        unfolding domain-wall-def D by auto
    moreover have domain-block (z \otimes y) = domain\text{-}block\ z + domain\text{-}block\ yusing domain-additive by auto
    ultimately show ?thesis by auto
  qed
  then show ?thesis by auto
 next
  fix w ws
  assume F:ys = w∗ws
  have (xs \otimes ys) = (z \otimes w) * (zs \otimes ws)using D F by auto
  then have domain-wall (xs \otimes ys) = domain-block (z \otimes w)by auto
  moreover have domain-wall ys = domain-block w
        unfolding domain-wall-def F by auto
  moreover have domain-wall xs = domain-block z
        unfolding domain-wall-def D by auto
  moreover have domain-block (z \otimes w) = domain\text{-}block\ z + domain\text{-}block\ wusing domain-additive by auto
  ultimately show ?thesis by auto
 qed
 then show ?thesis by auto
qed
```
codomain of tensor of two walls is the sum of the respective codomain's is shown by the following theorem

**lemma** *tensor-codomain-wall-additivity*:

 $codomain\text{-}wall (xs \otimes ys) = codomain\text{-}wall xs + codomain\text{-}wall ys$ **proof**(*induction xs ys rule*:*tensor*.*induct*) **fix** *xs ys* **let**  $?case = (codomain-wall ((basic xs) \otimes (basic ys))$  $= (codomain-wall (basic (xs)))$ + (*codomain-wall* (*basic ys*))) **show** *?case* **using** *codomain-wall*.*simps codomain-block*.*simps tensor*.*simps* **by** (*metis codomain-additive*) **next fix** *x xs y* **assume** *case-2* : *codomain-block*  $y \neq 0$ =⇒ *codomain-wall* (*xs* ⊗ *basic* (*make-vert-block* (*nat* (*codomain-block y*)))) = *codomain-wall xs* + *codomain-wall* (*basic* (*make-vert-block* (*nat* (*codomain-block y*)))) **let**  $?case = codomain-wall ((x * xs) \otimes (basic y))$ = (*codomain-wall* (*x*∗*xs*)) + (*codomain-wall* (*basic y*)) **show** *?case*  $\mathbf{proof}(cases (\text{codomain-block } y = 0))$ **case** *True* **have**  $((x * xs) ⊗ (basic y)) = (x ⊗ y) * xs$ **using** *Tangle-Algebra*.*2 True* **by** *auto* **then have** *codomain-wall*  $((x * xs) \otimes (basic y))$  $= codomain\text{-}wall ((x \otimes y) * xs)$ **by** *auto* **then have** ... = *codomain-wall xs* **using** *codomain-wall*.*simps* **by** *auto* **then have**  $\ldots = codomain-wall xs + codomain-wall (basic y)$ **using** *True codomain-wall*.*simps*(*1* ) **by** *auto* **then show** *?thesis* **by** *auto* **next case** *False* **have**  $(x \ast xs)$  ⊗ (*basic y*)  $=(x \otimes y)$ ∗(*xs*⊗(*basic* (*make-vert-block* (*nat* (*codomain-block y*))))) **using** *False* **by** (*metis Tangle-Algebra*.*2* ) **moreover then have** *codomain-wall*  $((x * xs) \otimes (basic y))$  $= codomain\text{-}wall(...)$ **by** *auto* **moreover have** ... = *codomain-wall* (*xs*⊗(*basic* (*make-vert-block* (*nat* (*codomain-block y*))))) **using** *domain-wall*.*simps* **by** *auto* **moreover have** ... = *codomain-wall xs* + *codomain-wall*

```
(basic (make-vert-block (nat (codomain-block y))))
             using case-2 False by auto
 moreover have \ldots = codomain\text{-}wall(x*x)+ codomain-block y
             using codomain-wall.simps
          by (metis codomain-block-nonnegative codomain-make-vert int-nat-eq)
 moreover have ... = codomain-wall (x * x s) + \text{codomain-wall} (basic y)
             using codomain-wall.simps(1 ) by auto
 ultimately show ?thesis by auto
qed
next
fix x y ys
assume case-3 :(codomain-block x \neq 0 \impliescodomain-wall
         (basic (make-vert-block (nat (codomain-block x))) ⊗ ys)
         = codomain-wall
           (basic (make-vert-block (nat (codomain-block x))))
              + codomain-wall ys)
let ?case = codomain-wall ((basic x) \otimes (y*ys))= codomain\text{-}wall (basic x) + codomain\text{-}wall (y*ys)show ?case
 proof(cases codomain-block x = 0)
  case True
   have (basic\ x)⊗(y*ys) = (x ⊗ y)*ysusing True 3 by auto
   then have codomain-wall (...) = codomain\cdot wall (...)by auto
   then have ... = codomain-wall ys
            by auto
   then have \ldots = codomain-wall ys + codomain-wall (basic x)
            using codomain-wall.simps(1 ) True by auto
   then show ?thesis by auto
  next
  case False
   have (basic\ x) \otimes (y*ys)=(x \otimes y)∗((basic (make-vert-block (nat (codomain-block x))))⊗ ys)
            using False 3 by auto
   then have codomain-wall (...) = codomain\cdot wall (...)by auto
   then have ...
             = codomain-wall
                ((basic (make-vert-block (nat (codomain-block x))))⊗ ys)
            using codomain-wall.simps(2 ) by auto
   then have \ldots = codomain-block \ x + codomain-wall \ ysusing codomain-wall.simps case-3 False
                 codomain-block-nonnegative codomain-make-vert int-nat-eq
            by auto
   then have ... = codomain-wall (basic x) + codomain-wall (y * ys)
```

```
using codomain-wall.simps by auto
```
**then show** *?thesis* **by** (*metis kasic*  $x \otimes y * y = (x \otimes y) * (basic$ (*make-vert-block* (*nat* (*codomain-block x*))) ⊗ *ys*)› ‹*codomain-wall* ((*x* ⊗ *y*) ∗ (*basic* (*make-vert-block* (*nat* (*codomain-block x*))) ⊗ *ys*)) = *codomain-wall* (*basic* (*make-vert-block* (*nat* (*codomain-block x*))) ⊗ *ys*)› ‹*codomain-wall* (*basic* (*make-vert-block* (*nat* (*codomain-block*  $(x))$   $\otimes$   $ys) = codomain-block \ x + codomain-wall \ ys)$ **qed next fix** *x xs y ys* **assume**  $case-4:codomain-wall$  ( $xs \otimes ys) = codomain-wall$   $xs + codomain-wall$ *ys* **let**  $?case = codomain-wall ((x * xs) \otimes (y * ys))$  $= codomain\text{-}wall (x * xs) + codomain\text{-}wall (y * ys)$ **have**  $((x * xs) \otimes (y * ys)) = (x \otimes y) * (xs \otimes ys)$ **using** *4* **by** *auto* **then have** *codomain-wall*  $(...) = codomain\text{-}wall$   $(...)$ **by** *auto* **then have**  $\ldots = codomain\text{-}wall (xs \otimes ys)$ **using** *codomain-wall*.*simps*(*2* ) **by** *auto* **then have**  $\ldots = codomain-wall xs + codomain-wall ys$ **using** *case-4* **by** *auto* **then have** ... = *codomain-wall*  $(x*x)$  +  $(codomain-wall (y*ys))$ **using** *codomain-wall*.*simps*(*2* ) **by** *auto* **then show** *?case* **by** (*metis* ‹*codomain-wall*  $((x \otimes y) * (xs \otimes ys)) = codomain-wall$  $(xs \otimes ys) \rightarrow \langle x \ast xs \otimes y \ast ys = (x \otimes y) \ast (xs \otimes ys) \rangle \text{ case-4}$ **qed**

```
theorem is-tangle-make-vert-right:
(is-tangle-diagram xs)
        =⇒ is-tangle-diagram (xs ⊗ (basic (make-vert-block n)))
proof(induct xs)
case (basic xs)
 show ?case by auto
next
case (prod x xs)
 have ?case
  proof(cases n)
   case 0
   have
      codomain-block (x ⊗ (make-vert-block 0 ))
           = (codomain-block x) + codomain-block(make-vert-block 0)using codomain-additive by auto
   moreover have codomain-block (make-vert-block 0 = 0by auto
   ultimately have codomain-block (x \otimes (make-vert-block l)) = codomain-block(x)
```

```
moreover have is-tangle-diagram xs
       using prod.prems by (metis is-tangle-diagram.simps(2 ))
   then have is-tangle-diagram ((x \otimes (make-vert-block 0))*xs)
       using is-tangle-diagram.simps(2 ) by (metis calculation prod.prems)
   then have is-tangle-diagram ((x * xs) \otimes (basic (make-vert-block 0)))by auto
   then show ?thesis using \theta by (metis)
  next
  case (Suc k)
   have codomain-block (make-vert-block (k+1)) = int (k+1)using codomain-make-vert by auto
   then have (nat (codomain-block (make-vert-block (k+1)))) = k+1by auto
   then have make-vert-block (nat (codomain-block (make-vert-block (k+1 ))))
                      = make-vert-block (k+1)by auto
   moreover have codomain-wall (basic (make-vert-block (k+1)))>0
    using make-vert-block.simps codomain-wall.simps Suc-eq-plus1
    codomain-make-vert of-nat-0-less-iff zero-less-Suc
    by metis
   ultimately have 1: (x * xs) \otimes (basic (make-vert-block (k+1)))= (x⊗(make-vert-block (k+1 )))∗(xs⊗(basic (make-vert-block (k+1 ))))
     using tensor.simps(2 ) by simp
   have domain-wall (x \otimes (\text{basic} (\text{make-vert-block} (k+1))))= domain-wall xs + domain-wall (basic (make-vert-block (k+1)))
        using tensor-domain-wall-additivity by auto
   then have 2 :
       domain-wall (xs⊗(basic (make-vert-block (k+1 ))))
             = (domain-wall xs) + int (k+1)using domain-make-vert domain-wall.simps(1 ) by auto
   moreover have 3: codomain-block (x \otimes (make-vert-block (k+1)))
            = codomain-block x + int (k+1)using codomain-additive codomain-make-vert by (metis)
   have is-tangle-diagram (x∗xs)
        using prod.prems by auto
   then have \lambda:codomain-block x = domain-wall xs
        using is-tangle-diagram.simps(2 ) by metis
   from 2 3 4 have
    domain-wall (xs⊗(basic (make-vert-block (k+1 ))))
           = codomain-block (x \otimes (make-vert-block (k+1)))by auto
   moreover have is-tangle-diagram (xs⊗(basic (make-vert-block (k+1 ))))
      using prod.hyps prod.prems by (metis Suc Suc-eq-plus1 is-tangle-diagram.simps(2 ))
  ultimately have is-tangle-diagram ((x * xs) \otimes (basic (make-vert-block (k+1))))using 1 by auto
   then show ?thesis using Suc Suc-eq-plus1 by metis
 qed
 then show ?case by auto
qed
```

```
theorem is-tangle-make-vert-left:
(is-tangle-diagram xs) \Longrightarrow is-tangle-diagram ((basic (make-vert-block n)) \otimes xs)proof(induct xs)
case (basic xs)
 show ?case by auto
next
case (prod x xs)
 have ?case
 proof(cases n)
  case 0
   have
      codomain-block ( (make-vert-block 0) \otimes x)
            = (codomain-block x) + codomain-block(make-vert-block 0)using codomain-additive by auto
   moreover have codomain-block (make-vert-block 0 = 0by auto
   ultimately have codomain-block ((make-vert-block 0) \otimes x) = codomain-block
(x)
         by auto
   moreover have is-tangle-diagram xs
        using prod.prems by (metis is-tangle-diagram.simps(2 ))
   then have is-tangle-diagram (( (make-vert-block 0 \ge x)*xs)
        using is-tangle-diagram.simps(2 ) by (metis calculation prod.prems)
   then have is-tangle-diagram ((basic (make-vert-block 0)) \otimes (x*xs))
        by auto
   then show ?thesis using \theta by (metis)
  next
  case (Suc k)
   have codomain-block (make-vert-block (k+1)) = int (k+1)using codomain-make-vert by auto
   then have (nat (codomain-block (make-vert-block (k+1)))) = k+1by auto
   then have make-vert-block (nat (codomain-block (make-vert-block (k+1 ))))
                       = make-vert-block (k+1)by auto
   moreover have codomain-wall (basic (make-vert-block (k+1)))>0
      using make-vert-block.simps codomain-wall.simps Suc-eq-plus1
           codomain-make-vert of-nat-0-less-iff zero-less-Suc
      by metis
   ultimately have 1: (basic (make-vert-block (k+1))) ⊗ (x*xs)
           = ((make-vert-block (k+1 )) ⊗ x)∗((basic (make-vert-block (k+1 ))) ⊗
xs)
      using tensor.simps(3 ) by simp
   have domain-wall ((\text{basic } (\text{make-vert-block } (k+1))) \otimes xs)= domain-wall xs + domain-wall (basic (make-vert-block (k+1)))
      using tensor-domain-wall-additivity by auto
```
**then have** *2* : *domain-wall*  $((\text{basic } (\text{make-vert-block } (k+1))) \otimes xs)$  $= (domain-wall xs) + int (k+1)$ **using** *domain-make-vert domain-wall*.*simps*(*1* ) **by** *auto* **moreover have** 3: *codomain-block* ( (*make-vert-block*  $(k+1)$ ) ⊗ *x*)  $= codomain-block x + int (k+1)$ **using** *codomain-additive codomain-make-vert* **by** (*simp add*: *codomain-additive*) **have** *is-tangle-diagram* (*x*∗*xs*) **using** *prod*.*prems* **by** *auto* **then have**  $\frac{1}{4}$ :*codomain-block*  $x = domain$ *-wall xs* **using** *is-tangle-diagram*.*simps*(*2* ) **by** *metis* **from** *2 3 4* **have** *domain-wall*  $((\text{basic } (\text{make-vert-block } (k+1))) \otimes xs)$  $= codomain-block ((make-vert-block (k+1)) \otimes x)$ **by** *auto* **moreover have** *is-tangle-diagram* ((*basic* (*make-vert-block*  $(k+1)$ )) ⊗ *xs*) **using** *prod*.*hyps prod*.*prems* **by** (*metis Suc Suc-eq-plus1 is-tangle-diagram*.*simps*(*2* )) **ultimately have** *is-tangle-diagram* ((*basic* (*make-vert-block*  $(k+1)$ ))  $\otimes$  (*x*\**xs*)) **using** *1* **by** *auto* **then show** *?thesis* **using** *Suc Suc-eq-plus1* **by** *metis* **qed then show** *?case* **by** *auto* **qed**

**lemma**  $simp1: (codomain-block y) \neq 0 \implies$ *is-tangle-diagram* (*xs*) ∧ *is-tangle-diagram* ((*basic* (*make-vert-block* (*nat* (*codomain-block y*))))) −→ *is-tangle-diagram* (*xs* ⊗ ((*basic* (*make-vert-block* (*nat* (*codomain-block y*())))))) ⇒ (*is-tangle-diagram* (*x* ∗ *xs*) ∧ *is-tangle-diagram* (*basic y*) −→ *is-tangle-diagram* (*x* ∗ *xs* ⊗ *basic y*))

### **proof**−

**assume** *A*: (*codomain-block y*)  $\neq 0$ **assume** *B*: *is-tangle-diagram* (*xs*) ∧ *is-tangle-diagram* ((*basic* (*make-vert-block* (*nat* (*codomain-block y*))))) −→

*is-tangle-diagram* (*xs* ⊗ ((*basic* (*make-vert-block* (*nat* (*codomain-block y*)))))) **have** *is-tangle-diagram* (*x* ∗ *xs*) ∧ *is-tangle-diagram* (*basic y*) −→ *is-tangle-diagram xs*

**by** (*metis is-tangle-diagram*.*simps*(*2* ))

**moreover have** (*is-tangle-diagram* (*basic* (*make-vert-block* (*nat* (*codomain-block y*)))))

**using** *is-tangle-diagram*.*simps*(*1* ) **by** *auto* **ultimately have**

((*is-tangle-diagram xs*)

∧(*is-tangle-diagram* (*basic* (*make-vert-block* (*nat* (*codomain-block y*)))))

−→ *is-tangle-diagram* (*xs* ⊗ *basic* (*make-vert-block* (*nat* (*codomain-block y*))))) =⇒

 $is-tangle-diagram (x * xs) \wedge is-tangle-diagram (basic y) \longrightarrow$ 

*is-tangle-diagram* (*xs* ⊗ *basic* (*make-vert-block* (*nat* (*codomain-block y*)))) **by** *metis*

**moreover have** *1* :*codomain-block y* = *domain-wall* (*basic* (*make-vert-block* (*nat* (*codomain-block y*))))

**using** *codomain-block-nonnegative domain-make-vert domain-wall*.*simps*(*1* ) *int-nat-eq* **by** *auto*

**moreover have** 2:*is-tangle-diagram*  $(x * xs) \wedge is-tangle diagram (basic y) \longrightarrow$ *codomain-block x* = *domain-wall xs*

**using** *is-tangle-diagram*.*simps*(*2* ) **by** *metis*

**moreover have** *codomain-block*  $(x \otimes y) = codomain\text{-}block\ x + codomain\text{-}block\ y$ **using** *codomain-additive* **by** *auto*

**moreover have** *domain-wall* (*xs* ⊗ (*basic* (*make-vert-block* (*nat* (*codomain-block y*)))))

= *domain-wall xs* + *domain-wall* (*basic* (*make-vert-block* (*nat* (*codomain-block y*))))

**using** *tensor-domain-wall-additivity* **by** *auto*

**moreover then have** *is-tangle-diagram*  $(x * xs) \wedge$  *is-tangle-diagram* (*basic y*) −→

*domain-wall* (*xs* ⊗ (*basic* (*make-vert-block* (*nat* (*codomain-block y*)))))  $= codomain-block (x \otimes y)$ 

**by**  $(metis 1 2 calculation(4))$ 

**ultimately have**

(*is-tangle-diagram xs*)

∧ (*is-tangle-diagram* (*basic* (*make-vert-block* (*nat* (*codomain-block y*)))))

−→ *is-tangle-diagram* (*xs* ⊗ *basic* (*make-vert-block* (*nat* (*codomain-block y*)))) =⇒

 $is-tangle-diagram (x * xs) \wedge is-tangle-diagram (basic y) \longrightarrow$ 

*is-tangle-diagram* ((*x* ⊗ *y*)∗ (*xs* ⊗ (*basic* (*make-vert-block* (*nat* (*codomain-block y*))))))

**using** *is-tangle-diagram*.*simps*(*2* ) **by** *auto*

**then have**

```
is-tangle-diagram (x * xs) \wedge is-tangle-diagram (basic y) \longrightarrowis-tangle-diagram ((x∗xs) ⊗ (basic y))
      by (metis Tangle-Algebra.2 ‹
      codomain-block y \neq 0<sup>i</sup> is-tangle-make-vert-right)
then show ?thesis by auto
```
### **qed**

**lemma** *simp2* :

 $(codomain-block x) \neq 0$ 

=⇒ *is-tangle-diagram* (*basic* (*make-vert-block* (*nat* (*codomain-block x*)))) ∧ *is-tangle-diagram* (*ys*)

*is-tangle-diagram* ((*basic* (*make-vert-block* (*nat* (*codomain-block x*)))) ⊗ *ys*) =⇒ (*is-tangle-diagram* (*basic x*) ∧ *is-tangle-diagram* (*y*∗*ys*)  $\longrightarrow$  *is-tangle-diagram* ((*basic x*)  $\otimes$  (*y*\**ys*))) **proof**− **assume** *A*: (*codomain-block*  $x$ )  $\neq 0$ **assume** *B*: *is-tangle-diagram* (*basic* (*make-vert-block* (*nat* (*codomain-block x*))))  $\land$  *is-tangle-diagram* (*ys*)  $\longrightarrow$ *is-tangle-diagram*  $((\text{basic } (\text{make-vert-block } (\text{nat } (\text{codomain-block } x)))) \otimes ys)$ **have** *is-tangle-diagram* (*basic x*)  $\land$  *is-tangle-diagram* (*y*\**ys*) −→ *is-tangle-diagram ys* **by** (*metis is-tangle-diagram*.*simps*(*2* )) **moreover have** (*is-tangle-diagram* (*basic* (*make-vert-block* (*nat* (*codomain-block x*))))) **using** *is-tangle-diagram*.*simps*(*1* ) **by** *auto* **ultimately have** ((*is-tangle-diagram ys*) ∧(*is-tangle-diagram* (*basic* (*make-vert-block* (*nat* (*codomain-block x*))))) −→ *is-tangle-diagram* ((*basic* (*make-vert-block* (*nat* (*codomain-block x*)))) ⊗ *ys*)) =⇒  $is-tangle-diagram (basic x) \wedge is-tangle-diagram (y*ys) \longrightarrow$ *is-tangle-diagram* (( *basic* (*make-vert-block* (*nat* (*codomain-block x*)))) ⊗ *ys*) **by** *metis* **moreover have** *1* :*codomain-block x* = *domain-wall* (*basic* (*make-vert-block* (*nat* (*codomain-block x*)))) **using** *codomain-block-nonnegative domain-make-vert domain-wall*.*simps*(*1* ) *int-nat-eq* **by** *auto* **moreover have** 2:*is-tangle-diagram* (*basic x*)  $\land$  *is-tangle-diagram* (*y*\**ys*)  $\longrightarrow$ *codomain-block y* = *domain-wall ys* **using** *is-tangle-diagram*.*simps*(*2* ) **by** *metis* **moreover have** *codomain-block*  $(x \otimes y) = codomain\text{-}block\ x + codomain\text{-}block\ y$ **using** *codomain-additive* **by** *auto* **moreover have** *domain-wall* ((*basic* (*make-vert-block* (*nat* (*codomain-block x*)))) ⊗ *ys*)  $=$  *domain-wall* (*basic* (*make-vert-block* (*nat* (*codomain-block*  $x$ )))) + *domain-wall ys* **using** *tensor-domain-wall-additivity* **by** *auto* **moreover then have** *is-tangle-diagram* (*basic x*)  $\land$  *is-tangle-diagram* (*y*\**ys*)  $\longrightarrow$ *domain-wall* ((*basic* (*make-vert-block* (*nat* (*codomain-block x*)))) ⊗ *ys*)  $= codomain-block (x \otimes y)$ **by**  $(metis 1 2 calculation(4))$ **ultimately have**

 $\longrightarrow$ 

```
(is-tangle-diagram ys)
     ∧ (is-tangle-diagram (basic (make-vert-block (nat (codomain-block x)))))
       −→ is-tangle-diagram ((basic (make-vert-block (nat (codomain-block x))))⊗
ys)
        =⇒
        is-tangle-diagram (basic x) ∧ is-tangle-diagram (y∗ys)
         \longrightarrowis-tangle-diagram ((x ⊗ y)∗((basic (make-vert-block (nat (codomain-block
x)))) ⊗ ys))
      using is-tangle-diagram.simps(2 ) by auto
then have
      is-tangle-diagram (basic x) \wedge is-tangle-diagram (y*ys) \longrightarrowis-tangle-diagram ((basic x) ⊗ (y∗ys))
      by (metis Tangle-Algebra.3 A B)
then show ?thesis by auto
qed
lemma simp3 :
is-tangle-diagram xs \land is-tangle-diagram ys \longrightarrow is-tangle-diagram (xs \otimes ys)
 =⇒
    is-tangle-diagram (x * xs) \wedge is-tangle-diagram (y * ys)\longrightarrow is-tangle-diagram (x * xs \otimes y * ys)proof−
assume A: is-tangle-diagram xs \land is-tangle-diagram ys \longrightarrow is-tangle-diagram (xs
⊗ ys)
have is-tangle-diagram (x * xs) \rightarrow (codomain-block \ x = domain-wall \ xs)using is-tangle-diagram.simps(2 ) by auto
moreover have is-tangle-diagram (y*ys) \rightarrow (codomain-block y = domain-wall)ys)
      using is-tangle-diagram.simps(2 ) by auto
ultimately have is-tangle-diagram (x∗xs)∧ is-tangle-diagram (y∗ys)
            \longrightarrow codomain-block (x \otimes y) = domain-wall(xs \otimes ys)using codomain-additive tensor-domain-wall-additivity by auto
moreover have is-tangle-diagram (x∗xs)∧ is-tangle-diagram (y∗ys)
            −→ is-tangle-diagram (xs ⊗ ys)
      using A is-tangle-diagram.simps(2 ) by auto
moreover have (x*x) \otimes (y*ys) = (x \otimes y)*(xs \otimes ys)using tensor.simps(4 ) by auto
ultimately have is-tangle-diagram (x∗xs)∧ is-tangle-diagram (y∗ys)
            \longrightarrow is-tangle-diagram ((x∗xs) \otimes (y∗ys))
     by auto
then show ?thesis by simp
qed
```

```
theorem is-tangle-diagramness:
```

```
shows(is-tangle-diagram x)∧(is-tangle-diagram y) \longrightarrowis-tangle-diagram (tensor x
y)
```
**proof**(*induction x y rule*:*tensor*.*induct*) **fix** *z w* **let** *?case* = (*is-tangle-diagram* (*basic z*))∧(*is-tangle-diagram* (*basic w*)) −→*is-tangle-diagram* ((*basic z*) ⊗ (*basic w*)) **show** *?case* **by** *auto* **next fix** *x xs y* **let** *?case* = (*is-tangle-diagram* (*x*∗*xs*))∧(*is-tangle-diagram* (*basic y*)) −→*is-tangle-diagram* ((*x*∗*xs*) ⊗ (*basic y*)) **from** *simp1* **show** *?case* **by** (*metis Tangle-Algebra*.*2 add*.*commute codomain-additive comm-monoid-add-class*.*add-0 is-tangle-diagram*.*simps*(*2* ) *is-tangle-make-vert-right*) **next fix** *x y ys* **let** *?case* = (*is-tangle-diagram* (*basic x*))∧(*is-tangle-diagram* (*y*∗*ys*)) −→*is-tangle-diagram* ((*basic x*) ⊗ (*y*∗*ys*)) **from** *simp2* **show** *?case* **by** (*metis Tangle-Algebra*.*3 codomain-additive comm-monoid-add-class*.*add-0 is-tangle-diagram*.*simps*(*2* ) *is-tangle-make-vert-left*) **next fix** *x y xs ys* **assume** *A*: *is-tangle-diagram xs*  $\land$  *is-tangle-diagram ys*  $\longrightarrow$  *is-tangle-diagram* (*xs* ⊗ *ys*) **let** *?case* =  $is-tangle-diagram$   $(x * xs) \wedge is-tangle-diagram$   $(y * ys) \longrightarrow is-tangle-diagram$  $(x * xs \otimes y * ys)$ **from** *simp3* **show** *?case* **using** *A* **by** *auto* **qed theorem** *tensor-preserves-is-tangle*: **assumes** *is-tangle-diagram x* **and** *is-tangle-diagram y* **shows** *is-tangle-diagram*  $(x \otimes y)$ **using** *assms is-tangle-diagramness* **by** *auto*

**definition** *Tensor-Tangle*::*Tangle-Diagram* ⇒ *Tangle-Diagram* ⇒ *Tangle-Diagram*

 $(\text{infixl} \leftrightarrow 65)$ 

**where** *Tensor-Tangle x y* = *Abs-Tangle-Diagram* ((*Rep-Tangle-Diagram x*) ⊗ (*Rep-Tangle-Diagram y*))

**theorem** *well-defined-compose*: **assumes** *is-tangle-diagram x* **and** *is-tangle-diagram y* **shows** (*Abs-Tangle-Diagram x*) ⊗ (*Abs-Tangle-Diagram y*) = (*Abs-Tangle-Diagram*  $(x \otimes y)$ **using** *Abs-Tangle-Diagram-inverse assms*(*1* ) *assms*(*2* ) *mem-Collect-eq tensor-preserves-is-tangle tensor-Tangle-def* **by** *auto*

**end theory** *Tangle-Relation* **imports** *Main* **begin**

**lemma** *symmetry1* : **assumes** *symp R* **shows** ∀ *x y*.  $(x, y) \in \{(x, y)$ . *R x y*}<sup>\*</sup> →  $(y, x) \in \{(x, y)$ . *R x y*}<sup>\*</sup> **proof**− **have**  $R x y \rightarrow R y x$  **by** (*metis assms sympD*) **then have**  $(x, y) \in \{(x, y) \in R \mid x \in R\} \longrightarrow (y, x) \in \{(x, y) \in R \mid x \in R\}$  by auto **then have** 2: $\forall x, y \in \{(x, y) \in \{(x, y) \in \{x, y\} \rightarrow (y, x) \in \{(x, y) \in \{x, y\} \in \mathbb{R} \}$ **by** (*metis* (*full-types*) *assms mem-Collect-eq split-conv sympE*) **then have**  $sym \{(x, y)$ . *R x y*} **unfolding**  $sym\text{-}def$  **by**  $auto$ **then have** 3: *sym* (*rtrancl*  $\{(x, y)$ . *R x y*}) **using** *sym-rtrancl* **by** *auto* **then show** *?thesis* **by** (*metis symE*) **qed**

**lemma** symmetry2: **assumes**  $\forall x, y \in \{ (x, y) \in \{ (x, y) \in \}^* \longrightarrow (y, x) \in \{ (x, y) \in \}^* \}$ *y*). *R x y*} ∗ **shows** *symp R^*∗∗ **unfolding** *symp-def Enum*.*rtranclp-rtrancl-eq assms* **by** (*metis assms*)

**lemma** *symmetry3* : **assumes** *symp R* **shows** *symp R^*∗∗ **using** *assms symmetry1 symmetry2* **by** *metis*

**lemma** *symm-trans*: **assumes** *symp* R **shows** *symp*  $R^+$ + **by** (*metis assms rtranclpD symmetry3 symp-def tranclp-into-rtranclp*)

**end**

## <span id="page-25-0"></span>**6 Tangle\_Moves: Defining moves on tangles**

**theory** *Tangle-Moves* **imports** *Tangles Tangle-Algebra Tangle-Relation* **begin**

Two Links diagrams represent the same link if and only if the diagrams can be related by a set of moves called the reidemeister moves. For links defined through Tangles, addition set of moves are needed to account for different tangle representations of the same link diagram.

We formalise these 'moves' in terms of relations. Each move is defined as a relation on diagrams. Two diagrams are then stated to be equivalent if the reflexive-symmetric-transitive closure of the disjunction of above relations holds true. A Link is defined as an element of the quotient type of diagrams modulo equivalence relations. We formalise the definition of framed links on similar lines.

In terms of formalising the moves, there is a trade off between choosing a small number of moves from which all other moves can be obtained, which is conducive to probe invariance of a function on diagrams. However, such an approach might not be conducive to establish equivalence of two diagrams. We opt for the former approach of minimising the number of tangle moves. However, the moves that would be useful in practise are proved as theorems in

**type-synonym**  $relation = wall \Rightarrow wall \Rightarrow bool$ 

Link uncross

**abbreviation** *right-over*::*wall* **where**  $right-over \equiv ((basic [vert, cup]) \circ (basic [over,vert]))$ 

**abbreviation** *left-over*::*wall* **where**  $left-over \equiv ((basic (cup#vert \# ||)) \circ (basic (vert \# over \# ||))$ ◦ (*basic* (*cap*#*vert*#[])))

**abbreviation** *right-under*::*wall* **where**  $right\text{-}under \equiv ((basic (vert \# cup \#])) \circ (basic (under \# vert \#]))$ 

◦ (*basic* (*vert*#*cap*#[])))

**abbreviation** *left-under*::*wall* **where**

 $left\{ \text{ } (basic \text{ } (cup \#vert \text{ } (int \# \text{ } (i)) \text{ } \text{ } (basic \text{ } (vert \# \text{ } under \# \text{ } \text{ }))) \right.$ ◦ (*basic* (*cap*#*vert*#[])))

**abbreviation** *straight-line*::*wall* **where** *straight-line*  $\equiv$  (*basic* (*vert*#[])) ◦ (*basic* (*vert*#[])) ◦ (*basic* (*vert*#[]))

**definition** *uncross-positive-flip*::*relation* **where**

 $uncross-positive-flip x y \equiv ((x = right-over) \land (y = left-over))$ 

**definition** *uncross-positive-straighten*::*relation* **where**

 $uncross-positive-straighten x y \equiv ((x = right-over) \land (y = straight-line))$ 

**definition** *uncross-negative-flip*::*relation* **where**  $uncross-negative-flip x y \equiv ((x = right - under) \land (y = left - under))$ 

**definition** *uncross-negative-straighten*::*relation* **where**  $uncross-negative-straighten x y \equiv ((x = left\text{-}under) \wedge (y = straight\text{-}line))$ 

**definition** *uncross* **where** *uncross x y*  $\equiv$  ((*uncross-positive-straighten x y*)∨(*uncross-positive-flip x y*) ∨(*uncross-negative-straighten x y*)∨ (*uncross-negative-flip x y*))

swing begins

**abbreviation** *r-over-braid*::*wall* **where** *r-over-braid* ≡ ((*basic* ((*over*#*vert*#[]))◦(*basic* ((*vert*#*over*#[]))) ◦(*basic* (*over*# *vert*#[]))))

**abbreviation** *l-over-braid*::*wall* **where** *l-over-braid* ≡ (*basic* (*vert*#*over*#[]))◦(*basic* (*over*#*vert*#[])) ◦(*basic* (*vert*#*over*#[]))

**abbreviation** *r-under-braid*::*wall* **where** *r-under-braid* ≡ ((*basic* ((*under*#*vert*#[]))◦(*basic* ((*vert*#*under*#[]))) ◦(*basic* (*under*# *vert*#[]))))

**abbreviation** *l-under-braid*::*wall* **where** *l-under-braid* ≡ (*basic* (*vert*#*under*#[]))◦(*basic* (*under*#*vert*#[])) ◦(*basic* (*vert*#*under*#[]))

**definition**  $\textit{swing-pos::wall} \Rightarrow \textit{wall} \Rightarrow \textit{bool}$ **where** *swing-pos x y* ≡ (*x* = *r-over-braid*)∧(*y* = *l-over-braid*)

definition  $\textit{swing-neg::wall} \Rightarrow \textit{wall} \Rightarrow \textit{bool}$ **where**  $swing-neg x y ≡( x = r-under-braid) \land (y=l-under-braid)$  **definition** *swing*::*relation* **where** *swing x y*  $\equiv$  (*swing-pos x y*)∨(*swing-neg x y*)

pull begins

**definition** *pull-posneg*::*relation* **where**  $pull\text{-}posneg\ x\ y \equiv ((x = ((basic\ (over#[]) \circ (basic\ (under#[]))))$  $∧($ *y* = ((*basic* (*vert*#*vert*#[]))) ◦(*basic* ((*vert*#*vert*#[])))))

**definition** *pull-negpos*::*relation* **where** *pull-negpos x y*  $\equiv$  (( $x = ((\text{basic } (\text{under} \# [])) \circ (\text{basic } (\text{over} \# []))))$ )  $\land$ ( $y = ((basic (vert \# vert \# ||)))$ ◦(*basic* ((*vert*#*vert*#[])))))

pull definition

**definition** *pull*::*relation* **where** *pull x y*  $\equiv$  ((*pull-posneg x y*)  $\vee$  (*pull-negpos x y*))

linkrel-pull ends

linkrel-straighten

**definition** *straighten-topdown*::*relation* **where** *straighten-topdown x y*  $\equiv$  (( $x$  =((*basic* ((*vert*#*cup*#[]))) ◦(*basic* ((*cap*#*vert*#[]))))) ∧(*y* = ((*basic* (*vert*#[]))◦(*basic* (*vert*#[])))))

**definition** *straighten-downtop*::*relation* **where** *straighten-downtop*  $x y \equiv ((x = ((\text{basic } ((\text{cup} \# \text{ vert#}[))))$ ◦(*basic* ((*vert*# *cap*#[]))))) ∧(*y* = ((*basic* (*vert*#[]))◦(*basic* (*vert*#[])))))

definition straighten

**definition** *straighten*::*relation* **where** *straighten x y*  $\equiv$  ((*straighten-topdown x y*)  $\vee$  (*straighten-downtop x y*)) straighten ends rotate moves **definition** *rotate-toppos*::*relation*

#### **where**

*rotate-toppos x y*  $\equiv$  (( $x$  = ((*basic* ((*vert* #*over*#[]))) ◦(*basic* ((*cap*# *vert*#[]))))) ∧ (*y* = ((*basic* ((*under*#*vert*#[])) ◦(*basic* ((*vert*#*cap*#[])))))))

**definition**  $rotate\text{-}topneg::wall \Rightarrow wall \Rightarrow bool$ **where** *rotate-topneg*  $x y \equiv ((x = ((basic ((vert #under#[]))))$ ◦(*basic* ((*cap*# *vert*#[]))))) ∧ (*y* = ((*basic* ((*over*#*vert*#[])) ◦(*basic* ((*vert*#*cap*#[])))))))

**definition**  $rotate-downpos::wall \Rightarrow wall \Rightarrow bool$ **where**

*rotate-downpos x y*  $\equiv$  (( $x = ((\text{basic } (\text{cup\#} \text{vert\#}[)))$ ) ◦(*basic* (*vert*#*over*#[])))) ∧ (*y* = ((*basic* ((*vert*#*cup*#[]))) ◦(*basic* ((*under*#*vert*#[]))))))

**definition**  $rotate-downneg::wall \Rightarrow wall \Rightarrow bool$ **where**  $rotate-downneg x y \equiv ((x = ((basic (cup#vert#)))$ ◦(*basic* (*vert*#*under*#[])))) ∧ (*y* = ((*basic* ((*vert*#*cup*#[])))  $\circ$ (*basic* ((*over*#*vert*#[]))))))

rotate definition

**definition** *rotate*::*wall* ⇒ *wall* ⇒ *bool* **where** *rotate x y*  $\equiv$  ((*rotate-toppos x y*)  $\vee$  (*rotate-topneg x y*) ∨ (*rotate-downpos x y*) ∨ (*rotate-downneg x y*))

rotate ends

Compress - Compress has two levels of equivalences. It is a composition of Compress-null, compbelow and compabove. compbelow and compabove are further written as disjunction of many other relations. Compbelow refers to when the bottom row is extended or compressed. Compabove refers to when the row above is extended or compressed

**definition** *compress-top1* ::*wall*  $\Rightarrow$  *wall*  $\Rightarrow$  *bool* **where**  $compress \text{-} top1 \ x \ y \equiv \exists B. ((x = (basic (make \text{-}vert \text{-} block (nat (domain \text{-}wall B)))) \circ$ *B*)

 $∧(y = B) ∧ (codomain-wall B \neq 0)$ ∧(*is-tangle-diagram B*))

**definition** *compress-bottom1* ::*wall* ⇒ *wall* ⇒ *bool* **where**

 $compress-bottom1 \; x \; y \equiv \exists B.((x = B \circ (basic \; (make-vert-block \; (nat \; (codomain-wall$ *B*)))))

$$
\land (y = B)) \land (domain-wall \ B \neq 0)
$$
  
 
$$
\land (is-tangle-diagram \ B)
$$

**definition** *compress-bottom*::*wall* ⇒ *wall* ⇒ *bool* **where**

 $compress-bottom \; x \; y \equiv \; \exists \; B.((x = B \circ (basic \; (make-vert-block \; (nat \; (codomain-wall))))))$ *B*)))))

 $∧(y = ((basic ([]) ∘ B))) ∧ (domain-wall B = 0)$ ∧(*is-tangle-diagram B*))

**definition** *compress-top*::*wall*  $\Rightarrow$  *wall*  $\Rightarrow$  *bool* **where**

 $compress-top x y \equiv \exists B. ((x = (basic (make-vert-block (nat (domain-wall B)))) \circ$ *B*)

∧(*y* = (*B* ◦ (*basic* ([]))))∧(*codomain-wall B* = *0* ) ∧(*is-tangle-diagram B*))

**definition** *compress*::*wall* ⇒ *wall* ⇒ *bool* **where** *compress x y* = ((*compress-top x y*)  $\vee$  (*compress-bottom x y*))

slide relation refer to the relation where a crossing is slided over a vertical strand

**definition** *slide*::*wall* ⇒ *wall* ⇒ *bool*

**where**

*slide x y*  $\equiv \exists B$ .((*x* = ((*basic* (*make-vert-block* (*nat* (*domain-block B*))))∘(*basic B*)))

∧(*y* = ((*basic B*)◦(*basic* (*make-vert-block* (*nat* (*codomain-block B*))))))  $∧ ((domain-block B) ≠ 0))$ 

linkrel-definition

**definition** *linkrel*::*wall* =>*wall* ⇒*bool* **where** *linkrel x y* =  $((uncross x y) \vee (pull x y) \vee (straighten x y)$ ∨(*swing x y*)∨(*rotate x y*) ∨ (*compress x y*) ∨ (*slide x y*))

**definition** *framed-uncross*::*wall*  $\Rightarrow$  *wall*  $\Rightarrow$  *bool* **where** *framed-uncross x y*  $\equiv$  ((*uncross-positive-flip x y*) $\vee$ (*uncross-negative-flip x y*))

**definition** *framed-linkrel*::*wall* =>*wall* ⇒*bool*

#### **where**

*framed-linkrel x y* = ((*framed-uncross x y*)  $\vee$  (*pull x y*)  $\vee$  (*straighten x y*) ∨(*swing x y*)∨(*rotate x y*) ∨ (*compress x y*) ∨ (*slide x y*))

**lemma** *framed-uncross-implies-uncross*: (*framed-uncross x y*)  $\implies$  (*uncross x y*) **by** (*auto simp add*: *framed-uncross-def uncross-def*)

**end**

# <span id="page-31-0"></span>**7 Link\_Algebra: Defining equivalence of tangles and links**

**theory** *Link-Algebra* **imports** *Tangles Tangle-Algebra Tangle-Moves* **begin**

**inductive** *Tangle-Equivalence* :: *wall*  $\Rightarrow$  *wall*  $\Rightarrow$  *bool* (infixl  $\langle \sim \rangle$  64) **where** *refl* [*intro*!, *Pure*.*intro*!, *simp*]: *a* <sup>∼</sup> *a* |*equality* [*Pure.intro*]: *linkrel a b*  $\implies$  *a* ∼ *b* |*domain-compose*:(*domain-wall a* = *0* )∧(*is-tangle-diagram a*) =⇒ *a* <sup>∼</sup> ((*basic*  $\Box$ ) $\circ$ *a*)  $|codomain\text{-}composite\text{-}(codomain\text{-}wall\text{ }a = 0) \wedge (is\text{-}tangle\text{-}diagram\text{ }a) \Longrightarrow a \sim (a \circ a)$ (*basic* [])) |*compose-eq*:((*B*::*wall*) <sup>∼</sup> *D*) ∧ ((*A*::*wall*) <sup>∼</sup> *C*) ∧(*is-tangle-diagram A*)∧(*is-tangle-diagram B*) ∧(*is-tangle-diagram C*)∧(*is-tangle-diagram D*) ∧(*domain-wall B*)= (*codomain-wall A*) ∧(*domain-wall D*)= (*codomain-wall C*) =⇒((*A*::*wall*) ◦ *B*) <sup>∼</sup> (*C* ◦ *D*) |*trans*: *A*∼*B* =⇒ *B* <sup>∼</sup>*C* =⇒ *A* <sup>∼</sup> *C*  $|sym: A^{\sim} B \implies B^{\sim} A$ |*tensor-eq*: ((*B*::*wall*) <sup>∼</sup> *D*) ∧ ((*A*::*wall*) <sup>∼</sup> *C*) ∧(*is-tangle-diagram A*)∧(*is-tangle-diagram B*) ∧(*is-tangle-diagram C*)∧(*is-tangle-diagram D*) =⇒((*A*::*wall*) ⊗ *B*) <sup>∼</sup> (*C* ⊗ *D*)

**inductive** *Framed-Tangle-Equivalence* :: *wall*  $\Rightarrow$  *wall*  $\Rightarrow$  *bool* (infixl  $\langle \sim f \rangle$  64) **where**

*refl* [*intro*!, *Pure*.*intro*!, *simp*]: *a* <sup>∼</sup>*f a* |*equality* [*Pure*.*intro*]: *framed-linkrel a b* =⇒ *a* <sup>∼</sup>*f b* |*domain-compose*:(*domain-wall a* = *0* ) ∧ (*is-tangle-diagram a*) =⇒ *a* <sup>∼</sup>*f* ((*basic*  $\bigcap$ ) $\circ$ *a*)  $|codomain\text{-}composite\text{:}(\text{codomain\text{-}wall}\ a = 0) \land (is\text{-}tangle\text{-}diagram\ a) \Longrightarrow a \sim f(a \circ a)$ (*basic* []))

|*compose-eq*:((*B*::*wall*) <sup>∼</sup>*f D*) ∧ ((*A*::*wall*) <sup>∼</sup>*f C*) ∧(*is-tangle-diagram A*)∧(*is-tangle-diagram B*) ∧(*is-tangle-diagram C*)∧(*is-tangle-diagram D*) ∧(*domain-wall B*)= (*codomain-wall A*) ∧(*domain-wall D*)= (*codomain-wall C*) =⇒((*A*::*wall*) ◦ *B*) <sup>∼</sup>*f* (*C* ◦ *D*) |*trans*: *A*<sup>∼</sup>*fB* =⇒ *B* <sup>∼</sup>*fC* =⇒ *A* <sup>∼</sup>*f C* |*sym*:*A*<sup>∼</sup>*f B* =⇒ *B* <sup>∼</sup>*fA* |*tensor-eq*: ((*B*::*wall*) <sup>∼</sup>*f D*) ∧ ((*A*::*wall*) <sup>∼</sup>*f C*) ∧(*is-tangle-diagram A*)∧(*is-tangle-diagram B*)

∧(*is-tangle-diagram C*)∧(*is-tangle-diagram D*) =⇒((*A*::*wall*) ⊗ *B*) <sup>∼</sup>*f* (*C* ⊗ *D*)

**definition** *Tangle-Diagram-Equivalence*::*Tangle-Diagram* ⇒ *Tangle-Diagram* ⇒ *bool* (**infixl** ‹ <sup>∼</sup>*T*› *64* ) **where** *Tangle-Diagram-Equivalence T1 T2* ≡ (*Rep-Tangle-Diagram T1* ) <sup>∼</sup> (*Rep-Tangle-Diagram T2* )

**definition** *Link-Diagram-Equivalence*::*Link-Diagram* ⇒ *Link-Diagram* ⇒ *bool* (**infixl** ‹ <sup>∼</sup>*L*› *64* ) **where** *Link-Diagram-Equivalence T1 T2* ≡ (*Rep-Link-Diagram T1* ) <sup>∼</sup> (*Rep-Link-Diagram T2* )

```
quotient-type Tangle = Tangle-Diagram/Tangle-Diagram-Equivalence
morphisms Rep-Tangles Abs-Tangles
proof (rule equivpI)
show reflp Tangle-Diagram-Equivalence
      unfolding reflp-def Tangle-Diagram-Equivalence-def
       Tangle-Equivalence.refl
      by auto
show symp Tangle-Diagram-Equivalence
      unfolding Tangle-Diagram-Equivalence-def symp-def
      using Tangle-Diagram-Equivalence-def Tangle-Equivalence.sym
      by auto
show transp Tangle-Diagram-Equivalence
      unfolding Tangle-Diagram-Equivalence-def transp-def
      using Tangle-Diagram-Equivalence-def Tangle-Equivalence.trans
      by metis
qed
quotient-type Link = Link-Diagram/Link-Diagram-Equivalencemorphisms Rep-Links Abs-Links
```
**proof** (*rule equivpI*) **show** *reflp Link-Diagram-Equivalence* **unfolding** *reflp-def Link-Diagram-Equivalence-def Tangle-Equivalence*.*refl*

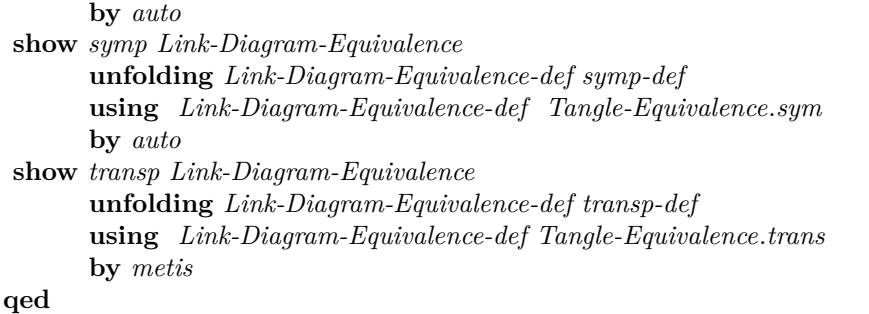

**definition** *Framed-Tangle-Diagram-Equivalence*::*Tangle-Diagram* ⇒ *Tangle-Diagram* ⇒ *bool* (**infixl** ‹ <sup>∼</sup>*T*› *64* ) **where** *Framed-Tangle-Diagram-Equivalence T1 T2*  $\equiv$  (*Rep-Tangle-Diagram T1*)  $\sim$  (*Rep-Tangle-Diagram T2*)

**definition** *Framed-Link-Diagram-Equivalence*::*Link-Diagram* ⇒ *Link-Diagram* ⇒ *bool* (**infixl** ‹ <sup>∼</sup>*L*› *64* ) **where** *Framed-Link-Diagram-Equivalence T1 T2* ≡ (*Rep-Link-Diagram T1* ) <sup>∼</sup> (*Rep-Link-Diagram T2* )

```
quotient-type Framed-Tangle = Tangle-Diagram
           /Framed-Tangle-Diagram-Equivalence
morphisms Rep-Framed-Tangles Abs-Framed-Tangles
proof (rule equivpI)
show reflp Framed-Tangle-Diagram-Equivalence
      unfolding reflp-def Framed-Tangle-Diagram-Equivalence-def
      Framed-Tangle-Equivalence.refl
      by auto
show symp Framed-Tangle-Diagram-Equivalence
      unfolding Framed-Tangle-Diagram-Equivalence-def symp-def
      using Framed-Tangle-Diagram-Equivalence-def
       Framed-Tangle-Equivalence.sym
      by (metis Tangle-Equivalence.sym)
show transp Framed-Tangle-Diagram-Equivalence
      unfolding Framed-Tangle-Diagram-Equivalence-def transp-def
    using Framed-Tangle-Diagram-Equivalence-def Framed-Tangle-Equivalence.trans
```
**by** (*metis Tangle-Equivalence*.*trans*)

### **qed**

**quotient-type** *Framed-Link* = *Link-Diagram*/*Framed-Link-Diagram-Equivalence* **morphisms** *Rep-Framed-Links Abs-Framed-Links*

```
proof (rule equivpI)
show reflp Framed-Link-Diagram-Equivalence
      unfolding reflp-def Framed-Link-Diagram-Equivalence-def
      Framed-Tangle-Equivalence.refl
      by auto
show symp Framed-Link-Diagram-Equivalence
      unfolding Framed-Link-Diagram-Equivalence-def symp-def
     using Framed-Link-Diagram-Equivalence-def Framed-Tangle-Equivalence.sym
```

```
by (metis Tangle-Equivalence.sym)
show transp Framed-Link-Diagram-Equivalence
     unfolding Framed-Link-Diagram-Equivalence-def transp-def
    using Framed-Link-Diagram-Equivalence-def Framed-Tangle-Equivalence.trans
```
**by** (*metis Tangle-Equivalence*.*trans*)

**qed**

**end**

## <span id="page-34-0"></span>**8 Showing equivalence of links: An example**

**theory** *Example* **imports** *Link-Algebra* **begin**

We prove that a link diagram with a single crossing is equivalent to the unknot

**lemma** *transitive*: **assumes**  $a^{\sim}b$  **and**  $b^{\sim}c$  **shows**  $a^{\sim}c$ **using** *Tangle-Equivalence*.*trans assms*(*1* ) *assms*(*2* ) **by** *metis*

```
lemma prelim-cup-compress:
  ((basic (cup#[])) ◦ (basic (vert # vert # []))) ∼
     ((basic [])◦(basic (cup#[])))
proof−
have domain-wall (basic (cup \# [])) = 0
      by auto
moreover have codomain-wall (basic (cup \# [])) = 2
      by auto
moreover
    have make-vert-block (nat (codomain-wall (basic (cup \# []))))
                                 = (vert \# vert \# [])unfolding make-vert-block-def
      by auto
moreover have is-tangle-diagram ((basic (cup#[])) ◦ (basic (vert # vert # [])))
     using is-tangle-diagram.simps by auto
ultimately
 have compress-bottom
         ((\text{basic } (\text{cup} \# \mathcal{L})) \circ (\text{basic } (\text{vert} \# \text{ vert} \# \mathcal{L})))((\text{basic } \|) \circ (\text{basic } (\text{cup} \# \|)))
```

```
using compress-bottom-def by (metis is-tangle-diagram.simps(1 ))
then have compress ((\text{basic } (\text{cup#}[\text{]))} \circ (\text{basic } (\text{vert} \# \text{ vert} \# [\text{]))})((basic [])◦(basic (cup#[])))
     using compress-def by auto
then have linkrel ((\text{basic } (\text{cup#} \|)) \circ (\text{basic } (\text{vert } \# \text{ vert} \# \|)))((basic [])◦(basic (cup#[])))
     unfolding linkrel-def by auto
then show ?thesis
    using Tangle-Equivalence.equality compress-bottom-def
          Tangle-Moves.compress-bottom-def Tangle-Moves.compress-def
          Tangle-Moves.linkrel-def
    by auto
qed
lemma cup-compress:
(basic (cup#[])) ◦ (basic (vert # vert # [])) ∼ (basic (cup#[]))
proof−
have ((\text{basic } (\text{cup#}[|)) \circ (\text{basic } (\text{vert} \# \text{ vert} \# [|))) \sim((basic [])◦(basic (cup#[])))
        using prelim-cup-compress by auto
moreover have ((\text{basic } \|)(\text{basic } (\text{cup#}))) \sim (\text{basic } (\text{cup#})))using domain-compose refl sym Tangle-Equivalence.domain-compose
        Tangle-Equivalence.sym domain.simps(2 ) domain-block.simps
        domain-wall.simps(1 )
        is-tangle-diagram.simps(1 ) monoid-add-class.add.right-neutral
        by auto
ultimately show ?thesis using trans by (metis Example.transitive)
qed
```
**abbreviation** *x*::*wall* **where**

 $x \equiv (basic [cup,cup]) \circ (basic [vert,over,vert)) \circ (basic [cap,cap])$ 

**abbreviation** *y*::*wall*

**where**  $y \equiv (basic [cup]) \circ (basic [cap])$ 

```
lemma uncross-straighten-left-over :left-over ∼ straight-line
proof−
have uncross right-over left-over
      using uncross-positive-flip-def uncross-def by auto
then have linkrel right-over left-over
   using linkrel-def by auto
then have right-over ∼ left-over
   using Tangle-Equivalence.equality by auto
then have 1 :left-over ∼ right-over
   using Tangle-Equivalence.sym by auto
 have uncross right-over straight-line
      using uncross-positive-straighten-def uncross-def by auto
```
```
then have linkrel right-over straight-line
  using linkrel-def by auto
then have 2 :right-over ∼ straight-line
  using Tangle-Equivalence.equality by auto
have (left-over ∼ straight-line) ∧ (right-over ∼ straight-line)
      =⇒ ?thesis
        using transitive by auto
then show ?thesis using 1 2 transitive by blast
qed
```

```
theorem Example:
 x
∼ y
proof−
have 1 :left-over ∼ straight-line
   using Tangle-Equivalence.equality uncross-straighten-left-over by auto
moreover have 2 :straight-line ∼ straight-line
  using refl by auto
 have 3 :(left-over ⊗ straight-line)
∼ (straight-line ⊗ straight-line)
proof−
 have is-tangle-diagram (left-over)
   unfolding is-tangle-diagram-def by auto
 moreover have is-tangle-diagram (straight-line)
   unfolding is-tangle-diagram-def by auto
 ultimately show ?thesis using 1 2 by (metis Tangle-Equivalence.tensor-eq)
qed
then have 4 :
 ((basic (cup#[])) ◦ (left-over ⊗ straight-line))
           ∼ ((basic (cup#[])) ◦ (straight-line ⊗ straight-line))
proof−
 have is-tangle-diagram (left-over ⊗ straight-line)
      by auto
 moreover have is-tangle-diagram (straight-line ⊗ straight-line)
      by auto
 moreover have is-tangle-diagram (basic (cup#[]))
       by auto
 moreover have domain-wall (left-over ⊗ straight-line) = (codomain-wall (basic
(cup\#||))unfolding domain-wall-def by auto
  moreover have domain-wall (straight-line ⊗ straight-line) = (codomain-wall
(basic (cup#[])))
      unfolding domain-wall-def by auto
 moreover have (basic (cup#[])) ∼ (basic (cup#[]))
      using refl by auto
 ultimately show ?thesis
      using compose-eq 3 by (metis Tangle-Equivalence.compose-eq)
qed
moreover have 5 : (basic [cup])◦ (straight-line ⊗ straight-line)
```
<sup>∼</sup> (*basic* [*cup*])

## **proof**−

**have** *0* :  $(basic([\textit{cup}])) \circ (straight-line \otimes straight-line) = (basic [\textit{cup}]) \circ (basic [\textit{vert}, \textit{vert})$ 

◦ (*basic* [*vert*,*vert*])◦(*basic* [*vert*,*vert*])

```
by auto
let \mathscr{L}x = (basic (cup \#[]))◦(basic (vert#vert#[])) ◦ (basic (vert#vert#[]))
◦ (basic (vert#vert#[]))
let ?x1 = (basic (vert#vert)) \circ (basic (vert#vert))have 1: ?x ∼ ((basic (cup#[])) ◦ ?x1)
proof−
have (basic (cup#[]))∘(basic (vert # vert # [])) <sup>∼</sup> (basic (cup#[]))
     using cup-compress by auto
moreover have is-tangle-diagram (basic (cup#[]))
     using is-tangle-diagram-def by auto
moreover have is-tangle-diagram ((basic (cup#[]))\circ(basic (vert # vert # [])))
     using is-tangle-diagram-def by auto
moreover have is-tangle-diagram (?x1 )
     by auto
moreover have ?x1 ∼ ?x1
     using refl by auto
moreover have
  codomain\text{-}wall (basic (cup\#[]) = domain\text{-}wall (basic (vert\#vert)))by auto
moreover have (basic (cup#[])) ∼ (basic (cup#[]))
      using refl by auto
ultimately show ?thesis
      using compose-eq codomain-wall-compose compose-leftassociativity
           converse-composition-of-tangle-diagrams domain-wall-compose
      by (metis Tangle-Equivalence.compose-eq is-tangle-diagram.simps(1 ))
qed
have 2: ((\text{basic } (\text{cup#}[|)) \circ \text{?}x1) \sim (\text{basic } (\text{cup#}[|))proof−
have
  ((\text{basic } (\text{cup } \# \text{])) \circ (\text{basic } (\text{vert } \# \text{ vert} \text{ } \# \text{ } \text{)})) \circ (\text{basic } (\text{vert } \# \text{ vert} \text{ } \# \text{ } \text{)}))∼ ((basic(cup#[]))◦(basic(vert#vert#[])))
proof−
 have (basic (cup#[]))◦(basic (vert # vert # [])) ∼ (basic (cup#[]))
      using cup-compress by auto
 moreover have (basic(vert#vert\#]]) \sim (basic(vert#vert\#||))using refl by auto
 moreover have is-tangle-diagram (basic (cup#[]))
      using is-tangle-diagram-def by auto
 moreover have is-tangle-diagram ((basic (cup#[]))◦(basic (vert # vert # [])))
      using is-tangle-diagram-def by auto
 moreover have is-tangle-diagram ((\text{basic}(\text{vert#} \text{vert#}[]))by auto
```

```
moreover have
       codomain-wall ((basic (cup#[]))◦ (basic(vert#vert#[])))
                   = domain-wall (basic(vert#vert#[]))
       by auto
   moreover
       have codomain-wall (basic (cup#[])) = domain-wall (basic(vert#vert#[]))
       by auto
   ultimately show ?thesis
              using compose-eq
              by (metis Tangle-Equivalence.compose-eq)
  qed
  then have ((\text{basic } (\text{cup#}) \cup \{ \in \text{?} x1) \sim \}((basic(cup#[]))◦(basic(vert#vert#[])))
       by auto
  then show ?thesis using cup-compress trans
       by (metis (full-types) Example.transitive)
 qed
 from 0 1 2 show ?thesis using trans transp-def trans compose-Nil
        by (metis (opaque-lifting, no-types) Example.transitive)
qed
let ?y = ((basic (||)) \circ (basic (cup#(||)))let ?temp = (basic (vert#over#vert#[]))◦(basic (cap#vert#vert#[]))
have 45:(left-over \otimes straight-line) =
        ((basic (cup#vert#vert#[])) ◦ ?temp)
          using tensor.simps by (metis compose-Nil concatenates-Cons concate-
nates-Nil)
then have 55:(basic (cup#||)) \circ (left-over \otimes straight-line)= (basic (cup#[])) ◦ (basic (cup#vert#vert#[])) ◦ ?temp
        by auto
then have
 (basic(cup\#[])) \circ (basic(cup\#vert\#vert\#vert)))= (basic (([]) ⊗(cup#[])))◦(basic ((cup#[])⊗(vert#vert#[])))
        using concatenate.simps by auto
then have 6 :
(basic (cup \#[])) \circ (basic (cup \#vert vert#vert \#[]))= ((basic (||)) \circ (basic (cup \# ||)))⊗((basic (cup#[])) ◦(basic (vert#vert#[])))
        using tensor.simps by auto
then have ((\text{basic } (\text{cup#}[|)) \circ (\text{basic } (\text{vert#vert}))))∼ (basic ([]))◦(basic (cup#[]))
        using prelim-cup-compress by auto
moreover have ((basic ([]))◦(basic (cup#[])))
                   ∼ ((basic ([]))◦(basic (cup#[])))
        using refl by auto
moreover have is-tangle-diagram ((basic (cup#[])) ◦(basic (vert#vert#[])))
        by auto
moreover have is-tangle-diagram ((basic ([]))○(basic (cup#[])))
        by auto
ultimately have \gamma: ?y \otimes ((\text{basic } (\text{cup#}[|)) \circ (\text{basic } (\text{vert#vert#}[|))) \sim ((?y) \otimes
```
(*?y*))

**using** *tensor-eq cup-compress Nil-right-tensor is-tangle-diagram*.*simps*(*1* ) *refl* **by** (*metis Tangle-Equivalence*.*tensor-eq*) **then have**  $((?y) \otimes (?y)) = (basic (([]) \otimes ([])))$ ◦ ((*basic* (*cup*#[])) ⊗ (*basic* (*cup*#[]))) **using** *tensor*.*simps*(*4* ) **by** (*metis compose-Nil*) **then have**  $((?y) \otimes (?y)) = (basic ([]) \circ ((basic (cup \# cup \# [])))$ **using** *tensor*.*simps*(*1* ) *concatenate-def* **by** *auto* **then have**  $(\ell y) \otimes ((\text{basic } (\text{cup}\#[\mathbb{I}])) \circ (\text{basic } (\text{vert}\# \text{vert}\#[\mathbb{I}]))$ <sup>∼</sup> (*basic* ([])) ◦(*basic* (*cup*#*cup*#[])) **using** *7* **by** *auto* **moreover have** (*basic* ([]))◦(*basic* (*cup*#*cup*#[]))<sup>∼</sup>(*basic* (*cup*#*cup*#[])) **proof**− have *domain-wall* (*basic* (*cup*#*cup*#[])) = 0 **by** *auto* **then show** *?thesis* **using** *domain-compose sym* **by** (*metis Tangle-Equivalence*.*domain-compose Tangle-Equivalence*.*sym is-tangle-diagram*.*simps*(*1* )) **qed ultimately have**  $(\frac{2y}{x}) \otimes ((\text{basic } (\text{cup#}[))) \circ (\text{basic } (\text{vert#vert}))))$ <sup>∼</sup> (*basic* (*cup*#*cup*#[])) **using** *trans* **by** (*metis* (*full-types*) *Example*.*transitive*) **then have** (*basic*(*cup*#[]))◦(*basic*(*cup*#*vert*#*vert*#[]))∼(*basic*(*cup*#*cup*#[])) **by** *auto* **moreover have** *?temp* <sup>∼</sup> *?temp* **using** *refl* **by** *auto* **moreover have** *is-tangle-diagram* ((*basic*(*cup*#[]))◦(*basic*(*cup*#*vert*#*vert*#[]))) **by** *auto* **moreover have** *is-tangle-diagram*  $(basic(cup \# cup \# []))$ **by** *auto* **moreover have** *is-tangle-diagram* (*?temp*) **by** *auto* **moreover have** *codomain-wall* ((*basic*(*cup*#[]))◦(*basic*(*cup*#*vert*#*vert*#[]))) = *domain-wall ?temp* **by** *auto* **moreover have** *codomain-wall*  $(basic(cup \# cup \# \|)) = domain-wall$ ?*temp* **by** *auto* **ultimately have**  $\mathcal{S}: ((\text{basic}(\text{cup}\#[])) \circ (\text{basic}(\text{cup}\# \text{vert}\# \text{vert}\#[])) \circ (\text{?temp})$ <sup>∼</sup> (*basic*(*cup*#*cup*#[])) ◦ (*?temp*) **using** *compose-eq* **by** (*metis Tangle-Equivalence*.*compose-eq*) **then have**  $((\text{basic } [\text{cup}, \text{cup}]) \circ (\text{?} \text{temp}))$ <sup>∼</sup> (*basic* [*cup*] ◦ (*left-over* ⊗ *straight-line*)) **using** *55 compose-leftassociativity sym wall*.*simps* **by** (*metis Tangle-Equivalence*.*sym compose-Nil*) **moreover have** (*basic* [*cup*]) ◦ (*left-over* ⊗ *straight-line*) <sup>∼</sup> (*basic* [*cup*]) ◦ (*straight-line* ⊗ *straight-line*) **using** *4* **by** *auto* **ultimately have** ((*basic* [*cup*,*cup*]) ◦ (*?temp*))

```
∼ (basic [cup]) ◦ (straight-line ⊗ straight-line)
 proof−
  have ((basic [cup,cup]) ◦ (?temp))
              ∼ (basic [cup] ◦ (left-over ⊗ straight-line))
      using 8 55 compose-leftassociativity sym wall.simps Tangle-Equivalence.sym
compose-Nil
        by (metis)
  moreover have (basic [cup]) ◦ (left-over ⊗ straight-line)
                ∼ (basic [cup]) ◦ (straight-line ⊗ straight-line)
        using 4 by auto
  moreover have (((basic [cup,cup]) ◦ (?temp))
              ∼ (basic [cup] ◦ (left-over ⊗ straight-line)))
      ∧ ((basic [cup]) ◦ (left-over ⊗ straight-line)
                 ∼ (basic [cup]) ◦ (straight-line ⊗ straight-line))
         =⇒ ?thesis
        using Example.transitive by auto
  ultimately show ?thesis by auto
 qed
 then have (basic([cup,cup])) \circ (?temp) \sim (basic(cup \#using trans transp-def 5 by (metis Example.transitive)
 moreover have (basic (cap#[])) ∼ (basic (cap#[]))
       using refl by auto
 moreover have is-tangle-diagram ((basic(cup#cup#[])) ◦ (?temp))
       by auto
 moreover have is-tangle-diagram (basic (cup \# []))
       by auto
 moreover have is-tangle-diagram (basic (cap \# []))
       by auto
 moreover have codomain-wall ((basic(cup#cup#[])) ◦ (?temp))
                = domain-wall (basic (cap \# []))
       by auto
 moreover have codomain-wall (basic(cup\# \|)) = domain-wall(basic(cap\# \|))by auto
ultimately have 9:((\text{basic}(\text{cup#}\text{cup}\text{#}[))) \circ (\text{?}temp)) \circ (\text{basic}(\text{cap}\text{#}[)))∼ (basic (cup#[])) ◦ (basic (cap#[]))
       using Tangle-Equivalence.compose-eq by metis
 let ?z = ((basic(cup \# cup \#[]) \circ (basic(vert \# over \# vert \#"))))have 10 :((basic(cup#cup#[])) ◦ (?temp)) ◦ (basic (cap#[]))
            = ?z ◦ ((basic(cap#vert#vert#[])) ◦ (basic (cap#[])))
       by auto
 then have 11 :((basic(cap#vert#vert#[])) ◦ (basic (cap#[])))
                    = ((basic ((cap#[])⊗(vert#vert#[])))◦(basic (([]) ⊗(cap#[]))))
        unfolding concatenate-def by auto
 then have 12: ((\text{basic}(\text{cap\# \text{vert# \textit{vert}\#[[]})) \circ (\text{basic}(\text{cap\#[[]})))= ((basic (cap#[]))◦(basic ([])))⊗((basic (vert#vert#[]))◦(basic
(cap\#[|))using tensor.simps by auto
 let ?w = ((basic (cap#[])) \circ (basic ([]))have 13 :((basic (vert#vert#[]))∘(basic (cap#[]))) ∼ ?w
```
**proof**− **have** *codomain-wall* (*basic* (*cap*#[])) = 0 **by** *auto* **then have** *domain-wall* (*basic* (*cap*#[])) = 2 **by** *auto* **then have** (*vert*#*vert*#[])  $= make-vert-block (nat (domain-wall (basic (cap#[))))$ **by** (*simp add*: *make-vert-block-def*) **then have** *compress-top*  $((\text{basic } (\text{vert#vert})) \circ (\text{basic } (\text{cap#}|)))$  *?w* **using** *compress-top-def* **by** *auto* **then have** *compress* ((*basic* (*vert*#*vert*#[])) $\circ$ (*basic* (*cap*#[]))) *?w* **using** *compress-def* **by** *auto* **then have** *linkrel*  $((\text{basic } (\text{vert#} \text{vert#}[])) \circ (\text{basic } (\text{cap#}[]))$  *?w* **using** *linkrel-def* **by** *auto* **then have**  $((\text{basic } (\text{vert#vert})) \circ (\text{basic } (\text{cap#}|))) \sim ?w$ **using** *Tangle-Equivalence*.*equality* **by** *auto* **then show** *?thesis* **by** *simp* **qed moreover have** *is-tangle-diagram* ((*basic* (*vert*#*vert*#[]))◦(*basic* (*cap*#[]))) **by** *auto* **moreover have** *is-tangle-diagram ?w* **by** *auto* **moreover have** *?w* <sup>∼</sup> *?w* **using** *refl* **by** *auto* **ultimately have**  $14$ :(?w) ⊗ ((basic (vert#vert#[]))∘(basic (cap#[]))) ~ ((?w)⊗ (*?w*)) **using** *Tangle-Equivalence*.*tensor-eq* **by** *metis* **then have**  $((\text{basic}(\text{cap#vert#vert[[])) \circ (\text{basic}(\text{cap#})) \sim ((\text{?w}) \otimes (\text{?w}))$ **using** *13* **by** *auto* **moreover have**  $((\ell w) \otimes (\ell w)) = (basic (cap \# cap \#))) \circ (basic ([]))$ **using** *tensor*.*simps* **by** *auto* **ultimately have** ((*basic*(*cap*#*vert*#*vert*#[]))◦(*basic* (*cap*#[])))<sup>∼</sup> (*basic* (*cap*#*cap*#[]))◦(*basic*  $($ **by** *auto* **moreover have** *?z* <sup>∼</sup> *?z* **using** *refl* **by** *auto* **moreover have** *domain-wall* ((*basic*(*cap*#*cap*#[])) ◦ (*basic* ([])))  $= codomain\text{-}wall (?z)$ **by** *auto* **moreover have** *domain-wall* (((*basic*(*cap*#*vert*#*vert*#[])) ◦ (*basic* (*cap*#[]))))  $= codomain\text{-}wall (?z)$ **by** *auto* **moreover have** *is-tangle-diagram* ((*basic*(*cap*#*vert*#*vert*#[])) ◦ (*basic* (*cap*#[]))) **by** *auto* **moreover have** *is-tangle-diagram* (*?z*) **by** *auto* **moreover have** *is-tangle-diagram* ((*basic*(*cap*#*cap*#[])) ◦ (*basic* ([]))) **by** *auto* **ultimately have**  $14$ :  $(2z) \circ ((\text{basic}(\text{cap#} \text{vert#} \text{vert} \#))) \circ (\text{basic}(\text{cap#} \text{vert})))$ <sup>∼</sup> (*?z*) ◦ ((*basic*(*cap*#*cap*#[])) ◦ (*basic* ([]))) (**is** *?aa* <sup>∼</sup> *?bb*)

**using** *Tangle-Equivalence*.*compose-eq* **by** *metis* **moreover have** *15* : ((*?z*) ◦ ((*basic*(*cap*#*cap*#[]))) ◦ (*basic* ([]))) <sup>∼</sup> ((*?z*) ◦ (*basic*(*cap*#*cap*#[]))) (**is** *?bb* <sup>∼</sup> *?cc*) **using** *Tangle-Equivalence*.*codomain-compose Tangle-Equivalence*.*sym* ‹*is-tangle-diagram* (*basic* [*cap*, *cap*] ◦ *basic* [])› *codomain-wall-compose compose-leftassociativity converse-composition-of-tangle-diagrams domain-block*.*simps*(*1* ) *domain-wall*.*simps*(*1* ) **by** (*metis* (*opaque-lifting*, *mono-tags*) *Tangle-Equivalence*.*compose-eq Tangle-Equivalence*.*refl* ‹*codomain-wall* (*basic* [*cup*, *cup*]) = *domain-wall* (*basic* [*vert*, *over*, *vert*] ◦ *basic* [*cap*, *vert*, *vert*])› ‹*domain-wall* (*basic* [*cap*, *cap*] ◦ *basic* [])  $= codomain\text{-}wall (basic [cup, cup] \circ basic [vert, over, vert])$ *comp-of-tangle-dgms domain-wall-compose is-tangle-diagram*.*simps*(*1* )) **ultimately have**  $($ *?aa* ∼ *?bb*)∧  $($ *?bb* ∼ *?cc*) ⇒ *?aa* ∼ *?cc* **using** *transitive* **by** *auto* **then have** *16* :*?aa* <sup>∼</sup> *?cc* **using** *14 15* **by** *auto* **then have** 17:  $((\text{basic } (\text{cup#}[|)) \circ (\text{basic } (\text{cap#}[|))) \sim ?aa)$ **using** *9 10 Tangle-Equivalence*.*trans Tangle-Equivalence*.*sym* **by** (*metis* (*opaque-lifting*, *no-types*)) **have** (((*basic* (*cup*#[]))∘(*basic* (*cap*#[])))∼ *?aa*)∧(*?aa* ∼ *?cc*) =⇒ ((*basic* (*cup*#[]))◦(*basic* (*cap*#[])))<sup>∼</sup> *?cc* **using** *transitive* **by** *auto* **then have**  $((\text{basic } (\text{cup#}[|)) \circ (\text{basic } (\text{cap#}[|))) \sim ?cc$ **using** *17 16* **by** *auto* **then show** *?thesis* **using** *Tangle-Equivalence*.*sym* **by** *auto* **qed**

**end**

# **9 Kauffman Matrix and Kauffman Bracket- Definitions and Properties**

**theory** *Kauffman-Matrix* **imports** *Matrix-Tensor*.*Matrix-Tensor Link-Algebra HOL*−*Computational-Algebra*.*Polynomial HOL*−*Computational-Algebra*.*Fraction-Field* **begin**

### **10 Rational Functions**

intpoly is the type of integer polynomials **type-synonym** *intpoly* = *int poly*

**lemma** eval-pCons: poly (pCons 0 1)  $x = x$ **using** *poly-1 poly-pCons* **by** *auto*

**lemma**  $pCons2$ :  $(pCons 0 1) \neq (1$ :*int poly*) **using** *eval-pCons poly-1 zero-neq-one* **by** *metis*

**definition** *var-def*:  $x = (p \text{Cons } 0 \text{ 1})$ 

**lemma** *non-zero*: $x \neq 0$ **using** *var-def pCons-eq-0-iff zero-neq-one* **by** (*metis*)

rat poly is the fraction field of integer polynomials. In other words, it is the type of rational functions

**type-synonym** *rat-poly* = *intpoly fract*

A is defined to be  $x/1$ , while B is defined to be  $1/x$ 

**definition**  $var\text{-}def1:A = Fract x 1$ 

**definition** *var-def2*:  $B = Fract 1 x$ 

**lemma assumes**  $b \neq 0$  **and**  $d \neq 0$ **shows** *Fract a*  $b =$  *Fract c*  $d \leftrightarrow a * d = c * b$ **using** *eq-fract assms* **by** *auto*

```
lemma A-non-zero:A \neq (0::rat-poly)unfolding var-def1
proof(rule ccontr)
assume 0: \neg (Fract x 1 \neq (0:rat-poly))
then have Fract x 1 = (0::rat-poly)by auto
moreover have (0::rat-poly) = Fract (0::intpoly) (1::intpoly)by (metis Zero-fract-def)
ultimately have Fract x (1::intpoly) = Fract (0::intpoly) (1::intpoly)
        by auto
moreover have (1::intpoly) \neq 0by auto
ultimately have x*(1::intpoly) = (0::intpoly)*(1::intpoly)using eq-fract by metis
then have x = (0::intpoly)by auto
then show False using non-zero by auto
qed
lemma mult-inv-non-zero:
assumes (p::rat-poly) \neq 0
```

```
and p * q = (1 : \text{rat-poly})
```
**shows**  $q \neq 0$ **using** *assms* **by** *auto*

**abbreviation**  $rat-poly-times::rat-poly \Rightarrow rat-poly \Rightarrow rat-poly$ **where** *rat-poly-times*  $p \ q \equiv p * q$ 

**abbreviation**  $rat-poly-plus::rat-poly \Rightarrow rat-poly \Rightarrow rat-poly$ **where** *rat-poly-plus p*  $q \equiv p+q$ 

**abbreviation**  $rat-poly-inv::rat-poly \Rightarrow rat-poly$ **where** *rat-poly-inv*  $p \equiv (-p)$ 

**interpretation** *rat-poly*:*semiring-0 rat-poly-plus 0 rat-poly-times* **by** (*unfold-locales*)

**interpretation** *rat-poly*:*semiring-1 1 rat-poly-times rat-poly-plus 0* **by** (*unfold-locales*)

**lemma**  $\textit{mat1-equiv:}\textit{mat1}$   $(1::\textit{nat}) = [[(1::\textit{rat-poly})]]$ **by** (*simp add*:*mat1I-def vec1I-def*)

rat\_poly is an interpretation of the locale plus\_mult

```
interpretation rat-poly:plus-mult 1 rat-poly-times 0 rat-poly-plus
                           rat-poly-inv
apply(unfold-locales)
apply(auto)
proof−
 fix p q r
 show rat-poly-times p (rat-poly-plus q r)
                = rat-poly-plus (rat-poly-times p q) (rat-poly-times p r)by (simp add: distrib-left)
 show rat-poly-times (rat-poly-plus p q) r
                = rat-poly-plus (rat-poly-times p r) (rat-poly-times q r)by (metis comm-semiring-class.distrib)
```

```
qed
```
**lemma** *rat-poly.matrix-mult*  $[[A,1],[0,A]]$   $[[A,0],[0,A]] = [[A*A,A],[0,A*A]]$ **apply**(*simp add*:*mat-multI-def*) **apply**(*simp add*:*matT-vec-multI-def*) **apply**(*auto simp add*:*replicate-def rat-poly*.*row-length-def*)

**apply**(*auto simp add*:*scalar-prod*) **done**

**abbreviation**

 $rat-polymat-tensor::rat-poly mat \Rightarrow rat-poly mat \Rightarrow rat-poly mat$ (**infixl** ‹⊗› *65* )

**where**

*rat-polymat-tensor p q*  $\equiv$  *rat-poly. Tensor p q* 

**lemma assumes** (*j*::*nat*) *div a* = *i div a* **and**  $j \mod a = i \mod a$ shows  $j = i$ **proof**− **have**  $a*(j \ div a) + (j \ mod a) = j$ **using** *mult-div-mod-eq* **by** *simp* **moreover have**  $a*(i \ div a) + (i \ mod \ a) = i$ **using** *mult-div-mod-eq* **by** *auto* **ultimately show** *?thesis* **using** *assms* **by** *metis* **qed**

**lemma**  $[[1]]$  ⊗ *M* = *M* **by** (*metis rat-poly*.*Tensor-left-id*)

**lemma**  $M \otimes |[1]| = M$ **by** (*metis rat-poly*.*Tensor-right-id*)

## **11 Kauffman matrices**

We assign every brick to a matrix of rational polynmials

```
primrec brickmat::brick ⇒ rat-poly mat
where
brickmat vert = [1, 0], [0, 1]|brickmat \; cup = [[0], [A], [-B], [0]]|brickmat cap = [[0,-A,B,0]]|brickmat over = [[A, 0, 0, 0],[0,0,B,0],[0, B, A - (B*B*B), 0],[0,0,0,A]|brickmat under = [[B, 0, 0, 0],[0, B-(A*A*A), A, 0],[0, A, 0, 0],[0,0,0,B]
```
**lemma** *inverse1*: $rat-poly-times A B = 1$ **using** *non-zero One-fract-def monoid-mult-class*.*mult*.*right-neutral*

*mult-fract mult-fract-cancel var-def1 var-def2* **by** (*metis* (*opaque-lifting*, *no-types*)) **lemma** *inverse2*:*rat-poly-times*  $B A = 1$ **using** *One-fract-def monoid-mult-class*.*mult*.*right-neutral mult-fract mult-fract-cancel non-zero var-def1 var-def2* **by** (*metis* (*opaque-lifting*, *no-types*)) **lemma** *B*-non-zero: $B \neq 0$ **using** *A-non-zero mult-inv-non-zero inverse1 divide-fract div-0 fract-collapse*(*2* ) *monoid-mult-class*.*mult*.*left-neutral mult-fract-cancel non-zero var-def2 zero-neq-one* **by** (*metis* (*opaque-lifting*, *mono-tags*)) **lemma** *rat-poly-times*  $p(q + r)$  $= (rat-poly-times p q) + (rat-poly-times p r)$ **by** (*metis rat-poly*.*plus-left-distributivity*) **lemma** *minus-left-distributivity*: *rat-poly-times*  $p(q - r)$ = (*rat-poly-times p q*) − (*rat-poly-times p r*) **using** *minus-mult-right right-diff-distrib* **by** *blast* **lemma** *minus-right-distributivity*:  $rat-poly-times (p-q) r = (rat-poly-times p r) - (rat-poly-times q r)$ **using** *minus-left-distributivity rat-poly*.*comm* **by** *metis* **lemma** *equation*: *rat-poly-plus*  $(rat-poly-times B (B - rat-poly-times (rat-poly-times A A) A))$  $(rat-poly-times (A - rat-poly-times (rat-poly-times B B) )$ = *0* **proof**− **have** *rat-poly-times* (*rat-poly-times A A*) *A*  $= ((A*A)*A)$ **by** *auto* **then have** *rat-poly-times*  $B(B - rat-poly-times (rat-poly-times (A A) A)$  $= B*B - B*((A*A)*A)$ **using** *minus-left-distributivity* **by** *auto* **moreover have** ... =  $B*B - (B*(A*(A*A)))$ **by** *auto* **moreover have** ... =  $B*B - ((B*A)*(A*A))$ **by** *auto* **moreover have**  $\ldots = B*B - A*A$ **using** *inverse2* **by** *auto* **ultimately have** *1* :  $rat-poly-times B (B - rat-poly-times (rat-poly-times A A)$ = *B*∗*B* − *A*∗*A*

```
by auto
have rat-poly-times (rat-poly-times B B) B = (B*B)*Bby auto
then have
       (rat-poly-times (A-rat-poly-times (rat-poly-times B B) )= (A*A) - ((B*B)*B)*Ausing minus-right-distributivity by auto
moreover have ... = (A*A) - ((B*B)*(B*A))by auto
moreover have ... = (A*A) - (B*B)using inverse2 by auto
ultimately have 2 :
       (rat-poly-times (A - rat-poly-times (rat-poly-times B B) A)= (A*A) - (B*B)by auto
have B*B - A*A + (A*A) - (B*B) = 0by auto
with 1 2 show ?thesis by auto
qed
lemma rat-poly.matrix-mult (brickmat over) (brickmat under)
  =[[1,0,0,0,0],[0,1,0,0],[0,0,1,0],[0,0,0,1]]apply(simp add:mat-multI-def)
apply(simp add:matT-vec-multI-def)
apply(auto simp add:replicate-def rat-poly.row-length-def)
apply(auto simp add:scalar-prod)
apply(auto simp add:inverse1 inverse2 )
apply(auto simp add:equation)
done
```
**lemma**  $rat-poly-inv A = -A$ **by** *auto*

**lemma** *vert-dim*:*rat-poly*.*row-length* (*brickmat vert*) = *2* ∧*length* (*brickmat vert*) = *2*

**using** *rat-poly*.*row-length-def* **by** *auto*

**lemma** *cup-dim*:*rat-poly*.*row-length* (*brickmat cup*) = *1* **and** *length* (*brickmat cup*) = *4*

**using** *rat-poly*.*row-length-def* **by** *auto*

**lemma** *cap-dim*:*rat-poly*.*row-length* (*brickmat cap*) = *4* **and** *length* (*brickmat cap*) = *1*

**using** *rat-poly*.*row-length-def* **by** *auto*

**lemma** *over-dim*:*rat-poly*.*row-length* (*brickmat over*) = *4* **and** *length* (*brickmat*  $over) = 4$ 

**using** *rat-poly*.*row-length-def* **by** *auto*

**lemma** *under-dim*:*rat-poly*.*row-length* (*brickmat under*) = *4* **and** *length* (*brickmat*  $under) = 4$ 

**using** *rat-poly*.*row-length-def* **by** *auto*

**lemma** *mat-vert*:*mat 2 2* (*brickmat vert*) **unfolding** *mat-def Ball-def vec-def* **by** *auto* **lemma** *mat-cup*:*mat 1 4* (*brickmat cup*) **unfolding** *mat-def Ball-def vec-def* **by** *auto* **lemma** *mat-cap*:*mat 4 1* (*brickmat cap*) **unfolding** *mat-def Ball-def vec-def* **by** *auto* **lemma** *mat-over*:*mat 4 4* (*brickmat over*) **unfolding** *mat-def Ball-def vec-def* **by** *auto* **lemma** *mat-under*:*mat 4 4* (*brickmat under*) **unfolding** *mat-def Ball-def vec-def* **by** *auto*

**primrec** *rowlength*::*nat* ⇒ *nat* **where** *rowlength*  $0 = 1$ |*rowlength* (*Suc k*) = *2* ∗(*Suc k*)

**lemma**  $(rat-poly.row-length (brickmat d)) = (2^7(nat (domain d)))$ **using** *vert-dim cup-dim cap-dim over-dim under-dim domain*.*simps* **by** (*cases d*) (*auto*)

**lemma** *rat-poly*.*row-length* (*brickmat cup*) = *1* **unfolding** *rat-poly*.*row-length-def* **by** *auto*

**lemma**  $two:(Suc(Suc(0))) = 2$ **by** *eval*

we assign every block to a matrix of rational function as follows

**primrec** *blockmat*::*block* ⇒ *rat-poly mat* **where** *blockmat*  $\vert \vert = \vert [1] \vert$ |*blockmat* (*l*#*ls*) = (*brickmat l*) ⊗ (*blockmat ls*)

**lemma** *blockmat* [*a*] = *brickmat a* **unfolding** *blockmat*.*simps rat-poly*.*Tensor-right-id* **by** *auto*

**lemma** *nat-sum*: **assumes**  $a \geq 0$  **and**  $b \geq 0$ **shows** *nat*  $(a+b) = (nat \ a) + (nat \ b)$ **using** *assms* **by** *auto*

**lemma** *rat-poly.row-length* (*blockmat ls*) =  $(2^{(n)}$  (*nat* ((*domain-block ls*)))) **proof**(*induct ls*) **case** *Nil* **show** *?case* **unfolding** *blockmat*.*simps*(*1* ) *rat-poly*.*row-length-def* **by** *auto* **next case** (*Cons l ls*) **show** *?case* **proof**(*cases l*)

**case** *vert* **have** *rat-poly.row-length* (*blockmat ls*) =  $2 \text{ }^{\sim}$  *nat* (*domain-block ls*) **using** *Cons* **by** *auto* **then have** *rat-poly.row-length* (*blockmat* ( $l \neq l$ s)) = (*rat-poly*.*row-length* (*brickmat l*)) ∗(*rat-poly*.*row-length* (*blockmat ls*)) **using** *blockmat*.*simps rat-poly*.*row-length-mat* **by** *auto* **moreover have**  $\ldots = 2*(2 \cap nat (domain-block \text{ } ls))$ **using** *rat-poly*.*row-length-def Cons vert* **by** *auto* **moreover have** ... =  $2\hat{1} + nat$  (*domain-block ls*)) **using** *domain-block*.*simps* **by** *auto* **moreover have** ... =  $2 \hat{\ } (nat (domain l) + nat (domain-block l s))$ **using** *domain*.*simps vert* **by** *auto* **moreover have** ... =  $2 \hat{\ } (nat (domain l + domain-block l s))$ **using** *Suc-eq-plus1-left Suc-nat-eq-nat-zadd1 calculation*(*4* ) *domain*.*simps*(*1* ) *domain-block-non-negative vert* **by** (*metis*) **moreover have** ... =  $2^{\uparrow}$ (*nat* (*domain-block* (*l*#*ls*))) **using** *domain-block*.*simps* **by** *auto* **ultimately show** *?thesis* **by** *metis* **next case** *over* **have** *rat-poly*.*row-length* (*blockmat ls*) = *2 ^ nat* (*domain-block ls*) **using** *Cons* **by** *auto* **then have**  $rat-poly.row-length (blockmat (l#ls))$ = (*rat-poly*.*row-length* (*brickmat l*)) ∗(*rat-poly*.*row-length* (*blockmat ls*)) **using** *blockmat*.*simps rat-poly*.*row-length-mat* **by** *auto* **also have**  $\ldots = 4*(2 \cap nat (domain-block l))$ **using** *rat-poly*.*row-length-def Cons over* **by** *auto* **also have**  $\ldots = 2^x(2) + nat$  (*domain-block ls*)) **using** *domain-block*.*simps* **by** *auto* **also have**  $\ldots = 2^{\gamma}$  (*domain l*) + *nat* (*domain-block ls*)) **using** *domain*.*simps over* **by** *auto* **also have**  $\ldots = 2^{\gamma}$  *nat* (*domain l* + *domain-block ls*)) **by** (*simp add*: *nat-add-distrib domain-block-nonnegative over* ) **also have**  $\ldots = 2^{\gamma}$  *nat* (*domain-block* (*l*#*ls*))) **by** *simp* **finally show** *?thesis* **. next case** *under* **have** *rat-poly*.*row-length* (*blockmat ls*) = *2 ^ nat* (*domain-block ls*) **using** *Cons* **by** *auto* **then have** *rat-poly.row-length* (*blockmat* ( $l#ls$ )) = (*rat-poly*.*row-length* (*brickmat l*)) ∗(*rat-poly*.*row-length* (*blockmat ls*)) **using** *blockmat*.*simps rat-poly*.*row-length-mat* **by** *auto* **also have**  $\ldots = 4*(2 \cap nat (domain-block l))$ 

**using** *rat-poly*.*row-length-def Cons under* **by** *auto* **also have**  $\ldots = 2^x(2) + nat$  (*domain-block ls*)) **using** *domain-block*.*simps* **by** *auto* **also have**  $\ldots = 2^{\gamma}$  *nat* (*domain l*) + *nat* (*domain-block ls*)) **using** *domain*.*simps under* **by** *auto* **also have** ... =  $2$ <sup> $\gamma$ </sup>(*nat* (*domain l* + *domain-block ls*)) **by** (*simp add*: *nat-add-distrib domain-block-nonnegative under* ) **also have** ... =  $2$ <sup> $\hat{}$ </sup>(*nat* (*domain-block* (*l*#*ls*))) **using** *domain-block*.*simps* **by** *auto* **finally show** *?thesis* **. next case** *cup* **have** *rat-poly.row-length* (*blockmat ls*) =  $2 \text{ }^{\frown}$  *nat* (*domain-block ls*) **using** *Cons* **by** *auto* **then have** *rat-poly*.*row-length* (*blockmat* (*l*#*ls*)) = (*rat-poly*.*row-length* (*brickmat l*)) ∗(*rat-poly*.*row-length* (*blockmat ls*)) **using** *blockmat*.*simps rat-poly*.*row-length-mat* **by** *auto* **moreover have** ... =  $1*(2 \cap nat (domain-block \text{ls}))$ **using** *rat-poly*.*row-length-def Cons cup* **by** *auto* **moreover have** ... =  $2\hat{7}(0 + nat (domain-block l s))$ **using** *domain-block*.*simps* **by** *auto* **moreover have** ... =  $2 \hat{\ } (nat (domain l) + nat (domain-block l s))$ **using** *domain*.*simps cup* **by** *auto* **moreover have**  $\ldots = 2^{\uparrow}$  (*domain l* + *domain-block ls*)) **using** *nat-sum cup domain*.*simps*(*2* ) *nat-0 plus-int-code*(*2* ) *plus-nat*.*add-0* **by** (*metis*) **moreover have**  $\ldots = 2^{\gamma}$  *nat* (*domain-block* (*l*#*ls*))) **using** *domain-block*.*simps* **by** *auto* **ultimately show** *?thesis* **by** *metis* **next case** *cap* **have** *rat-poly.row-length* (*blockmat ls*) =  $2 \text{ }^{\sim}$  *nat* (*domain-block ls*) **using** *Cons* **by** *auto* **then have** *rat-poly.row-length* (*blockmat* ( $l#ls$ )) = (*rat-poly*.*row-length* (*brickmat l*)) ∗(*rat-poly*.*row-length* (*blockmat ls*)) **using** *blockmat*.*simps rat-poly*.*row-length-mat* **by** *auto* **moreover have** ... =  $4*(2 \cap nat (domain-block l s))$ **using** *rat-poly*.*row-length-def Cons cap* **by** *auto* **moreover have**  $\ldots = 2^x(2) + nat$  (*domain-block ls*)) **using** *domain-block*.*simps* **by** *auto* **moreover have**  $\ldots = 2^{\gamma}$  *nat* (*domain l*) + *nat* (*domain-block ls*)) **using** *domain*.*simps cap* **by** *auto* **moreover have**  $\ldots = 2^{\gamma}$  (*domain l* + *domain-block ls*)) **by** (*simp add*: *cap domain-block-nonnegative nat-add-distrib*) **moreover have**  $\ldots = 2^{\gamma}$  (*domain-block* (*l*#*ls*))) **using** *domain-block*.*simps* **by** *auto*

```
ultimately show ?thesis by metis
 qed
qed
lemma row-length-domain-block:
rat-poly.row-length (blockmat ls) = (2^{\frown} (nat ((domain-block l s))))proof(induct ls)
case Nil
 show ?case unfolding blockmat.simps(1 ) rat-poly.row-length-def by auto
next
case (Cons l ls)
 show ?case
  proof(cases l)
   case vert
    have rat-poly.row-length (blockmat ls) = 2 \text{ }^{\frown} nat (domain-block ls)
        using Cons by auto
    then have rat-poly.row-length (blockmat (l#ls))= (rat-poly.row-length (brickmat l))
                           ∗(rat-poly.row-length (blockmat ls))
        using blockmat.simps rat-poly.row-length-mat by auto
    moreover have ... = 2*(2 \cap nat (domain-block l))using rat-poly.row-length-def Cons vert by auto
    moreover have ... = 2\hat{ } (1 + nat (domain-block l s))using domain-block.simps by auto
    moreover have ... = 2^{\uparrow}(nat (domain l) + nat (domain-block ls))
        using domain.simps vert by auto
    moreover have \ldots = 2^{\gamma} (domain l + domain-block ls))
     using Suc-eq-plus1-left Succ-nat-eq-nat-zadd1 calculation(4) domain.simps(1)domain-block-non-negative vert
             by metis
    moreover have ... = 2^{\uparrow}(nat (domain-block (l#ls)))
        using domain-block.simps by auto
    ultimately show ?thesis by metis
   next
   case over
    have rat-poly.row-length (blockmat ls) = 2 \text{ }^{\frown} nat (domain-block ls)
        using Cons by auto
    then have rat-poly.row-length (blockmat (l#ls))
                  = (rat-poly.row-length (brickmat l))
                    ∗(rat-poly.row-length (blockmat ls))
        using blockmat.simps rat-poly.row-length-mat by auto
    moreover have \ldots = 4*(2 \cap nat (domain-block \text{ } ls))using rat-poly.row-length-def Cons over by auto
    moreover have ... = 2\hat{2}(2 + nat (domain-block l s))using domain-block.simps by auto
    moreover have ... = 2^{\uparrow}(nat (domain l) + nat (domain-block ls))
        using domain.simps over by auto
```
**moreover have**  $\ldots = 2^{\uparrow}$  (*domain l* + *domain-block ls*)) **by** (*simp add*: *over domain-block-nonnegative nat-add-distrib*) **moreover have** ... =  $2^{\uparrow}$ (*nat* (*domain-block* (*l*#*ls*))) **using** *domain-block*.*simps* **by** *auto* **ultimately show** *?thesis* **by** *metis* **next case** *under* **have** *rat-poly.row-length* (*blockmat ls*) =  $2 \text{ }^{\frown}$  *nat* (*domain-block ls*) **using** *Cons* **by** *auto* **then have**  $rat-poly.row-length (blockmat (l#ls))$ = (*rat-poly*.*row-length* (*brickmat l*)) ∗(*rat-poly*.*row-length* (*blockmat ls*)) **using** *blockmat*.*simps rat-poly*.*row-length-mat* **by** *auto* **moreover have** ... =  $4*(2 \cap nat (domain-block \text{ } ls))$ **using** *rat-poly*.*row-length-def Cons under* **by** *auto* **moreover have**  $\ldots = 2^x(2) + nat$  (*domain-block ls*)) **using** *domain-block*.*simps* **by** *auto* **moreover have** ... =  $2^{\uparrow}$ (*nat* (*domain l*) + *nat* (*domain-block ls*)) **using** *domain*.*simps under* **by** *auto* **moreover have**  $\ldots = 2^{\uparrow}$  (*domain l* + *domain-block ls*)) **by** (*simp add*: *under domain-block-nonnegative nat-add-distrib*) **moreover have** ... =  $2^{\uparrow}$ (*nat* (*domain-block* (*l*#*ls*))) **using** *domain-block*.*simps* **by** *auto* **ultimately show** *?thesis* **by** *metis* **next case** *cup* **have** *rat-poly.row-length* (*blockmat ls*) =  $2 \text{ }^{\sim}$  *nat* (*domain-block ls*) **using** *Cons* **by** *auto* **then have** *rat-poly.row-length* (*blockmat* ( $l#ls$ )) = (*rat-poly*.*row-length* (*brickmat l*)) ∗(*rat-poly*.*row-length* (*blockmat ls*)) **using** *blockmat*.*simps rat-poly*.*row-length-mat* **by** *auto* **moreover have** ... =  $1*(2 \cap nat (domain-block \text{ } ls))$ **using** *rat-poly*.*row-length-def Cons cup* **by** *auto* **moreover have** ... =  $2\hat{7}(0 + nat (domain-block l s))$ **using** *domain-block*.*simps* **by** *auto* **moreover have** ... =  $2^{\gamma}(nat (domain l) + nat (domain-block l s))$ **using** *domain*.*simps cup* **by** *auto* **moreover have**  $\ldots = 2^{\gamma}$  (*domain l* + *domain-block ls*)) **using** *nat-sum cup domain*.*simps*(*2* ) *nat-0 plus-int-code*(*2* ) *plus-nat*.*add-0* **by** (*metis*) **moreover have** ... =  $2^{\uparrow}$ (*nat* (*domain-block* (*l*#*ls*))) **using** *domain-block*.*simps* **by** *auto* **ultimately show** *?thesis* **by** *metis* **next case** *cap* **have** rat-poly.row-length (blockmat ls) =  $2 \text{ }^{\sim}$  nat (domain-block ls) **using** *Cons* **by** *auto* **then have** *rat-poly.row-length* (*blockmat* ( $l#ls$ ))

= (*rat-poly*.*row-length* (*brickmat l*)) ∗(*rat-poly*.*row-length* (*blockmat ls*)) **using** *blockmat*.*simps rat-poly*.*row-length-mat* **by** *auto* **moreover have**  $\ldots = 4*(2 \cap nat (domain-block l))$ **using** *rat-poly*.*row-length-def Cons cap* **by** *auto* **moreover have** ... =  $2\hat{1}2 + nat$  (*domain-block ls*)) **using** *domain-block*.*simps* **by** *auto* **moreover have** ... =  $2$ <sup> $\gamma$ </sup>(*nat* (*domain l*) + *nat* (*domain-block ls*)) **using** *domain*.*simps cap* **by** *auto* **moreover have** ... =  $2$ <sup> $\gamma$ </sup>(*nat* (*domain l* + *domain-block ls*)) **by** (*simp add*: *cap domain-block-nonnegative nat-add-distrib*) **moreover have** ... =  $2 \hat{\ } (nat (domain-block (l#ls)))$ **using** *domain-block*.*simps* **by** *auto* **ultimately show** *?thesis* **by** *metis* **qed qed**

```
lemma length-codomain-block:length (blockmat ls)
                               = (2^{\hat{ }} \cdot (nat \cdot ((codomain-block \; ls))))proof(induct ls)
case Nil
 show ?case unfolding blockmat.simps(1 ) rat-poly.row-length-def by auto
next
case (Cons l ls)
 show ?case
  proof(cases l)
   case vert
    have length (blockmat ls) = 2 \text{ }^{\frown} nat (codomain-block ls)
        using Cons by auto
    then have length (blockmat (l \neq ls))
                          = (length (brickmat l))∗(length (blockmat ls))
        using blockmat.simps rat-poly.length-Tensor by auto
    moreover have \ldots = 2*(2 \cap nat (codomain-block ls))using Cons vert by auto
    moreover have \ldots = 2^{\gamma}(1 + nat (codomain-block ls))by auto
    moreover have ... = 2<sup>\gamma</sup>(nat (codomain l) + nat (codomain-block ls))
        using codomain.simps vert by auto
    moreover have ... = 2<sup>\gamma</sup>(nat (codomain l + codomain-block ls))
        using nat-sum Suc-eq-plus1-left Suc-nat-eq-nat-zadd1
             codomain.simps(1 ) codomain-block-nonnegative nat-numeral
            numeral-One vert by (metis)
    moreover have ... = 2^{\gamma}(nat (codomain-block (l#ls)))
        by auto
    ultimately show ?thesis by metis
   next
   case over
    have length (blockmat ls) = 2 \text{ }^{\frown} nat (codomain-block ls)
```
**using** *Cons* **by** *auto* **then have** *length* (*blockmat* ( $l \neq l$ *s*)) = (*length* (*brickmat l*))∗(*length* (*blockmat ls*)) **using** *blockmat*.*simps rat-poly*.*length-Tensor* **by** *auto* **moreover have**  $\ldots = 4*(2 \cap nat (codomain-block ls))$ **using** *Cons over* **by** *auto* **moreover have**  $\ldots = 2^x(2) + nat$  (*codomain-block ls*)) **by** *auto* **moreover have**  $\ldots = 2^{\infty}$ (*nat* (*codomain l*) + *nat* (*codomain-block ls*)) **using** *codomain*.*simps over* **by** *auto* **moreover have**  $\ldots = 2^{\infty}$ (*nat* (*codomain l* + *codomain-block ls*)) **using** *nat-sum over codomain*.*simps codomain-block-nonnegative* **by** *auto* **moreover have** ... =  $2 \hat{\ } (nat (codomain-block (l#ls)))$ **by** *auto* **ultimately show** *?thesis* **by** *metis* **next case** *under* **have** *length* (*blockmat ls*) =  $2 \text{ }^{\frown}$  *nat* (*codomain-block ls*) **using** *Cons* **by** *auto* **then have** *length* (*blockmat* ( $l \neq l$ *s*)) = (*length* (*brickmat l*))∗(*length* (*blockmat ls*)) **using** *blockmat*.*simps rat-poly*.*length-Tensor* **by** *auto* **moreover have**  $\ldots = 4*(2 \cap nat (codomain-block ls))$ **using** *Cons under* **by** *auto* **moreover have**  $\ldots = 2^x(2) + nat$  (*codomain-block ls*)) **by** *auto* **moreover have**  $\ldots = 2^{\gamma}$  *nat* (*codomain l*) + *nat* (*codomain-block ls*)) **using** *codomain*.*simps under* **by** *auto* **moreover have**  $\ldots = 2^{\infty}$  (*rat* (*codomain l* + *codomain-block ls*)) **using** *nat-sum under codomain*.*simps codomain-block-nonnegative* **by** *auto* **moreover have** ... =  $2^{\uparrow}$ (*nat* (*codomain-block* (*l*#*ls*))) **by** *auto* **ultimately show** *?thesis* **by** *metis* **next case** *cup* **have** *length* (*blockmat ls*) =  $2 \text{ }^{\sim}$  *nat* (*codomain-block ls*) **using** *Cons* **by** *auto* **then have** *length* (*blockmat* ( $l \neq l$ *s*)) = (*length* (*brickmat l*))∗(*length* (*blockmat ls*)) **using** *blockmat*.*simps rat-poly*.*length-Tensor* **by** *auto* **moreover have**  $\ldots = 4*(2 \cap nat (codomain-block ls))$ **using** *Cons cup* **by** *auto* **moreover have**  $\ldots = 2^x(2) + nat$  (*codomain-block ls*)) **by** *auto* **moreover have**  $\ldots = 2^{\infty}$ (*nat* (*codomain l*) + *nat* (*codomain-block ls*)) **using** *codomain*.*simps cup* **by** *auto* **moreover have**  $\ldots = 2^{\infty}$ (*nat* (*codomain l* + *codomain-block ls*))

```
using nat-sum cup codomain.simps
              codomain-block-nonnegative
         by auto
    moreover have ... = 2^{\gamma}(nat (codomain-block (l#ls)))by auto
    ultimately show ?thesis by metis
   next
   case cap
    have length (blockmat ls) = 2 \text{ }^{\frown} nat (codomain-block ls)
         using Cons by auto
    then have length (blockmat (l \# l s))
                         = (length (brickmat l))∗(length (blockmat ls))
         using blockmat.simps rat-poly.length-Tensor by auto
    moreover have \ldots = 1*(2 \cap nat (codomain-block ls))using Cons cap by auto
    moreover have \ldots = 2^{\gamma}(0 + nat (codomain-block ls))by auto
    moreover have ... = 2<sup>\gamma</sup>(nat (codomain l) + nat (codomain-block ls))
         using codomain.simps cap by auto
    moreover have \ldots = 2^{\infty}(nat (codomain l + codomain-block ls))
         using nat-sum cap codomain.simps codomain-block-nonnegative
         by auto
    moreover have ... = 2^{\uparrow}(nat (codomain-block (l#ls)))
         by auto
    ultimately show ?thesis by metis
  qed
qed
```

```
lemma matrix-blockmat:
mat
    (rat-poly.row-length (blockmat ls))
    (length (blockmat ls))
                (blockmat ls)
proof(induct ls)
case Nil
 show ?case
      using Nil
      unfolding blockmat.simps(1 ) rat-poly.row-length-def mat-def
      vec-def Ball-def by auto
next
case (Cons a ls)
 have Cons-1 :mat
             (rat-poly.row-length (blockmat ls))
             (length (blockmat ls))
                            (blockmat ls)
      using Cons by auto
 have Cons-2:(blockmat (a#ls)) = (brickmat a) \otimes (blockmat l s)using blockmat.simps by auto
```
**moreover have** *rat-poly*.*row-length* (*blockmat* (*a*#*ls*)) = (*rat-poly*.*row-length* (*brickmat a*)) ∗(*rat-poly*.*row-length* (*blockmat ls*)) **using** *calculation rat-poly*.*row-length-mat* **by** (*metis*) **moreover have** *length* (*blockmat* (*a*#*ls*)) = (*length* (*brickmat a*)) ∗(*length* (*blockmat ls*)) **using** *blockmat*.*simps*(*2* ) *rat-poly*.*length-Tensor* **by** (*metis*) **ultimately have** *Cons-3* :*mat* (*rat-poly*.*row-length* (*brickmat a*)) (*length* (*brickmat a*)) (*brickmat a*) =⇒ *?case* **using** *rat-poly*.*well-defined-Tensor Cons* **by** *auto* **then show** *?case* **proof**(*cases a*) **case** *vert* **have** *mat* (*rat-poly*.*row-length* (*brickmat a*)) (*length* (*brickmat a*)) (*brickmat a*) **using** *vert-dim mat-vert rat-poly*.*matrix-row-length vert* **by** *metis* **thus** *?thesis* **using** *Cons-3* **by** *auto* **next case** *over* **have** *mat* (*rat-poly*.*row-length* (*brickmat a*)) (*length* (*brickmat a*)) (*brickmat a*) **using** *mat-over rat-poly*.*matrix-row-length over* **by** *metis* **thus** *?thesis* **using** *Cons-3* **by** *auto* **next case** *under* **have** *mat* (*rat-poly*.*row-length* (*brickmat a*)) (*length* (*brickmat a*)) (*brickmat a*) **using** *mat-under rat-poly*.*matrix-row-length under* **by** *metis* **thus** *?thesis* **using** *Cons-3* **by** *auto* **next case** *cap* **have** *mat* (*rat-poly*.*row-length* (*brickmat a*)) (*length* (*brickmat a*)) (*brickmat a*) **using** *mat-cap rat-poly*.*matrix-row-length cap* **by** *metis* **thus** *?thesis* **using** *Cons-3* **by** *auto*

```
next
  case cup
  have mat
          (rat-poly.row-length (brickmat a))
          (length (brickmat a))
                      (brickmat a)
      using mat-cup rat-poly.matrix-row-length cup by metis
   thus ?thesis using Cons-3 by auto
 qed
qed
```
The function kauff\_mat below associates every wall to a matrix. We call this the kauffman matrix. When the wall represents a well defined tangle diagram, the Kauffman matrix is a  $1 \times 1$  matrix whose entry is the Kauffman bracket.

```
primrec kauff-mat::wall ⇒ rat-poly mat
where
kauff-mat (basic w) = (blockmat w)
|kauff-mat (w∗ws) = rat-poly.matrix-mult (blockmat w) (kauff-mat ws)
```
The following theorem tells us that if a wall represents a tangle diagram, then its Kauffman matrix is a 'valid' matrix.

```
theorem matrix-kauff-mat:
```

```
((is-tangle-diagram ws)
\implies (rat-poly. row-length (kauff-mat ws)) = 2^{\sim}(nat (domain-wall ws))\wedge (length (kauff-mat ws)) = 2^{\gamma}(nat \ (codomain\-wall \ ws))∧ (mat
      (rat-poly.row-length (kauff-mat ws))
      (length (kauff-mat ws))
          (kauff-mat ws)))
proof(induct ws)
case (basic w)
 show ?case
     using kauff-mat.simps(1 ) domain-wall.simps(1 )
          row-length-domain-block matrix-blockmat
          length-codomain-block basic by auto
next
case (prod w ws)
 have is-tangle-diagram (w∗ws)
     using prod by auto
 moreover have prod-1 :is-tangle-diagram ws
     using is-tangle-diagram.simps prod.prems by metis
 ultimately have prod-2 :(codomain-block w) = domain-wall ws
     using is-tangle-diagram.simps by auto
 from prod-1 have prod-3 :
       mat
           (rat-poly.row-length (kauff-mat ws))
           (length (kauff-mat ws))
                      (kauff-mat ws)
```
**using** *prod*.*hyps* **by** *auto* **moreover have** (*rat-poly*.*row-length* (*kauff-mat ws*))  $= 2^{\gamma}(nat (domain-wall ws))$ **using** *prod*.*hyps prod-1* **by** *auto* **moreover have** *prod-4* :*length* (*kauff-mat ws*)  $= 2$ <sup> $\hat{}$ </sup>(*nat* (*codomain-wall ws*)) **using** *prod*.*hyps prod-1* **by** *auto* **moreover have** *prod-5* : *mat* (*rat-poly*.*row-length* (*blockmat w*)) (*length* (*blockmat w*)) (*blockmat w*) **using** *matrix-blockmat* **by** *auto* **moreover have** *prod-6* : *rat-poly*.*row-length* (*blockmat w*)  $= 2$ <sup> $\gamma$ </sup>*nat* (*domain-block w*)) **and** *length* (*blockmat w*) =  $2$ <sup> $\gamma$ </sup>(*nat* (*codomain-block w*)) **using** *row-length-domain-block length-codomain-block* **by** *auto* **ultimately have** *ad1* :*length* (*blockmat w*) = *rat-poly*.*row-length* (*kauff-mat ws*) **using** *prod-2* **by** *auto* **then have** *mat* (*rat-poly*.*row-length* (*blockmat w*)) (*length* (*kauff-mat ws*)) (*rat-poly*.*matrix-mult* (*blockmat w*) (*kauff-mat ws*)) **using** *prod-3 prod-5 mat-mult* **by** *auto* **then have** *res1* :*mat* (*rat-poly*.*row-length* (*blockmat w*)) (*length* (*kauff-mat ws*)) (*kauff-mat* (*w*∗*ws*)) **using** *kauff-mat*.*simps*(*2* ) **by** *auto* **then have** *rat-poly*.*row-length* (*kauff-mat* (*w*∗*ws*)) = (*rat-poly*.*row-length* (*blockmat w*)) **using** *ad1 length-0-conv rat-poly*.*mat-empty-column-length rat-poly*.*matrix-row-length rat-poly*.*row-length-def rat-poly*.*unique-row-col*(*1* ) **by** (*metis*) **moreover have** ... =  $2 \hat{\ } (nat (domain-wall (w*ws)))$ **using** *prod-6 domain-wall*.*simps* **by** *auto* **ultimately have** *res2* : *rat-poly*.*row-length* (*kauff-mat* (*w*∗*ws*))  $= 2$ <sup> $\hat{\ }$ </sup>(*nat* (*domain-wall* (*w*∗*ws*))) **by** *auto* **have** *length* (*kauff-mat* (*w*∗*ws*)) = *length* (*kauff-mat ws*) **using** *res1 rat-poly*.*mat-empty-column-length rat-poly*.*matrix-row-length rat-poly*.*unique-row-col*(*2* ) **by** *metis* **moreover have**  $\ldots = 2^{\gamma}$ (*nat* (*codomain-wall* (*w*\**ws*))) **using** *prod-4 codomain-wall*.*simps*(*2* ) **by** *auto*

**ultimately have** *res3* :*length* (*kauff-mat* (*w*∗*ws*))  $= 2^{\gamma}(nat (codomain-wall (w*ws)))$ **by** *auto* **with** *res1 res2* **show** *?case* **using**  $\langle \text{length } (\text{kauff-mat ws}) = 2 \rangle$  nat $(\text{codomain-wall } (w * ws))$ ‹*rat-poly*.*row-length* (*blockmat w*) = *2 ^ nat* (*domain-wall* (*w* ∗ *ws*))› **by** (*metis*)

```
qed
```

```
theorem effective-matrix-kauff-mat:
assumes is-tangle-diagram ws
shows (rat-poly.row-length (kauff-mat ws)) = 2^{\gamma}(nat (domain-wall ws))and length (kauff-mat ws) = 2^{\gamma}(nat (codomain-wall ws))
and mat (rat-poly.row-length (kauff-mat ws)) (length (kauff-mat ws))
                                   (kauff-mat ws)
apply (auto simp add:matrix-kauff-mat assms )
using assms matrix-kauff-mat by metis
```
**lemma** *mat-mult-equiv*:

*rat-poly*.*matrix-mult m1 m2* = *mat-mult* (*rat-poly*.*row-length m1* ) *m1 m2* **by** *auto*

```
theorem associative-rat-poly-mat:
assumes mat (rat-poly.row-length m1 ) (rat-poly.row-length m2 ) m1
   and mat (rat-poly.row-length m2 ) (rat-poly.row-length m3 ) m2
   and mat (rat-poly.row-length m3 ) nc m3
shows rat-poly.matrix-mult m1 (rat-poly.matrix-mult m2 m3 )
                = rat-poly.mathrix-mult (rat-poly.mathrix-mult m1 m2) m3proof−
have (rat-poly.matrix-mult m2 m3 )
              = mat-mult (rat-poly.row-length m2) m2 m3using mat-mult-equiv by auto
then have rat-poly.matrix-mult m1 (rat-poly.matrix-mult m2 m3 )
              = mat-mult (rat-poly. row-length m1) m1(mat-mult (rat-poly.row-length m2 ) m2 m3 )
    using mat-mult-equiv by auto
moreover have ... = mat-mult (rat-poly.row-length m1 )
                     (mat-mult (rat-poly.row-length m1 ) m1 m2 ) m3
    using assms mat-mult-assoc by metis
moreover have ... = rat-poly.matrix-mult (rat-poly.matrix-mult m1 m2 ) m3
proof−
 have mat
        (rat-poly.row-length m1 )
        (rat-poly.row-length m3 )
                (rat-poly.matrix-mult m1 m2 )
    using assms(1 ) assms(2 ) mat-mult by (metis)
 then have rat-poly.row-length (rat-poly.matrix-mult m1 m2) =
                (rat-poly.row-length m1 )
```

```
using assms(1 ) assms(2 ) length-0-conv rat-poly.mat-empty-column-length
         rat-poly.matrix-row-length rat-poly.row-length-Nil
         rat-poly.unique-row-col(1 ) rat-poly.unique-row-col(2 )
      by (metis)
 moreover have rat-poly.matrix-mult (rat-poly.matrix-mult m1 m2 ) m3
                  = mat-mult (rat-poly.row-length
                              (rat-poly.matrix-mult m1 m2 ))
                           (rat-poly.matrix-mult m1 m2 ) m3
    using mat-mult-equiv by auto
 then show ?thesis using mat-mult-equiv by (metis calculation)
qed
ultimately show ?thesis by auto
qed
```
It follows from this result that the Kauffman Matrix of a wall representing a link diagram, is a  $1 \times 1$  matrix. Thus it establishes a correspondence between links and rational functions.

```
theorem link-diagram-matrix:
assumes is-link-diagram ws
shows mat 1 1 (kauff-mat ws)
using assms effective-matrix-kauff-mat unfolding is-link-diagram-def
by (metis Preliminaries.abs-zero abs-non-negative-sum(1 ) comm-monoid-add-class.add-0
nat-0 power-0 )
```

```
theorem tangle-compose-matrix:
((is-tangle-diagram ws1 ) ∧ (is-tangle-diagram ws2 )
\wedge(domain-wall ws2 = codomain-wall ws1)) \impliesk\alpha\alpha\beta - \alpha\beta (ws1 \circ ws2) = rat-poly.matrix-mult (kauff-mat ws1) (kauff-mat ws2)
proof(induct ws1 )
case (basic w1 )
 have (basic \t w1) \circ (ws2) = (w1)*(ws2)using compose.simps by auto
 moreover have kauff-mat ((basic w1 ) ◦ ws2 ) =rat-poly.matrix-mult (blockmat
w1 ) (kauff-mat ws2 )
      using kauff-mat.simps(2 ) by auto
 then show ?case using kauff-mat.simps(1 ) by auto
next
case (prod w1 ws1 )
 have 1 :is-tangle-diagram (w1 ∗ws1 )
      using prod.prems by (rule conjE)
 then have 2 :(is-tangle-diagram ws1 )
              \wedge (codomain-block w1 = domain-wall ws1)
      using is-tangle-diagram.simps(2 ) by metis
 then have
      mat (2^(nat (domain-wall ws1 ))) (2^(nat (codomain-wall ws1 ))) (kauff-mat
ws1 )
           and \text{mat } (2^{\gamma}(\text{nat }(\text{domain-block } w1))) (2^{\gamma}(\text{nat }(\text{codomain-block } w1)))(blockmat w1 )
      using effective-matrix-kauff-mat matrix-blockmat length-codomain-block
```
*row-length-domain-block* **by** (*auto*) (*metis*) **with** *2* **have** *3* :*mat* (*rat-poly*.*row-length* (*blockmat w1* ))  $(2^{\gamma}(nat (domain-wall ws1)))$ (*blockmat w1* ) **and** *mat*  $(2^{\gamma}(nat (domain-wall ws1)))$  $(2^{\gamma}(nat (domain-wall ws2)))$ (*kauff-mat ws1* ) **and**  $(2^{\gamma}(nat (domain-wall ws1)))$ = (*rat-poly*.*row-length* (*kauff-mat ws1* )) **using** *effective-matrix-kauff-mat prod*.*prems matrix-blockmat row-length-domain-block* **by** *auto* **then have** *mat* (*rat-poly*.*row-length* (*blockmat w1* )) (*rat-poly*.*row-length* (*kauff-mat ws1* )) (*blockmat w1* ) **and** *mat* (*rat-poly*.*row-length* (*kauff-mat ws1* ))  $(2^{\gamma}(nat (domain-wall ws2)))$ (*kauff-mat ws1* ) **by** *auto* **moreover have** *mat*  $(2^{\gamma}(nat (domain-wall ws2)))$  $(2^{\gamma}(nat (codomain-wall ws2)))$ (*kauff-mat ws2* ) and  $(2^{\gamma}(nat (domain-wall ws2)))$  $= rat-poly.row-length (kauff-mat ws2)$ **using** *prod*.*prems effective-matrix-kauff-mat effective-matrix-kauff-mat* **by** (*auto*) (*metis prod*.*prems*) **ultimately have** *mat* (*rat-poly*.*row-length* (*blockmat w1* )) (*rat-poly*.*row-length* (*kauff-mat ws1* )) (*blockmat w1* ) **and** *mat* (*rat-poly*.*row-length* (*kauff-mat ws1* )) (*rat-poly*.*row-length* (*kauff-mat ws2* )) (*kauff-mat ws1* ) **and** *mat* (*rat-poly*.*row-length* (*kauff-mat ws2* ))  $(2^{\gamma}(nat (codomain-wall ws2)))$ (*kauff-mat ws2* ) **by** *auto* **with** *3* **have** *rat-poly*.*matrix-mult* (*blockmat w1* ) (*rat-poly*.*matrix-mult* (*kauff-mat ws1* ) (*kauff-mat ws2* ))

= *rat-poly*.*matrix-mult* (*rat-poly*.*matrix-mult* (*blockmat w1* ) (*kauff-mat ws1* )) (*kauff-mat ws2* ) **using** *associative-rat-poly-mat* **by** *auto* **then show** *?case* **using** *2 codomain-wall*.*simps*(*2* ) *compose-Cons prod*.*hyps prod*.*prems kauff-mat*.*simps*(*2* ) **by** (*metis*) **qed theorem** *left-mat-compose*: **assumes** *is-tangle-diagram ws* and *codomain-wall*  $ws = 0$ **shows** *kauff-mat*  $ws = (k \cdot \text{diff-mat} \ (ws \circ (\text{basic} \ []))$ **proof**− **have** *mat* (*rat-poly*.*row-length* (*kauff-mat ws*)) *1* (*kauff-mat ws*) **using** *effective-matrix-kauff-mat assms nat-0 power-0* **by** *metis* **moreover have**  $(k \text{auff-mat} (basic ||)) = \text{mat1 1}$ **using** *kauff-mat*.*simps*(*1* ) *blockmat*.*simps*(*1* ) *mat1-equiv* **by** *auto* **moreover then have**  $1:(k\text{auff-mat}(ws \circ (basic \|)))$ = *rat-poly*.*matrix-mult* (*kauff-mat ws*) (*kauff-mat* (*basic* [])) **using** *tangle-compose-matrix assms is-tangle-diagram*.*simps* **by** *auto* **ultimately have** *rat-poly*.*matrix-mult* (*kauff-mat ws*) (*kauff-mat* (*basic* []))  $=$   $(kauf<sub>1</sub>mat ws)$ **using** *mat-mult-equiv mat1-mult-right* **by** *auto* **then show** *?thesis* **using** *1* **by** *auto* **qed**

**theorem** *right-mat-compose*: **assumes** *is-tangle-diagram ws* **and** *domain-wall ws* = *0* **shows** *kauff-mat*  $ws = (kauff-mat((basic \rceil) \circ ws))$ **proof**− **have** *mat 1* (*length* (*kauff-mat ws*)) (*kauff-mat ws*) **using** *effective-matrix-kauff-mat assms nat-0 power-0* **by** *metis* **moreover have**  $(kauff-mat (basic ||)) = mat1 1$ **using** *kauff-mat*.*simps*(*1* ) *blockmat*.*simps*(*1* ) *mat1-equiv* **by** *auto* **moreover then have** *1* :(*kauff-mat* ((*basic* []) ◦*ws*)) = *rat-poly*.*matrix-mult* (*kauff-mat* (*basic* [])) (*kauff-mat ws*) **using** *tangle-compose-matrix assms is-tangle-diagram*.*simps* **by** *auto* **ultimately have** *rat-poly*.*matrix-mult* (*kauff-mat* (*basic* [])) (*kauff-mat ws*)  $=$  (*kauff-mat ws*) **using** *effective-matrix-kauff-mat*(*3* ) *is-tangle-diagram*.*simps*(*1* )

```
rat-poly.unique-row-col(1 )
     by metis
then show ?thesis using 1 by auto
qed
```
**lemma** *left-id-blockmat*:*blockmat* [] ⊗ *blockmat b* = *blockmat b* **unfolding** *blockmat*.*simps*(*1* ) *rat-poly*.*Tensor-left-id* **by** *auto*

```
lemma tens-assoc:
∀ a xs ys.(brickmat a ⊗ (blockmat xs ⊗ blockmat ys)
               = (brickmat a ⊗ blockmat xs) ⊗ blockmat ys)
proof−
have ∀ a.(mat
            (rat-poly.row-length (brickmat a))
           (length (brickmat a))
                   (brickmat a))
    using brickmat.simps
    unfolding mat-def rat-poly.row-length-def Ball-def vec-def
    apply(auto)
    by (case-tac a) (auto)
moreover have ∀ xs. (mat
                     (rat-poly.row-length (blockmat xs))
                     (length (blockmat xs))
                               (blockmat xs))
    using matrix-blockmat by auto
moreover have ∀ ys. mat
                    (rat-poly.row-length (blockmat ys))
                    (length (blockmat ys))
                               (blockmat ys)
    using matrix-blockmat by auto
ultimately show ?thesis using rat-poly.associativity by auto
qed
```

```
lemma kauff-mat-tensor-distrib:
∀ xs.∀ ys.(kauff-mat (basic xs ⊗ basic ys)
= kauff-mat (basic xs) ⊗ kauff-mat (basic ys))
apply(rule allI)
apply (rule allI)
apply (induct-tac xs)
apply(auto)
apply (metis rat-poly.vec-mat-Tensor-vector-id)
apply (simp add:tens-assoc)
done
lemma blockmat-tensor-distrib:
```
(*blockmat* (*a* ⊗ *b*)) = (*blockmat a*) ⊗ (*blockmat b*) **proof**− **have** *blockmat*  $(a \otimes b) = \text{kauff-mat} (\text{basic } (a \otimes b))$ 

```
using kauff-mat.simps(1 ) by auto
moreover have ... = kauff-mat (basic a) \otimes kauff-mat (basic b)
     using kauff-mat-tensor-distrib by auto
moreover have \ldots = (blockmat a) \otimes (blockmat b)using kauff-mat.simps(1 ) by auto
ultimately show ?thesis by auto
qed
```

```
lemma blockmat-non-empty:\forall bs.(blockmat bs \neq [])
apply(rule allI)
apply(induct-tac bs)
apply(auto)
apply(case-tac a)
apply(auto)
apply (metis length-0-conv rat-poly.vec-mat-Tensor-length)
apply (metis length-0-conv rat-poly.vec-mat-Tensor-length)
apply (metis length-0-conv rat-poly.vec-mat-Tensor-length)
apply (metis length-0-conv rat-poly.vec-mat-Tensor-length)
apply (metis length-0-conv rat-poly.vec-mat-Tensor-length)
done
```
The kauffman matrix of a wall representing a tangle diagram is non empty

```
lemma kauff-mat-non-empty:
fixes ws
assumes is-tangle-diagram ws
shows kauff-mat ws \neq []
proof−
have (length (kauff-mat ws) = 2^{\gamma}(nat (codomain-wall ws)))
    using effective-matrix-kauff-mat assms by auto
then have (length (kauff-mat ws)) > 1by auto
then show ?thesis by auto
qed
```

```
lemma is-tangle-diagram-length-rowlength:
assumes is-tangle-diagram (w∗ws)
shows length (blockmat w) = rat-poly.row-length (kauff-mat ws)
proof−
have (codomain-block w = domain-wall ws)
    using assms is-tangle-diagram.simps by metis
moreover have rat-poly.row-length (kauff-mat ws)
                          = 2<sup>\gamma</sup>nat (domain-wall ws))
    using effective-matrix-kauff-mat by (metis assms is-tangle-diagram.simps(2 ))
moreover have length (blockmat w)
                          = 2<sup>\gamma</sup>nat (codomain-block w))
    using matrix-blockmat length-codomain-block by auto
ultimately show ?thesis by auto
qed
```

```
lemma is-tangle-diagram-matrix-match:
assumes is-tangle-diagram (w1 ∗ws1 )
   and is-tangle-diagram (w2 ∗ws2 )
shows rat-poly.matrix-match (blockmat w1 )
                 (kauff-mat ws1 ) (blockmat w2 ) (kauff-mat ws2 )
unfolding rat-poly.matrix-match-def
apply(auto)
proof−
  show mat (rat-poly.row-length (blockmat w1 )) (length (blockmat w1 )) (blockmat
w1 )
     using matrix-blockmat by auto
 next
  have is-tangle-diagram ws1
     using assms(1 ) is-tangle-diagram.simps(2 ) by metis
  then show mat (rat-poly.row-length (kauff-mat ws1 )) (length (kauff-mat ws1 ))
(kauff-mat ws1 )
     using matrix-kauff-mat by metis
 next
  show mat (rat-poly.row-length (blockmat w2 )) (length (blockmat w2 )) (blockmat
w2 )
     using matrix-blockmat by auto
 next
  have is-tangle-diagram ws2
     using assms(2 ) is-tangle-diagram.simps(2 ) by metis
  then show mat (rat-poly.row-length (kauff-mat ws2 )) (length (kauff-mat ws2 ))
(kauff-mat ws2 )
     using matrix-kauff-mat by metis
 next
  show length (blockmat w1) = rat-poly.row-length (kauff-mat ws1)using is-tangle-diagram-length-rowlength assms(1 ) by auto
 next
  show length (blockmat w2 ) = rat-poly.row-length (kauff-mat ws2 )
     using is-tangle-diagram-length-rowlength assms(2 ) by auto
 next
   assume 0:blockmat \ w1 = []show False using 0
     by (metis blockmat-non-empty)
 next
   assume 1:kauff-mat ws1 = []have is-tangle-diagram ws1
        using assms(1 ) is-tangle-diagram.simps(2 ) by metis
   then show False using 1 kauff-mat-non-empty by auto
 next
   assume 0:blockmat w2 = []show False using 0
        by (metis blockmat-non-empty)
 next
   assume 1:k \in \mathbb{R} mat ws2 = \lceil \rceil
```

```
have is-tangle-diagram ws2
      using assms(2 ) is-tangle-diagram.simps(2 ) by metis
  then show False using 1 kauff-mat-non-empty by auto
qed
```
The following function constructs a  $2^n \times 2^n$  identity matrix for a given n

```
primrec make-vert-equiv::nat \Rightarrow rat-poly mat
where
make-vert-equiv 0 = [[1]]|make-vert-equiv (Suc k) = ((mat1 2 )⊗(make-vert-equiv k))
lemma mvel :make-vert-equiv 1 = (mat1 2)
```

```
using make-vert-equiv.simps brickmat.simps(1 )
     One-nat-def rat-poly.Tensor-right-id
by (metis)
```
#### **lemma**

```
assumes i<2 and j<2
shows (make-vert-equiv 1)!i!j = (if i = j then 1 else 0)apply(simp add:mve1 )
apply(simp add:rat-poly.Tensor-right-id)
using make-vert-equiv.simps mat1-index assms by (metis)
lemma mat1-vert\text{-}equiv:(mat1 2) = (brickmat vert) (is ?l = ?r)
proof−
have \mathcal{P}r = [[1,0],[0,1]]using brickmat.simps by auto
then have rat-poly.row-length ?r = 2 and length ?r = 2using rat-poly.row-length-def by auto
moreover then have 1 :mat 2 2 ?r
   using mat-vert by metis
ultimately have 2:(\forall i \leq 2, \forall j \leq 2).
                          ((?r) ! i ! j = (if i = j then 1 else 0))proof−
 have 1:(?r : 0: 0) = 1by auto
 moreover have 2:(?r : 0: 1) = 0by auto
 moreover have \mathcal{I}:\mathcal{I}:\mathcal{I}:\mathcal{I}:\mathcal{I}:\mathcal{I}=\mathcal{I}by auto
 moreover have 5:(?r : 1 : 1) = 1by auto
 ultimately show ?thesis
   by (auto dest!: less-2-cases)
qed
have 3 :mat 2 2 (mat1 2 )
   by (metis mat1 )
have 4:(∀ i < 2. ∀ j < 2. ((?i) ! i ! j = (if i = j then 1 else 0)))by (metis mat1-index)
```
**then have**  $(\forall i < 2, \forall j < 2$ .  $((?i) ! i ! j = (?r ! i ! j)))$ **using** *2* **by** *auto* **with**  $1 \text{ } 3 \text{ have } \text{?}l = \text{?}r$ **by** (*metis mat-eqI*) **then show** *?thesis* **by** *auto* **qed lemma** *blockmat-make-vert*: *blockmat* (*make-vert-block n*) = (*make-vert-equiv n*) **apply**(*induction n*) **apply**(*simp*) **unfolding** *make-vert-block*.*simps blockmat*.*simps make-vert-equiv*.*simps* **using** *mat1-vert-equiv* **by** *auto* **lemma** *prop-make-vert-equiv*: **shows** *rat-poly.row-length* (*make-vert-equiv n*) =  $2^n$ **and** *length* (*make-vert-equiv n*) =  $2\hat{n}$ **and** *mat* (*rat-poly*.*row-length* (*make-vert-equiv n*)) (*length* (*make-vert-equiv n*)) (*make-vert-equiv n*) **proof**− **have**  $1: make-vert\text{-}equiv\ n = (block\text{index}(make-vert\text{-}block\ n))$ **using** *blockmat-make-vert* **by** *auto* **moreover have** 2:*domain-block* (*make-vert-block*  $n$ ) = *int* n **using** *domain-make-vert* **by** *auto* **moreover have** 3:*codomain-block* (*make-vert-block*  $n$ ) = *int* n **using** *codomain-make-vert* **by** *auto* **ultimately show** *rat-poly.row-length* (*make-vert-equiv n*) =  $2^n$ and *length* (*make-vert-equiv n*) =  $2\hat{n}$ **and** *mat* (*rat-poly*.*row-length* (*make-vert-equiv n*)) (*length* (*make-vert-equiv n*)) (*make-vert-equiv n*) **apply** (*metis nat-int row-length-domain-block*) **using** *1 2 3* **apply** (*metis length-codomain-block nat-int*) **using** *1 2 3* **by** (*metis matrix-blockmat*) **qed abbreviation**  $nat\text{-}mult::nat \Rightarrow nat \Rightarrow nat$  (infixed  $\langle *n \rangle$  65) **where** *nat-mult a b*  $\equiv$   $((a::nat)*b)$ **lemma** *equal-div-mod*:**assumes**  $((i::nat)$  *div a* $) = (i \ div a)$ and  $(j \mod a) = (i \mod a)$ shows  $i = i$ 

#### **proof**−

```
have j = a*(j \ div a) + (j \ mod a)by auto
```
**then have**  $j = a*(i \ div a) + (i \ mod a)$ **using** *assms* **by** *auto* **then show** *?thesis* **by** *auto* **qed lemma** *equal-div-mod2* :(((*j*::*nat*) *div a*) = (*i div a*) ∧ ((*j mod a*) = (*i mod a*))) = (*j* = *i*) **using** *equal-div-mod* **by** *metis* **lemma** *impl-rule*: **assumes**  $(∀ i < m.∀ j < n. (P i) ∧ (Q j))$ **and** ∀ *i j*.(*P i*) ∧ (*Q j*) → *R i j* shows  $(\forall i < m. \forall j < n. \ R \ i \ j)$ **using** *assms* **by** *metis* **lemma** *implic*: **assumes**  $∀ i j.((P i j) → (Q i j))$ **and**  $\forall i j. ((Q i j) \rightarrow (R i j))$ **shows**  $\forall i j. ((P \nmid i) \rightarrow (R \nmid i))$ **using** *assms* **by** *auto* **lemma assumes**  $a < (b*c)$ **shows**  $((a::nat)$  *div b*) < *c* **using** *assms* **by** (*metis rat-poly*.*div-right-ineq*) **lemma**  $mult\text{-}if\text{-}then:((v = (if P then 1 else 0))$  $\wedge$  (*w* = (*if Q then 1 else 0*)))  $\implies$  (*rat-poly-times v w* = (*if* (*P* $\land$ *Q*) *then 1 else 0*)) **by** *auto* **lemma** *rat-poly-unity*:*rat-poly-times*  $1 1 = 1$ **by** *auto* **lemma**  $((P \land Q) \rightarrow R) \implies (P \rightarrow Q \rightarrow R)$ **by** *auto* **lemma** *length* ( $mat1 2) = 2$ **apply**(*simp add*:*mat1I-def*) **done theorem** *make-vert-equiv-mat*:  $make-vert\text{-}equiv\ n = (mat1\ (2\hat{n}))$ **proof**(*induction n*) **case** *0* **show** *?case* **using** *0 mat1-equiv* **by** *auto* **next case** (*Suc k*) **have**  $1: make-vert\text{-}equiv k = mat1 \ (2 \ \hat{\ } k)$ **using** *Suc* **by** *auto* **moreover then have** make-vert-equiv  $(k+1) = (mat1 2) \otimes (mat1 (2^k))$ 

**using** *make-vert-equiv*.*simps*(*2* ) **by** *auto* **then have**  $(mat1 2) \otimes (mat1 (2^k)) = mat1 (2^k(k+1))$ **proof**− **have**  $1: mat (2^{\gamma}(k+1)) (2^{\gamma}(k+1)) (mat1 (2^{\gamma}(k+1)))$ **using** *mat1* **by** *auto* **have**  $2:(\forall i < 2^{\text{·}}(k+1). \forall j < 2^{\text{·}}(k+1)).$  $(mat1 (2^{\gamma}(k+1)) ! i ! j = (if i = j then 1 else 0))$ **by** (*metis mat1-index*) **have**  $\beta$ :*rat-poly.row-length* (*mat1*  $2$ ) = 2 **by** (*metis mat1-vert-equiv vert-dim*) **have**  $\textbf{4}: length (mat1 2) = 2$ **by** (*simp add*:*mat1I-def*) **then have** *5* :*mat* (*rat-poly*.*row-length* (*mat1 2* )) (*length* (*mat1 2* )) (*mat1 2* ) **by** (*metis 4 mat1 mat1-vert-equiv vert-dim*) **moreover have**  $6: rat-polyrow-length (mat1 (2^k)) = 2^k$ and  $\hat{\tau}$ :*length*  $((\hat{m}at1 \hat{2\hat{k}}))) = 2\hat{k}$ **using** *Suc* **by** (*metis prop-make-vert-equiv*(*1* )) (*simp add*:*mat1I-def*) **then have** *8* :*mat* (*rat-poly*.*row-length* (*mat1* (*2^k*))) (*length* (*mat1* (*2^k*)))  $(mat1 (2^k))$ **using** *Suc mat1* **by** (*metis*) **then have** *9* : (∀ *i* <(*2^*(*k*+*1* )). ∀ *j* < (*2^*(*k*+*1* )).  $((rat-poly. Tensor (mat1 2) (mat1 (2^k))!)$ = *rat-poly-times*  $((mat1 2)! (j \ div (length (mat1 (2^k)))$ !(*i div* (*rat-poly*.*row-length* (*mat1* (*2^k*))))) ((*mat1* (*2^k*))!(*j mod length* (*mat1* (*2^k*)))  $!(i \mod (rat-polyrow-length \ (mat1 \ (2^k))))))$ **proof**− have  $(\forall i \leq ((rat-poly-row-length (mat1 2)))$ ∗*n* (*rat-poly*.*row-length* (*mat1* (*2^k*)))).  $∀ i < ((length (mat1 2))$ ∗*n* (*length* (*mat1* (*2^k*)))). ((*rat-poly*.*Tensor* (*mat1 2* ) (*mat1* (*2^k*))!*j*!*i*) = *rat-poly-times* ((*mat1 2* )!(*j div* (*length* (*mat1* (*2^k*)))) !(*i div* (*rat-poly*.*row-length* (*mat1* (*2^k*))))) ((*mat1* (*2^k*))!(*j mod length* (*mat1* (*2^k*))) !(*i mod* (*rat-poly*.*row-length* (*mat1* (*2^k*))))))) **using** *5 8 rat-poly*.*effective-matrix-Tensor-elements2* **by** (*metis 3 4 6 7 rat-poly*.*comm*) **moreover have** (*rat-poly*.*row-length* (*mat1 2* ))

∗*n*(*rat-poly*.*row-length* (*mat1* (*2^k*)))  $= 2^{\gamma}(k+1)$ **using** *3 6* **by** *auto* **moreover have** (*length* (*mat1 2* )) ∗*n*(*length* (*mat1* (*2^k*)))  $= 2^{\gamma}(k+1)$ **using**  $4 \, 7$  **by** (*metis*  $3 \, 6$  *calculation*( $2$ )) **ultimately show** *?thesis* **by** *metis* **qed have**  $10:\forall i$  *j*.((*i div* (*rat-poly.row-length* (*mat1* ( $2^k$ ))) < 2) ∧(*j div length* (*mat1* (*2^k*)) < *2* ) −→ (((*mat1 2* )!(*j div* (*length* (*mat1* (*2^k*)))) !(*i div* (*rat-poly*.*row-length* (*mat1* (*2^k*)))))  $= (if$ ((*j div* (*length* (*mat1* (*2^k*))))  $= (i \ div (rat-poly. row-length (mat1 (2^k))))$ *then 1 else* (*0*))) **using** *mat1-index* **by** (*metis 6 7* ) **have**  $11:\forall j.(j < (2^{\gamma}(k+1)) \longrightarrow j \text{ div (length (mat1 (2^{\gamma}k))) } < 2)$ **proof**− **have**  $2^{\gamma}(k+1) = (2 * n (2^{\gamma}k))$ **by** *auto* **then show** *?thesis* **using** *7 allI Suc*.*IH prop-make-vert-equiv*(*1* ) *rat-poly*.*div-left-ineq* **by** (*metis*) **qed moreover have** *12* :  $\forall i.(i < (2^{\gamma}(k+1))$  $\rightarrow$  (*i div* (*rat-poly.row-length* (*mat1* (2<sup>*n*</sup>)))) < 2) **proof**− **have**  $2^{\gamma}(k+1) = (2 * n (2^k))$ **by** *auto* **then show** *?thesis* **using** *7 allI* **by** (*metis Suc*.*IH prop-make-vert-equiv*(*1* ) *rat-poly*.*div-left-ineq*) **qed ultimately have** *13* :  $∀ i j.((i < (2^{\gamma}(k+1))) \wedge j < (2^{\gamma}(k+1)) \longrightarrow$  $((i \div (rat-poly. row-length (mat1 (2^k)))) < 2)$ ∧((*j div* (*length* (*mat1* (*2^k*)))) < *2* )) **by** *auto* **have**  $14:\forall i \ j.((i < (2^{\gamma}(k+1))) \wedge (j < (2^{\gamma}(k+1))) \longrightarrow$ (((*mat1 2* ) !(*j div* (*length* (*mat1* (*2^k*)))) !(*i div* (*rat-poly*.*row-length* (*mat1* (*2^k*)))))  $=$  (*if* ((*j div* (*length* (*mat1* (*2^k*))))  $= (i \ div (rat-polu. row-length (mat1 (2<sup>n</sup>k))))$ *then 1*

*else 0* )) **apply**(*rule allI*) **apply**(*rule allI*) **proof fix** *i j* **assume**  $0:(i:nat) < 2 \cap (k+1) \wedge (j:nat) < 2 \cap (k+1)$ **have**  $((i \ div (rat-poly. row-length (mat1 (2^k)))) < 2)$ ∧((*j div* (*length* (*mat1* (*2^k*)))) < *2* ) **using** *0 13* **by** *auto* **then show**  $(((mat1 2)$ !(*j div* (*length* (*mat1* (*2^k*))))  $!(i \ div (rat-poly.row-length (mat1 (2^k))))$  $= (if$ ((*j div* (*length* (*mat1* (*2^k*))))  $= (i \ div (rat-poly. row-length (mat1 (2^k))))$ *then 1 else 0* )) **using** *10* **by** (*metis 6* ) **qed have**  $15:\forall i \ j.((i \ mod \ (rat-poly.row-length \ (mat1 \ (2\ \kappa))) < 2\ \kappa)$ ∧ (*j mod length* (*mat1* (*2^k*)) < *2^k*) −→ (((*mat1* (*2^k*))  $!(j \mod (length \ (mat1 \ (2^k)))$ !(*i mod* (*rat-poly*.*row-length* (*mat1* (*2^k*)))))  $= (it$ ((*j mod* (*length* (*mat1* (*2^k*))))  $= (i \mod (rat-poly.row-length (mat1 (2^k))))$ *then 1 else* (*0*))) **using** *mat1-index* **by** (*metis 6 7* ) **have**  $16:\forall j.(j < (2^{\gamma}(k+1)) \rightarrow j \mod (length \ (mat1 \ (2^{\gamma}k))) < 2^{\gamma}k$ **proof**− **have**  $2^{\gamma}(k+1) = (2 * n (2^{\gamma}k))$ **by** *auto* **then show** *?thesis* **using** *7 allI mod-less-divisor nat-zero-less-power-iff zero-less-numeral* **by** (*metis*) **qed moreover have**  $17:\forall i.(i < (2^{\gamma}(k+1))$  $\longrightarrow$  (*i* mod (*rat-poly.row-length* (*mat1* (2<sup>^k</sup>)))) < 2<sup>^k</sup>) **proof**− **have**  $2^{\gamma}(k+1) = (2 * n (2^k))$ **by** *auto* **then show** *?thesis* **using** *7 allI* **by** (*metis 6 calculation*) **qed ultimately have** *18* :  $\forall i$  *i*. $((i < (2^{\gamma}(k+1))) \wedge i < (2^{\gamma}(k+1)) \longrightarrow$  $((i \mod (rat-poly.row-length (mat1 (2<sup>n</sup>))) < 2<sup>n</sup>k)$ ∧((*j mod* (*length* (*mat1* (*2^k*)))) < *2^k*))
**by** (*metis 7* ) **have**  $19:\forall i j.(i < (2^(k+1))) \wedge (j < (2^(k+1)))$  →  $(((mat1 (2^k))$  $!(j \mod (length \ (mat1 \ (2^k)))$ !(*i mod* (*rat-poly*.*row-length* (*mat1* (*2^k*)))))  $= (if$ ((*j mod* (*length* (*mat1* (*2^k*))))  $= (i \mod (rat-poly.row-length (mat1 (2^k))))$ *then 1 else 0* )) **apply**(*rule allI*) **apply**(*rule allI*) **proof fix** *i j* **assume**  $0:(i:nat) < 2 \cap (k+1) \wedge (j:nat) < 2 \cap (k+1)$ **have**  $((i \mod (rat-poly-row-length (mat1 (2^k)))) < 2^k)$ ∧((*j mod* (*length* (*mat1* (*2^k*)))) < *2^k*) **using** *0 18* **by** *auto* **then show**  $(((mat1 (2^k)))$ !(*j mod* (*length* (*mat1* (*2^k*)))) !(*i mod*(*rat-poly*.*row-length* (*mat1* (*2^k*))))) = (*if* ((*j mod* (*length* (*mat1* (*2^k*))))  $= (i \mod (rat-polyrow-length (mat1 (2^k))))$ *then 1 else 0* )) **using** *15* **by** (*metis 6* ) **qed have**  $(\forall i. \forall j.$  $(i < (2^(k+1))) \wedge (j < (2^(k+1)))$ −→ *rat-poly-times* ((*mat1 2* ) !(*j div* (*length* (*mat1* (*2^k*)))) !(*i div* (*rat-poly*.*row-length* (*mat1* (*2^k*)))))  $((mat1 (2<sup>\gamma</sup>))$ !(*j mod length* (*mat1* (*2^k*)))  $!(i \text{ mod } (rat-poly.row-length \text{ (}mat1 \text{ } (2\text{ }k)\text{)})))$ = (*if* (((*j div* (*length* (*mat1* (*2^k*))))  $= (\textit{i} \ \textit{div} \ (\textit{rat-poly.} \ \textit{row-length} \ (\textit{mat1} \ (\textit{2}^\frown k))))$ ∧((*j mod* (*length* (*mat1* (*2^k*))))  $= (i \mod (rat-polyrow-length (mat1 (2^k))))))$ *then 1 else 0* )) **apply**(*rule allI*) **apply**(*rule allI*) **proof fix** *i j*

**assume** 0: ((*i*::*nat*) <(2<sup>*∂*(*k*+*1*))) ∧ ((*j*::*nat*) < (2*<sup>∂</sup>(<i>k*+*1*)))</sup> **have** *s1* : ((*mat1 2* ) !(*j div* (*length* (*mat1* (*2^k*))))  $!(i \ div (rat-poly.row-length (mat1 (2<sup>n</sup>k))))$  $=$  (*if* ((*j div* (*length* (*mat1* (*2^k*))))  $= (i \ div (rat-poly. row-length (mat1 (2^k)))$ *then 1 else 0* ) **using** *0 14* **by** *metis* **moreover have**  $s2$  :(( $mat1$  ( $2^rk$ )) !(*j mod* (*length* (*mat1* (*2^k*)))) !(*i mod* (*rat-poly*.*row-length* (*mat1* (*2^k*)))))  $=$  (*if* ((*j mod* (*length* (*mat1* (*2^k*))))  $= (i \mod (rat-poly-row-length (mat1 (2<sup>n</sup>k))))$ *then 1 else 0* ) **using** *0 19* **by** *metis* **show** *rat-poly-times* ((*mat1 2* ) !(*j div* (*length* (*mat1* (*2^k*))))  $!(i \ div (rat-poly.row-length (mat1 (2^k))))$  $((mat1 (2<sup>\gamma</sup>))$ !(*j mod length* (*mat1* (*2^k*)))  $!(i \mod (rat-poly-row-length \ (mat1 \ (2^k)))$ = (*if* (((*j div* (*length* (*mat1* (*2^k*))))  $= (i \div (rat-poly. row-length (mat1 (2^k))))$ ∧((*j mod* (*length* (*mat1* (*2^k*))))  $= (i \mod (rat-poly.row-length (mat1 (2^k))))))$ *then 1 else 0* ) **apply**(*simp*) **apply**(*rule conjI*) **proof**− **show** *j* div length  $(\text{mat1} (2 \hat{\alpha} k)) = i$  div rat-poly.row-length  $(\text{mat1} (2 \hat{\alpha} k))$ ∧ (*j mod length* (*mat1* (*2 ^ k*)) = *i mod rat-poly*.*row-length* (*mat1* (*2 ^ k*))) −→ *rat-poly-times* (*mat1 2* !(*j div length* (*mat1* (*2 ^ k*))) !(*i div rat-poly*.*row-length* (*mat1* (*2 ^ k*)))) (*mat1* (*2 ^ k*) !(*j mod length* (*mat1* (*2 ^ k*))) !(*i mod rat-poly*.*row-length* (*mat1* (*2 ^ k*))))  $= 1$ 

**proof**−

#### **have**

*j div length* (*mat1* (*2 ^ k*))  $= i \ div \ rat-poly. row-length (mat1 (2 ^ k))$ ∧ *j mod length* (*mat1* (*2 ^ k*)) = *i mod rat-poly*.*row-length* (*mat1* (*2 ^ k*)) =⇒ *rat-poly-times* (*mat1 2* ! (*j div length* (*mat1* (*2 ^ k*))) ! (*i div rat-poly*.*row-length* (*mat1*  $(2^{\sim}k))$ (*mat1* (*2 ^ k*) ! (*j mod length* (*mat1* (*2 ^ k*)))  $\{i \text{ mod } rat-poly. row-length \text{ } (mat1 \text{ } (2 \text{ }^{\frown} k)))\} = 1$ **proof**− **assume** *local-assms*: *j* div length  $(\text{mat1} (2 \hat{\alpha} k)) = i$  div rat-poly.row-length  $(\text{mat1} (2 \hat{\alpha} k))$ ∧ *j mod length* (*mat1* (*2 ^ k*)) = *i mod rat-poly*.*row-length* (*mat1* (*2 ^ k*)) **have** (*mat1 2* ! (*j div length* (*mat1* (*2 ^ k*))) ! (*i div rat-poly*.*row-length*  $(\text{mat1} \ (2^{\frown} k)))$ = *1* **using** *s1 local-assms* **by** *metis* **moreover have**  $(mat1 (2<sup>^</sup> k))$ ! (*j mod length* (*mat1* (*2 ^ k*))) ! (*i mod rat-poly*.*row-length* (*mat1* (*2*  $(k))$ )) = *1* **using** *s2 local-assms* **by** *metis* **ultimately show** *?thesis* **by** (*metis 3 6 7 Suc*.*IH local-assms mve1 prop-make-vert-equiv*(*1* ) *prop-make-vert-equiv*(*2* ) *rat-poly*.*right-id*) **qed then show** *?thesis* **by** *auto* **qed show**  $(j \ div \ length \ (mat1 \ (2 \ \hat{k})) = i \ div \ rate \ - \ polyrow\$ . $f(\mathcal{W}) = \mathcal{W}$ *j* mod length  $(\text{mat1} (2 \uparrow k)) \neq i \text{ mod } rat-poly.$ *row-length*  $(\text{mat1} (2 \uparrow$  $(k))$ )  $\longrightarrow$ *mat1* 2 ! (*j div length*  $(\text{mat1 } (2 \uparrow k))$ ) ! (*i div rat-poly.row-length*  $(\text{mat1 } (2 \uparrow k))$ )  $(k)$ )) = *0* ∨ *mat1*  $(2 \cap k)$  ! (*j mod length*  $(\text{mat1} (2 \cap k))$ ) ! (*i mod rat-poly.row-length*  $(max1 (2 \hat{k})) = 0$ **proof**− **have** (*j* div length  $(\text{mat1} (2 \uparrow k)) = i$  div rat-poly.row-length  $(\text{mat1} (2 \uparrow k))$  $\land$  *j* mod length (mat1 (2  $\hat{ }$  k))  $\neq$  *i* mod rat-poly.row-length (mat1 (2  $\hat{ }$  $(k))$ )  $\implies$ *mat1 2* ! (*j div length* (*mat1* (*2 ^ k*))) ! (*i div rat-poly*.*row-length* (*mat1*  $(2 \hat{ }^{\sim}k))=0$ ∨ *mat1* (*2 ^ k*) ! (*j mod length* (*mat1* (*2 ^ k*))) ! (*i mod rat-poly*.*row-length*  $(max1 (2 \hat{k})) = 0$ **proof**− **assume** *local-assms*:  $(j \text{ div length } (mat1 (2 \hat{k})) = i \text{ div } rat-poly. row-length } (mat1 (2 \hat{k}))$  $\left(\sqrt{a} \cdot \sin \theta \right)$  *j* mod length  $\left(\frac{1}{2} \cdot \cos \theta\right)$  ( $\frac{1}{2}$  *i* mod rat-poly.row-length (mat1) (2)  $(k)$ )

**have** *mat1* (*2 ^ k*) ! (*j mod length* (*mat1* (*2 ^ k*))) ! (*i mod rat-poly*.*row-length*  $(mat1 (2<sup>^</sup> k))) = 0$ **using** *s2 local-assms* **by** *metis* **then show** *?thesis* **by** *auto* **qed then have** *l*:  $(j \ div \ length \ (mat1 \ (2 \ \hat{k})) = i \ div \ rate \ -polyrow\$  $\land$  *j* mod length (mat1 (2  $\hat{ }$  k))  $\neq$  *i* mod rat-poly.row-length (mat1 (2  $\hat{ }$  k))) −→ *mat1* 2 ! (*j div length*  $(\text{mat1} (2 \hat{\alpha} k))$ ) ! (*i div rat-poly.row-length*  $(\text{mat1} (2 \hat{\alpha} k))$ )  $(k))$ ) = 0 ∨*mat1* (*2 ^ k*) ! (*j mod length* (*mat1* (*2 ^ k*))) ! (*i mod rat-poly*.*row-length*  $(max1 (2 \hat{~}k))) = 0$ **by** *auto* **show** (*j div length*  $(\text{mat1} (2 \hat{\alpha} k)) = i$  div rat-poly.row-length  $(\text{mat1} (2 \hat{\alpha} k))$ −→  $j \mod length \left(\text{mat1} \left(2 \right.^{\frown} k\right)) \neq i \mod rat-poly. \text{row-length} \left(\text{mat1} \left(2 \left.^{\frown} k\right)\right)\right) \longrightarrow$ *mat1* 2 ! (*j div length*  $(\text{mat1 } (2 \uparrow k))$ ) ! (*i div rat-poly.row-length*  $(\text{mat1 } (2 \uparrow k))$ )  $(k))$ ) = 0  $\vee$ *mat1* (*2 ^ k*) ! (*j mod length* (*mat1* (*2 ^ k*))) ! (*i mod rat-poly*.*row-length* (*mat1*  $(2^{\sim}k)) = 0$ **proof**− **have**  $(j \ div \ length \ (mat1 \ (2 \ \n\hat{\land}\ k)) = i \ div \ rat\text{-}poly.row-length \ (mat1 \ (2 \ \n\hat{\land}\ k)) \longrightarrow$  $j \mod$  length  $(\text{mat1} (2 \uparrow k)) \neq i \mod$  rat-poly.row-length  $(\text{mat1} (2 \uparrow k))$ =⇒ *mat1* 2 ! (*j div length* (*mat1* (2  $\hat{f}$  k))) ! (*i div rat-poly.row-length* (*mat1* (2  $\hat{f}$  $(k)$ )) =  $0 \vee$ *mat1*  $(2 \cap k)$ ! (*j mod length*  $(\text{mat1} (2 \cap k))$ ! (*i mod rat-poly.row-length*  $(max1 (2 \hat{~}k))) = 0$ **proof**− **assume** *local-assm1* :  $(j \text{ div length } ( \text{mat1 } (2 \cap k) ) = i \text{ div } \text{rat-poly.} \text{ row-length } ( \text{mat1 } (2 \cap k) ) \longrightarrow$ *j* mod length  $(\text{mat1 } (2 \cap k)) \neq i \text{ mod } rat-poly.$ *row-length*  $(\text{mat1 } (2$ *^ k*))) **have** (*j div length*  $(\text{mat1} (2 \cap k)) = i$  *div rat-poly.row-length*  $(\text{mat1} (2 \cap k))$ *k*))) =⇒ *mat1*  $(2 \, 8)$  !  $(j \, mod \, length \, (mat1 \, (2 \, 8))$ ! (*i mod rat-poly*.*row-length* (*mat1* (*2 ^ k*))) = *0* **using** *s2 local-assm1* **by** (*metis 7* ) **then have** *l1*: (*j div length* (*mat1* ( $2 \uparrow k$ )) = *i div rat-poly.row-length* (*mat1*)  $(2^{\sim}k))$ =⇒ *?thesis* **by** *auto* **moreover have**  $\neg (i \text{ div } \text{ length } (\text{mat1 } (2 \uparrow k)) = i \text{ div } \text{rat-polu}.\text{row-length}$  $(\text{mat1 } (2 \hat{ }^k))$ 

 $\implies$  *mat1* 2! (*j div length* (*mat1* (2<sup> $\hat{r}$ </sup>*k*))) ! (*i div rat-poly*.*row-length* (*mat1* (*2^k*))) = *0* **using** *s1* **by** *metis* **then have**  $\neg(j \ div \ length (\text{mat1} (2 \ ^k)) = i \ div \ rate{rat-poly.} row-length (\text{mat1}$  $(2^{\sim}k))$ =⇒ *?thesis* **by** *auto* **then show** *?thesis* **using** *l1* **by** *auto* **qed then show** *?thesis* **by** *auto* **qed qed qed qed then have**  $(\forall i. \forall j. (i \leq (2^{\gamma}(k+1))) \land (j \leq (2^{\gamma}(k+1))) \longrightarrow$  $((rat-poly. Tensor (mat1 2) (mat1 (2^k))!)$  $(((j \ div (length (mat1 (2^k)))) = (i \ div (rat-poly. row-length (mat1$  $(2^k))))$  $\wedge ((j \mod (length \ (mat1 \ (2\gamma k)))) = (i \ mod \ (rat-poly. row-length$  $(\text{mat1} \ (2^k)))))$ *then 1 else* (*0*))) **using** *9* **by** *metis* **then have**  $(\forall i. \forall j. (i \leq (2^{\gamma}(k+1))) \land (j \leq (2^{\gamma}(k+1))) \longrightarrow$  $((rat-poly.Tensor (mat1 2) (mat1 (2^k))!)$  $(((i \ div (2^k)) ) = (i \ div (2^k))$  $\wedge ((i \mod (2^k)) = (i \mod (2^k)))$ *then 1 else* (*0*))) **by** (*metis* (*opaque-lifting*, *no-types*) *6 7* ) **then have**  $20:(\forall i. \forall j. (i \leq (2 \hat{\land} k+1))) \land (j \leq (2 \hat{\land} k+1))) \rightarrow$  $((rat-poly. Tensor (mat1 2) (mat1 (2^k))!j!i) = (if (j = i)$ *then 1 else* (*0*))) **using** *equal-div-mod2* **by** *auto* **with** 2 **have**  $(\forall i. \forall j. (i \leq (2^{\gamma}(k+1))) \land (j \leq (2^{\gamma}(k+1))) \longrightarrow$  $((rat-poly. Tensor (mat1 2) (mat1 (2^k))!)$  $(2^{\gamma}(k+1))$ !*j*!*i*)) **by** *metis* **then have**  $(\forall i \leq (2^{\gamma}(k+1)).\forall j \leq (2^{\gamma}(k+1)).$  $((rat-poly. Tensor (mat1 2) (mat1 (2^k))!j!i) = (mat1 (2^k+1))!j!i)$ **by** *auto* **moreover have**  $mat (2^{\gamma}(k+1)) (2^{\gamma}(k+1))$  ( $rat-poly. Tensor (mat1 2) (mat1$ ) (*2^k*))) **using**  $\langle make\text{-}vert\text{-}equiv (k + 1) = mat1 \text{ } 2 \otimes mat1 (2 \uparrow k) \rangle$ **by** (*metis prop-make-vert-equiv*(*1* ) *prop-make-vert-equiv*(*2* ) *prop-make-vert-equiv*(*3* )) **ultimately have**  $(rat-poly. Tensor (mat1 2) (mat1 (2^k)) = (mat1 (2^k+1))$ 

```
using 1 mat-eqI by metis
   then show ?thesis by auto
   qed
   then show ?case using make-vert-equiv.simps
   using \langle make\text{-}vert\text{-}equiv (k + 1) = mat1 \text{ } 2 \otimes mat1 (2 \uparrow k) \rangleby (metis Suc-eq-plus1 )
qed
```

```
theorem make-vert-block-map-blockmat:
blockmat (make-vert-block n) = (mat1 (2^n))
       by (metis blockmat-make-vert make-vert-equiv-mat)
```

```
lemma mat1-rt-mult:assumes mat nr nc m1
     shows rat-poly.matrix-mult m1 (mat1 (nc)) = m1using assms mat1-mult-right rat-poly.mat-empty-row-length
      rat-poly.matrix-row-length
      rat-poly.row-length-def rat-poly.unique-row-col(1 ) by (metis)
```
**lemma** *mat1-vert-block*:

```
rat-poly.matrix-mult
         (blockmat b)
         (blockmat (make-vert-block (nat (codomain-block b))))
                = (blockmat b)
```
## **proof**−

```
have mat
        (rat-poly.row-length (blockmat b))
        (2^(nat (codomain-block b)))
                        (blockmat b)
        using length-codomain-block matrix-blockmat
        by auto
moreover have (blockmat (make-vert-block (nat (codomain-block b))))
                    = mat1 \left( \frac{2}{\pi} \left( \frac{1}{\text{codomain-block } b} \right) \right)using make-vert-block-map-blockmat by auto
ultimately show ?thesis using mat1-rt-mult by auto
qed
```
The following list of theorems deal with distributivity properties of tensor product of matrices (with entries as rational functions) and composition

**definition** *weak-matrix-match*::  $rat-poly$  *mat*  $\Rightarrow$  *rat-poly mat*  $\Rightarrow$  *rat-poly mat*  $\Rightarrow$  *bool* **where** *weak-matrix-match A1 A2 B1*  $\equiv$  (*mat* (*rat-poly.row-length A1*) (*length A1*) *A1*) ∧(*mat* (*rat-poly*.*row-length A2* ) (*length A2* ) *A2* ) ∧(*mat* (*rat-poly*.*row-length B1* ) *1 B1* )  $\wedge (A1 \neq [])(A2 \neq [])(B1 \neq [])$ ∧ (*length A1* = *rat-poly*.*row-length A2* )

**theorem** *weak-distributivity1* : *weak-matrix-match A1 A2 B1*  $\implies ((rat-poly.matrix-mult A1 \ A2) \otimes B1)$  $=$   $(rat-poly_matrix-mult (A1 \otimes B1) (A2))$ **proof**− **assume** *assms*:*weak-matrix-match A1 A2 B1* have  $1$ :*length*  $B1 = 1$ **using** *assms weak-matrix-match-def* **by** (*metis rat-poly*.*matrix-row-length rat-poly*.*unique-row-col*(*2* )) **have**  $[1] \neq [$ **by** *auto* **moreover have** *mat 1 1* [[*1* ]] **unfolding** *mat-def Ball-def vec-def* **by** *auto* **moreover have**  $rat-poly.row-length$   $[[1]] = length B1$ **unfolding** *rat-poly*.*row-length-def 1* **by** *auto* **ultimately have** *rat-poly*.*matrix-match A1 A2 B1* [[*1* ]] **unfolding** *rat-poly*.*matrix-match-def* **using** *assms weak-matrix-match-def 1 blockmat*.*simps*(*1* ) *matrix-blockmat* **by** (*metis* (*opaque-lifting*, *no-types*)) **then have**  $((rat-poly.matrix-mult A1 A2) \otimes (rat-poly.matrix-mult B1 [[1]]))$  $=$   $(rat-poly.matrix-mult (A1 \otimes B1) (A2 \otimes [[1]]))$ **using** *rat-poly*.*distributivity* **by** *auto* **moreover have** (*rat-poly.matrix-mult B1*  $[[1]]$ ) = *B1* **using** *weak-matrix-match-def assms mat1-equiv mat1-mult-right* **by** (*metis*) **moreover have**  $(A2 \otimes |[1|]) = A2$ **using** *rat-poly*.*Tensor-right-id* **by** (*metis*) **ultimately show** *?thesis* **by** *auto* **qed definition** *weak-matrix-match2* ::  $rat-poly$   $mat \Rightarrow rat-poly$   $mat \Rightarrow rat-poly$   $mat \Rightarrow bool$ **where**  $weak-matrix-match2 A1 B1 B2 \equiv (mat (rat-poly.row-length A1) 1 A1)$ ∧(*mat* (*rat-poly*.*row-length B1* ) (*length B1* ) *B1* ) ∧(*mat* (*rat-poly*.*row-length B2* ) (*length B2* ) *B2* )  $∧(A1 \neq ||) ∧ (B1 \neq ||) ∧ (B2 \neq ||)$ ∧ (*length B1* = *rat-poly*.*row-length B2* ) **theorem** *weak-distributivity2* : *weak-matrix-match2 A1 B1 B2* =⇒ (*A1*⊗ (*rat-poly*.*matrix-mult B1 B2* )) = (*rat-poly*.*matrix-mult* (*A1* ⊗ *B1* ) (*B2* )) **proof**− **assume** *assms*:*weak-matrix-match2 A1 B1 B2* have  $1$ :*length*  $AI = 1$ **using** *assms weak-matrix-match2-def*

**by** (*metis rat-poly*.*matrix-row-length rat-poly*.*unique-row-col*(*2* )) **have**  $[1] \neq [$ 

```
by auto
moreover have mat 1 1 [[1 ]]
      unfolding mat-def Ball-def vec-def by auto
moreover have rat-poly.row-length [[1 ]] = length A1
      unfolding rat-poly.row-length-def 1 by auto
ultimately have rat-poly.matrix-match A1 [[1 ]] B1 B2
      unfolding rat-poly.matrix-match-def
      using assms weak-matrix-match2-def
          1 blockmat.simps(1 ) matrix-blockmat
      by (metis (opaque-lifting, no-types))
then have ((rat-poly.matrix-mult A1 [[1]])\otimes (rat-poly.matrix-mult B1 B2))= (rat-poly.matrix-mult (A1 \otimes B1) ([1]) \otimes B2))using rat-poly.distributivity by auto
moreover have (rat-poly.matrix-mult A1 [[1]]) = A1
      using weak-matrix-match2-def
           assms mat1-equiv mat1-mult-right
     by (metis)
moreover have ([1] \otimes B2) = B2
     by (metis rat-poly.Tensor-left-id)
ultimately show ?thesis by auto
qed
```

```
lemma is-tangle-diagram-weak-matrix-match:
assumes is-tangle-diagram (w1 ∗ws1 )
    and codomain-block w^2 = 0shows weak-matrix-match (blockmat w1 ) (kauff-mat ws1 ) (blockmat w2 )
unfolding weak-matrix-match-def
apply(auto)
proof−
  show mat
       (rat-poly.row-length (blockmat w1 ))
       (length (blockmat w1 ))
                   (blockmat w1 )
     using matrix-blockmat by auto
 next
  have is-tangle-diagram ws1
     using assms(1 ) is-tangle-diagram.simps(2 ) by metis
  then show mat
            (rat-poly.row-length (kauff-mat ws1 ))
            (length (kauff-mat ws1 ))
                     (kauff-mat ws1 )
     using matrix-kauff-mat by metis
 next
  have mat
        (rat-poly.row-length (blockmat w2 ))
        (length (blockmat w2 ))
                    (blockmat w2 )
     using matrix-blockmat by auto
```

```
then have mat
            (rat-poly.row-length (blockmat w2 )) 1 (blockmat w2 )
     using assms(2 ) length-codomain-block by auto
  then show mat (rat-poly.row-length (blockmat w2 )) (Suc 0 ) (blockmat w2 )
     by auto
 next
  show length (blockmat w1) = rat-poly.row-length (kauff-mat ws1)using is-tangle-diagram-length-rowlength assms(1 ) by auto
 next
  assume \theta:blockmat w1 = \Pishow False using 0
     by (metis blockmat-non-empty)
 next
  assume 1:kauff-mat ws1 = []have is-tangle-diagram ws1
     using assms(1 ) is-tangle-diagram.simps(2 ) by metis
  then show False using 1 kauff-mat-non-empty by auto
 next
  assume 0:blockmat w2 = []show False using 0
     by (metis blockmat-non-empty)
qed
lemma is-tangle-diagram-weak-matrix-match2 :
assumes is-tangle-diagram (w2 ∗ws2 )
    and codomain-block w1 = 0shows weak-matrix-match2 (blockmat w1 ) (blockmat w2 ) (kauff-mat ws2 )
unfolding weak-matrix-match2-def
 apply(auto)
 proof−
   have mat
         (rat-poly.row-length (blockmat w1 ))
         (length (blockmat w1 ))
                     (blockmat w1 )
      using matrix-blockmat by auto
   then have mat
             (rat-poly.row-length (blockmat w1 )) 1 (blockmat w1 )
      using assms(2 ) length-codomain-block by auto
   then show mat (rat-poly.row-length (blockmat w1 )) (Suc 0 ) (blockmat w1 )
      by auto
  next
   have is-tangle-diagram ws2
       using assms(1 ) is-tangle-diagram.simps(2 ) by metis
  then show mat
            (rat-poly.row-length (kauff-mat ws2 ))
            (length (kauff-mat ws2 ))
                        (kauff-mat ws2 )
       using matrix-kauff-mat by metis
```

```
next
```

```
show mat
       (rat-poly.row-length (blockmat w2 ))
       (length (blockmat w2 ))
                    (blockmat w2 )
     by (metis matrix-blockmat)
next
 show length (blockmat w2) = rat-poly.row-length (kauff-mat ws2)using is-tangle-diagram-length-rowlength assms(1 ) by auto
next
 assume 0:blockmat \ w1 = []show False using 0
      by (metis blockmat-non-empty)
next
 assume 1:k \in \mathbb{R} and w s2 = \mathbb{R}have is-tangle-diagram ws2
      using assms(1 ) is-tangle-diagram.simps(2 ) by metis
 then show False using 1 kauff-mat-non-empty by auto
 next
 assume 0:blockmat w2 = []show False using 0
       by (metis blockmat-non-empty)
qed
```

```
lemma is-tangle-diagram-vert-block:
```

```
is-tangle-diagram (b∗(basic (make-vert-block (nat (codomain-block b)))))
proof−
have domain-wall (basic (make-vert-block (nat (codomain-block b))))
            = (codomain-block b)
    using domain-wall.simps make-vert-block.simps
    by (metis codomain-block-nonnegative domain-make-vert int-nat-eq)
then show ?thesis using is-tangle-diagram.simps by auto
qed
```
The following theorem tells us that the the map kauff\_mat when restricted to walls representing tangles preserves the tensor product

```
theorem Tensor-Invariance:
```
(*is-tangle-diagram ws1* ) ∧ (*is-tangle-diagram ws2* )  $\implies$   $(kauff-mat (ws1 \otimes ws2) = (kauff-mat ws1) \otimes (kauff-mat ws2)$ **proof**(*induction rule*:*tensor*.*induct*) **case** *1* **show** *?case* **using** *kauff-mat-tensor-distrib* **by** *auto* **next fix** *a b as bs* **assume** *hyps*: *is-tangle-diagram as* ∧ *is-tangle-diagram bs*  $\implies$  (*kauff-mat* (*as*  $\otimes$  *bs*) = *kauff-mat as*  $\otimes$  *kauff-mat bs*) **assume** *prems*: *is-tangle-diagram* (*a*∗*as*) ∧ *is-tangle-diagram* (*b*∗*bs*) **let**  $?case = \textit{kauff-mat} (a * as \otimes b * bs)$ 

 $=$  *kauff-mat*  $(a * as) \otimes \textit{kauff-mat} (b * bs)$ **have** *0* :*rat-poly*.*matrix-match* (*blockmat a*) (*kauff-mat as*) (*blockmat b*) (*kauff-mat bs*) **using** *prems is-tangle-diagram-matrix-match* **by** *auto* **have** *1* :*is-tangle-diagram as* ∧ *is-tangle-diagram bs* **using** *prems is-tangle-diagram*.*simps* **by** *metis* **have** *kauff-mat*  $((a * as) \otimes (b * bs))$  $=$  *kauff-mat*  $((a \otimes b) * (as \otimes bs))$ **using** *tensor*.*simps* **by** *auto* **moreover have** ... = *rat-poly*.*matrix-mult* (*blockmat* (*a* ⊗ *b*))  $(kauff-mat (as \otimes bs))$ **using** *kauff-mat*.*simps*(*2* ) **by** *auto* **moreover have** ... = *rat-poly*.*matrix-mult* ((*blockmat a*) ⊗ (*blockmat b*)) ((*kauff-mat as*) ⊗ (*kauff-mat bs*)) **using** *hyps 1 kauff-mat-tensor-distrib* **by** *auto* **moreover have** ... =(*rat-poly*.*matrix-mult* (*blockmat a*) (*kauff-mat as*)) ⊗ (*rat-poly*.*matrix-mult* (*blockmat b*) (*kauff-mat bs*)) **using** *0 rat-poly*.*distributivity* **by** *auto* **moreover have** ... = *kauff-mat*  $(a * as) \otimes k \in \mathbb{R}$ *ff-mat*  $(b * bs)$ **by** *auto* **ultimately show** *?case* **by** *metis* **next fix** *a b as bs* **assume** *hyps*:*codomain-block*  $b \neq 0$ =⇒ *is-tangle-diagram as* ∧ *is-tangle-diagram* (*basic* (*make-vert-block* (*nat* (*codomain-block b*)))) =⇒ *kauff-mat* (*as* ⊗ *basic* (*make-vert-block* (*nat* (*codomain-block b*)))) = *kauff-mat as* ⊗ *kauff-mat* (*basic* (*make-vert-block* (*nat* (*codomain-block b*)))) **assume** *prems*:*is-tangle-diagram* (*a* ∗ *as*) ∧ *is-tangle-diagram* (*basic b*) **let**  $?case = \textit{kauff-mat} (a * as \otimes \textit{basic } b)$ 

 $=$  *kauff-mat*  $(a * as) \otimes$  *kauff-mat*  $(basic b)$ **show** *?case*  $\mathbf{proof}(cases codomain-block b = 0)$ **case** *True* **have**  $((a * as) \otimes (basic b)) = ((a \otimes b) * as)$ **using** *tensor*.*simps True* **by** *auto* **then have** *kauff-mat*  $((a * as) \otimes (basic b))$  $=$  *kauff-mat*  $((a \otimes b) * a)$ 

```
by auto
moreover have ... =
                     rat-poly.matrix-mult
                         (blockmat (a ⊗ b))
                         (kauff-mat as)
    by auto
moreover have ... =
                  rat-poly.matrix-mult
                           ((blockmat a) ⊗ (blockmat b))
                           (kauff-mat as)
    using blockmat-tensor-distrib by (metis)
ultimately have T1 :
              kauff-mat ((a * as) \otimes (basic b))= rat-poly.matrix-mult
                           ((blockmat a) ⊗ (blockmat b))
                      (kauff-mat as)
    by auto
then have weak-matrix-match
                   (blockmat a)
                   (kauff-mat as)
                   (blockmat b)
    using is-tangle-diagram-weak-matrix-match True prems by auto
then have rat-poly.matrix-mult
                ((blockmat a) ⊗ (blockmat b))
                (kauff-mat as)
                     = ((rat-poly.matrix-mult
                               (blockmat a)
                                (kauff-mat as))
                        ⊗ (blockmat b))
    using weak-distributivity1 by auto
 moreover have ... = (k \text{auff-mat} (a * a s)) \otimes (k \text{auff-mat} (basic b))by auto
    ultimately show ?thesis using T1 by metis
next
 case False
 let ?bs = (basic (make-vert-block (nat (codomain-block b))))have F0 :rat-poly.matrix-match
                       (blockmat a)
                       (kauff-mat as)
                        (blockmat b)
                         (kauff-mat ?bs)
      using prems is-tangle-diagram-vert-block
          is-tangle-diagram-matrix-match by metis
 have F1:codomain-block b \neq 0using False by auto
 have F2 : is-tangle-diagram as
              ∧ is-tangle-diagram ?bs
      using is-tangle-diagram.simps prems by metis
 then have F3 :kauff-mat
```
 $(a s \otimes basic \ (make-vert-block \ (nat \ (codomain-block \ b))))$ *kauff-mat as* ⊗ *kauff-mat ?bs* **using** *F1 hyps* **by** *auto* **moreover have**  $((a * as) \otimes (basic b)) = (a \otimes b) * (as \otimes ?bs)$ **using** *False tensor*.*simps* **by** *auto* **moreover then have** *kauff-mat*  $((a * as) \otimes (basic b))$  $= \text{kauff-mat}((a \otimes b) * (as \otimes ?bs))$ **by** *auto* **moreover then have** ... = *rat-poly*.*matrix-mult* (*blockmat* (*a* ⊗ *b*)) (*kauff-mat* (*as* ⊗ *?bs*)) **using** *kauff-mat*.*simps* **by** *auto* **moreover then have** ... = *rat-poly*.*matrix-mult* ((*blockmat a*)⊗(*blockmat b*)) ((*kauff-mat as*)⊗(*kauff-mat ?bs*)) **using** *F3 blockmat-tensor-distrib* **by** (*metis*) **moreover then have** ... = (*rat-poly*.*matrix-mult* (*blockmat a*) (*kauff-mat as*)) ⊗ (*rat-poly*.*matrix-mult* (*blockmat b*) (*kauff-mat ?bs*)) **using** *rat-poly*.*distributivity F0* **by** *auto* **moreover then have** ... = (*rat-poly*.*matrix-mult* (*blockmat a*) (*kauff-mat as*)) ⊗ (*blockmat b*) **using** *mat1-vert-block* **by** *auto* **moreover then have**  $\ldots = (k \text{auf} \text{-} \text{mat } (a * a s))$ ⊗ (*kauff-mat* (*basic b*)) **using** *kauff-mat*.*simps* **by** *auto* **ultimately show** *?thesis* **by** *metis* **qed next fix** *a b as bs* **assume** *hyps*:  $codomain-block b \neq 0$ =⇒ *is-tangle-diagram* (*basic* (*make-vert-block* (*nat* (*codomain-block b*)))) ∧(*is-tangle-diagram as*) =⇒ *kauff-mat* (*basic* (*make-vert-block* (*nat* (*codomain-block b*)))⊗ *as*) = *kauff-mat* (*basic* (*make-vert-block* (*nat* (*codomain-block b*)))) ⊗ *kauff-mat as* **assume** *prems*:*is-tangle-diagram* (*basic b*) ∧ *is-tangle-diagram* (*a* ∗ *as*) **let**  $?case = \textit{kauff-mat}$  ( (*basic b*)  $\otimes$   $(a * as)$ )  $=$  *kauff-mat* (*basic b*)  $\otimes$  *kauff-mat* (*a*  $*$  *as*) **show** *?case* **proof**(*cases codomain-block*  $b = 0$ ) **case** *True* **have**  $((\text{basic } b) \otimes (a * \text{ as})) = ((b \otimes a) * \text{ as})$ 

**using** *tensor*.*simps True* **by** *auto* **then have** *kauff-mat* ((*basic b*)  $\otimes$  (*a* \* *as*)) = *kauff-mat* ((*b* ⊗*a* ) ∗ *as*) **by** *auto* **moreover have** ... = *rat-poly*.*matrix-mult*  $(blockmat (b \otimes a))$ (*kauff-mat as*) **by** *auto* **moreover have** ... = *rat-poly*.*matrix-mult* ((*blockmat b*) ⊗ (*blockmat a*)) (*kauff-mat as*) **using** *blockmat-tensor-distrib* **by** (*metis*) **ultimately have**  $T1: \text{kauff-mat } ((\text{basic } b) \otimes (\text{a} * \text{a} s))$ = *rat-poly*.*matrix-mult* ((*blockmat b*) ⊗ (*blockmat a*)) (*kauff-mat as*) **by** *auto* **then have** *weak-matrix-match2* (*blockmat b*) (*blockmat a*) (*kauff-mat as*) **using** *is-tangle-diagram-weak-matrix-match2 True prems* **by** *auto* **then have** *rat-poly*.*matrix-mult* ((*blockmat b*) ⊗ (*blockmat a*)) (*kauff-mat as*)  $= (blockmat b)$ ⊗ (*rat-poly*.*matrix-mult* (*blockmat a*)(*kauff-mat as*)) **using** *weak-distributivity2* **by** *auto* **moreover have** ... =  $(kauff-mat (basic b)) \otimes (kauff-mat (a*as))$ **by** *auto* **ultimately show** *?thesis* **using** *T1* **by** *metis* **next case** *False* **let**  $?bs = (basic (make-vert-block (nat (codomain-block b))))$ **have** *F0* :*rat-poly*.*matrix-match* (*blockmat b*) (*kauff-mat ?bs*) (*blockmat a*) (*kauff-mat as*) **using** *prems is-tangle-diagram-vert-block is-tangle-diagram-matrix-match* **by** *metis* **have**  $F1$ :*codomain-block*  $b \neq 0$ **using** *False* **by** *auto* **have** *F2* : *is-tangle-diagram as* ∧ *is-tangle-diagram ?bs* **using** *is-tangle-diagram*.*simps prems* **by** *metis* **then have**  $F3: \text{kauff-mat}$  ( $\text{?bs} \otimes \text{as}$ ) =  $\text{kauff-mat} \text{?bs} \otimes \text{kauff-mat}$  as **using** *F1 hyps* **by** *auto*

**moreover have**  $((\text{basic } b) \otimes (a \ast a s)) = (b \otimes a) \ast (\text{?bs} \otimes a s)$ **using** *False tensor*.*simps* **by** *auto* **moreover then have** *kauff-mat* ((*basic b*) ⊗ (*a*∗*as*))  $= \text{kauff-mat}((b \otimes a) * (\textit{?bs} \otimes \textit{as}))$ **by** *auto* **moreover then have** ... = *rat-poly*.*matrix-mult*  $(blockmat (b \otimes a))$ (*kauff-mat* (*?bs* ⊗ *as*)) **using** *kauff-mat*.*simps* **by** *auto* **moreover then have** ... = *rat-poly*.*matrix-mult* ((*blockmat b*)⊗(*blockmat a*)) ((*kauff-mat ?bs*)⊗(*kauff-mat as*)) **using** *F3* **by** (*metis blockmat-tensor-distrib*) **moreover then have** ... = (*rat-poly*.*matrix-mult* (*blockmat b*) (*kauff-mat ?bs*)) ⊗ (*rat-poly*.*matrix-mult* (*blockmat a*) (*kauff-mat as*)) **using** *rat-poly*.*distributivity F0* **by** *auto* **moreover then have**  $\ldots = (blockmat b)$ ⊗ (*rat-poly*.*matrix-mult* (*blockmat a*) (*kauff-mat as*)) **using** *mat1-vert-block* **by** *auto* **moreover then have**  $\ldots = (k \text{auff-mat} (basic b))$ ⊗ (*kauff-mat* (*a*∗*as*)) **using** *kauff-mat*.*simps* **by** *auto* **ultimately show** *?thesis* **by** *metis* **qed qed**

**end**

### **12 Computations: This section can be skipped**

**theory** *Computations* **imports** *Kauffman-Matrix* **begin**

**lemma** *unlink-computation*: *rat-poly-plus* (*rat-poly-times* (*rat-poly-times A A*) (*rat-poly-times A A*)) (*rat-poly-plus*

(*rat-poly-times 2* (*rat-poly-times A* (*rat-poly-times A* (*rat-poly-times B B*))))  $(rat-poly-times (rat-poly-times B B) (rat-poly-times B B)))$  $((A^2)(+ (B^2)(+2))$ **proof**− **have**  $(rat-poly-times (rat-poly-times A A) (rat-poly-times A A)) = A^4$ **by** (*simp add*: *numeral-Bit0* ) **moreover have** (*rat-poly-times* (*rat-poly-times B B*) (*rat-poly-times B B*))  $= B^{\hat{ }}A$ **by** (*simp add*: *numeral-Bit0* ) **moreover have** (*rat-poly-times 2* (*rat-poly-times A* (*rat-poly-times A* (*rat-poly-times*

*B B*))))

= *2*

**using** *inverse1* **by** (*metis mult-2-right one-add-one rat-poly*.*assoc rat-poly*.*comm*) **ultimately show** *?thesis* **by** *auto*

**qed**

**lemma** *computation-swingpos*:

*rat-poly-plus* (*rat-poly-times B* (*rat-poly-times* (*A* − *rat-poly-times* (*rat-poly-times B B*) *B*) *B*))

 $(rat-poly-times (A-rat-poly-times (rat-poly-times B B)$ 

 $(rat-poly-times A (A - rat-poly-times (rat-poly-times B B)) ) =$ 

 $rat-poly-times A (rat-poly-times (A - rat-poly-times (rat-poly-times B B) B)$  $(i s \; ? l = ?r)$ 

**proof**−

**have**  $1:(A - rat-polu-times (rat-polu-times B B)$ 

 $= A - (B^{\hat{g}})$ 

**by** (*metis power3-eq-cube*)

**then have**  $2:(rat-polv-times (A - rat-polv-times (rat-polv-times B B) B)$  $= A*B - (B^{\frown}3)*B$ 

**by** (*metis minus-right-distributivity*)

**then have** ... =  $1 - (B^2)$ 

**by** (*simp add*: *inverse1 numeral-Bit0 power3-eq-cube*)

**then have** (*rat-poly-times B* (*rat-poly-times* (*A* − *rat-poly-times* (*rat-poly-times B B*) *B*) *B*))

 $= B - (B^{\hat{}}\mathcal{U}) * B$ 

**using** *2*

**by** (*metis minus-right-distributivity mult*.*commute mult*.*right-neutral*) **then have** *3* :(*rat-poly-times B* (*rat-poly-times* (*A* − *rat-poly-times* (*rat-poly-times B B*) *B*) *B*))

 $= B - (B^{\frown}5)$ 

**by** (*metis* (*no-types*, *lifting*) *inverse1 minus-right-distributivity mult*.*left-commute mult*.*right-neutral power2-eq-square power-numeral-odd*) **have** ( $rat-poly-times (A - rat-poly-times (rat-poly-times B B)$ )

 $(rat-poly-times A (A - rat-poly-times (rat-poly-times B B))$ 

 $= (A - (B^{\frown}3)) * (A * (A - (B^{\frown}3)))$ 

**using** *1* **by** *auto*

**moreover then have** ... =  $(A - (B^{\frown}3)) * (A*A - (A*(B^{\frown}3)))$ 

**by** (*metis minus-left-distributivity*)

**moreover then have** ... =  $(A - (B^{\frown}3))*(A*A - (B^{\frown}2))$ **using** *inverse1* **by** (*simp add*: *power2-eq-square power3-eq-cube*) **moreover then have** ... =  $A*(A*A - (B^2)) - (B^3)*(A*A - (B^2))$ **by** (*metis minus-right-distributivity*) **moreover then have** ... =  $((A^{\frown}3) - B) - B + (B^{\frown}5)$ **proof**− **have**  $A*(A*A - (B^2)) = (A*A*A - A*(B^2))$ **by** (*simp add*: *right-diff-distrib*) **moreover have** ... =  $(A*A*A - A*(B*B))$ **by** (*metis power2-eq-square*) **moreover have** ... =  $((A^{\frown}3) - ((A::rat-poly)*B)*B)$ **by** (*simp add*: *power3-eq-cube*) **moreover have** ... =  $((A^{\frown}3) - ((1::rat-poly)*B))$ **by** (*metis inverse1* ) **moreover have**  $\ldots = (A^{\frown}3) - B$ **by** *auto* **ultimately have**  $s1:(A::rat-poly)*(A*A - (B^2)) = (A^3) - (B::rat-poly)$ **by** *metis* **have**  $s2$  :((*B*::*rat-poly*)<sup>*^3*</sup>)∗(*A*∗*A* − (*B*<sup>*^2*</sup>)) = (*B*<sup>*^3*</sup>)∗(*A*∗*A*) − (*B*<sup> $\hat{ }$ (*3*:*rat*))∗(*B*<sup> $\hat{ }$ 2)</sup></sup> **by** (*metis minus-left-distributivity power3-eq-cube*) **moreover then have** ... =  $(((B::rat-poly)^{\frown}3) * (A*A) - (B\frown 5))$ **using** *power-add* **proof**− **have**  $(B^{\gamma}(3::nat))*(B^{\gamma}2) = (B^{\gamma}5)$ **by** (*metis One-nat-def Suc-1 numeral-3-eq-3 power-Suc power-numeral-odd*) **then show** *?thesis* **using** *s2* **by** *auto* **qed moreover then have** ... =  $(((B::rat-poly)*B*B)*(A*A)) - (B^5))$ **by** (*metis power3-eq-cube*) **moreover then have** ... = ((((*B*::*rat-poly*)\*( $B*(B*A)*A$ ))) – ( $B^{\sim}5$ )) **by** *auto* **moreover then have** ... =  $(((B::rat-poly)*(B*(1)*A))) - (B^5))$ **using** *inverse2* **by** *auto* **moreover then have** ... =  $(((B::rat-poly)*(B*A))) - (B^5))$ **by** *auto* **moreover then have** ... =  $(((B::rat-poly))) - (B^5))$ **using** *inverse2* **by** *simp* **ultimately have**  $((B::rat-poly)^{3} \times (A*A - (B^2)) = ((B::rat-poly) - (B^2))$ **by** *auto* **then have**  $A*(A*A - (B^2)) - (B^3)*(A*A - (B^2))$  $= (A^{\frown}3) - (B::rat-poly) - ((B::rat-poly) - (B^{\frown}5))$ **using** *s1* **by** *auto* **then show** *?thesis* **by** *auto* **qed ultimately have** ( $rat-poly-times$  ( $A - rat-poly-times$  ( $rat-poly-times$   $B$ ) *B*)

 $(rat-poly-times A (A - rat-poly-times (rat-poly-times B B))$  $= ((A^{\frown}3) - B) - B + (B^{\frown}5)$ **by** *auto* **then have**  $\mathcal{U} = B - (B^{\hat{}}) + ((A^{\hat{}}\mathcal{I})^{\hat{}}) - B - B + (B^{\hat{}}\mathcal{I})$ **using** *3* **by** *auto* **then have**  $4:$  ?*l* =  $(A^{\frown}3) - B$ **by** *auto* **have**  $?r = A*(A - rat-poly-times (rat-poly-times B B) )$ **by** *auto* **moreover then have** ... =  $A*(A - (B^{\frown}3)) * A$ **using** *1* **by** *auto* **moreover have** ... =  $A*(A*A - (B^{\hat{}})*A)$ **by** (*simp add*: *minus-left-distributivity mult*.*commute*) **moreover have** ... =  $A*(A*A - (B*B*B)*A)$ **by** (*metis power3-eq-cube*) **moreover have** ... =  $A*(A*A - (B*B*(B*A)))$ **by** *auto* **moreover have** ... =  $A*(A*A - B*B)$ **using** *inverse2 minus-left-distributivity* **by** *auto* **moreover have** ... =  $A*A*A - A*(B*B)$ **by** (*metis minus-left-distributivity rat-poly*.*comm*) **moreover have** ... =  $A^3 = (A*B)*B$ **by** (*metis ab-semigroup-mult-class*.*mult-ac*(*1* ) *power3-eq-cube*) **moreover have**  $\ldots = A^3 - B$ **using** *inverse1* **by** (*metis monoid-mult-class*.*mult*.*left-neutral*) **ultimately have**  $?r = A^3 - B$ **by** *auto* **then show** *?thesis* **using** *4* **by** *auto* **qed lemma** *computation2* : *rat-poly-plus* (*rat-poly-times A* (*rat-poly-times* (*B* − *rat-poly-times* (*rat-poly-times A A*) *A*) *A*))

 $(rat-poly-times (B-rat-poly-times (rat-poly-times A A)$  $(rat-poly-times B (B - rat-poly-times (rat-poly-times A A)$ )) =  $rat-poly-times B (rat-poly-times (B-rat-poly-times (rat-poly-times (At-poly-times A A) A) B)$  $(i s \; ? l = ?r)$ **proof**− **have**  $1:(B - rat-poly-times (rat-poly-times A A) A)$  $= B - (A^{\frown}3)$ **by** (*metis power3-eq-cube*) **then have**  $2:(rat-poly-times (B-rat-poly-times (rat-poly-times (A A) A)$  $= B*A - (A^{\frown}3)*A$ **by** (*metis minus-right-distributivity*) **then have** ... =  $1 - (A^2 \mathcal{L})$ **using** *inverse2* **by** (*metis mult*.*commute one-plus-numeral power-add power-one-right semiring-norm*(*2* ) *semiring-norm*(*4* ))

**then have** (*rat-poly-times A* (*rat-poly-times* (*B* − *rat-poly-times* (*rat-poly-times A A*) *A*) *A*))

 $= A - (A^4) * A$ **using** *2*

**by** (*simp add*: *minus-left-distributivity*) **then have** *3* :(*rat-poly-times A* (*rat-poly-times* (*B* − *rat-poly-times* (*rat-poly-times A A*) *A*) *A*))  $= A - (A^T 5)$ **by** (*simp add*: *numeral-Bit0 numeral-Bit1* ) **have** (*rat-poly-times* ( $B - rat-poly-times$  (*rat-poly-times A A*) *A*)  $(rat-poly-times B (B - rat-poly-times (rat-poly-times A A)$  $= (B - (A^{\hat{\jmath}})) * (B * (B - (A^{\hat{\jmath}})))$ **using** *1* **by** *auto* **moreover then have** ... =  $(B - (A^{\hat{}}3)) * (B*B - (B*(A^{\hat{}}3)))$ **by** (*metis minus-left-distributivity*) **moreover then have** ... =  $(B - (A^{\hat{a}})) * (B * B - (A^{\hat{a}}))$ **using** *inverse2* **by** (*simp add*: *power2-eq-square power3-eq-cube*) **moreover then have** ... =  $B*(B*B - (A^2)) - (A^3)*(B*B - (A^2))$ **by** (*metis minus-right-distributivity*) **moreover then have** ... =  $((B^{\frown}3) - A) - A + (A^{\frown}5)$ **proof**− **have**  $B*(B*B - (A^2)) = (B*B*B - B*(A^2))$ **by** (*simp add*: *right-diff-distrib*) **moreover have** ... =  $(B*B*B - B*(A*A))$ **by** (*metis power2-eq-square*) **moreover have** ... =  $((B^{\hat{\jmath}}) - ((B::rat-poly)*A)*A)$ **by** (*simp add*: *power3-eq-cube*) **moreover have** ... =  $((B^{\frown}3) - ((1::rat-poly)*A))$ **by** (*metis inverse2* ) **moreover have**  $\ldots = (B^{\frown}3) - A$ **by** *auto* **ultimately have**  $s1:(B::rat-poly)*(B*B - (A^2)) = (B^3) - (A::rat-poly)$ **by** *metis* **have**  $s2$  :(( $A::rat-poly$ )<sup>*^3*</sup> $)$  \*( $B*B - (A^2)$ ) = ( $A^3$ )∗( $B*B - (A^3) : (A^2)$ ) \*( $A^2$ ) **by** (*metis minus-left-distributivity power3-eq-cube*) **moreover then have** ... =  $(((A::rat-poly)^\frown 3) * (B*B) - (A^\frown 5))$ **using** *power-add* **proof**− **have**  $(A \hat{ } \hat{ } \hat{ }$  *(3* ::*nat*))∗ $(A \hat{ } \hat{ } \hat{ }$   $) = A \hat{ } \hat{ }$  5 **by** (*metis One-nat-def Suc-1 numeral-3-eq-3 power-Suc power-numeral-odd*) **then show** *?thesis* **using** *s2* **by** *auto* **qed moreover then have** ... =  $(((A::rat-poly)*A*A)*(B*B)) - (A^5))$ **by** (*metis power3-eq-cube*) **moreover then have** ... =  $(((A::rat-polu)*(A*(A*B)*B))) - (A^5))$ **by** *auto* **moreover then have** ... =  $(((A::rat-poly)*(A*(1)*B))) - (A^5))$ 

**using** *inverse1* **by** *auto* **moreover then have** ... =  $(((A::rat-poly)*(A*B)))-(A^5))$ **by** *auto* **moreover then have**  $\ldots = ((( (A::rat-poly))) - (A^5))$ **using** *inverse1* **by** *auto* **ultimately have**  $((A::rat-poly)^{3})*(B*B - (A^2)) = ((A::rat-poly) - (A^5))$ **by** *auto* **then have**  $B*(B*B - (A^2)) - (A^3)*(B*B - (A^2))$  $= (B^{\hat{g}}) - (A::rat-poly) - ((A::rat-poly) - (A^{\hat{g}}))$ **using** *s1* **by** *auto* **then show** *?thesis* **by** *auto* **qed ultimately have** ( $rat-poly-times$  ( $B - rat-poly-times$  ( $rat-poly-times$   $A(A)$ )  $(rat-poly-times B (B - rat-poly-times (rat-poly-times A A)$  $= ((B^{\hat{g}}) - A) - A + (A^{\hat{g}})$ **by** *auto* **then have**  $?l = A - (A^T 5) + ((B^T 3) - A) - A + (A^T 5)$ **using** *3* **by** *auto* **then have**  $4:?l = (B^{\frown}3) - A$ **by** *auto* **have**  $?r = B*(B - rat-poly-times (rat-poly-times A A) A)*B)$ **by** *auto* **moreover then have** ... =  $B*(B - (A^{\frown}3)) * B$ **using** *1* **by** *auto* **moreover have** ... =  $B*(B*B - (A^{\frown}3) * B)$ **using** *minus-left-distributivity* **by** (*simp add*: *minus-left-distributivity mult*.*commute*) **moreover have** ... =  $B*(B*B - (A*A*A)*B)$ **by** (*metis power3-eq-cube*) **moreover have** ... =  $B*(B*B - (A*A*(A*B)))$ **by** *auto* **moreover have** ... =  $B*(B*B - A*A)$ **using** *inverse1* **by** *auto* **moreover have** ... =  $B*B*B - B*(A*A)$ **by** (*metis minus-left-distributivity rat-poly*.*comm*) **moreover have** ... =  $B^{\frown}3 - (B*A)*A$ **by** (*metis ab-semigroup-mult-class*.*mult-ac*(*1* ) *power3-eq-cube*) **moreover have**  $\ldots = B^{\frown}3 - A$ **using** *inverse2* **by** (*metis monoid-mult-class*.*mult*.*left-neutral*) **ultimately have**  $?r = B^3 - A$ **by** *auto* **then show** *?thesis* **using** *4* **by** *auto* **qed lemma** *computation-swingneg*:*rat-poly-times B* (*rat-poly-times* (*B* − *rat-poly-times*  $(rat-poly-times A A)$  *A*) *B*) =

*rat-poly-plus*

 $(rat-polv-times (B-rat-polv-times (rat-polv-times A A) A)$ 

 $(rat-poly-times B (B - rat-poly-times (rat-poly-times A A)$ 

(*rat-poly-times A* (*rat-poly-times* (*B* − *rat-poly-times* (*rat-poly-times A A*) *A*) *A*)) **using** *computation2* **by** *auto* **lemma** *computation-toppos*:*rat-poly-inv* (*rat-poly-times* (*A* − *rat-poly-times* (*rat-poly-times*  $B(B(B) B)$   $A) =$ *rat-poly-times*  $(B - rat-poly-times (rat-poly-times A A) A) B($ **is**  $?l = ?r)$ **proof**− **have** ( $rat-poly-times (A - rat-poly-times (rat-poly-times B B)$ ) *A*)  $= ((A - ((B*B)*B))*A)$ **by** *auto* **moreover then have** ... =  $(A*A) - ((B*B)*B)*A$ **by** (*metis minus-left-distributivity rat-poly*.*comm*) **moreover then have** ... =  $(A*A) - (B*B)*(B*A)$ **by** *auto* **moreover then have** ... =  $(A*A) - (B*B)$ **using** *inverse2* **by** *auto* **ultimately have**  $\mathcal{U} = rat-poly-inv ((A*A) - (B*B))$ **by** *auto* **then have**  $1: ?l = (B*B) - (A*A)$ **by** *auto* **have**  $?r = (B - ((A*A) *A)) * B$ **by** *auto* **moreover have** ... =  $B*B - ((A*A)*A)*B$ **by** (*metis minus-left-distributivity rat-poly*.*comm*) **moreover have** ... =  $(B*B) - ((A*A)*(A*B))$ **by** *auto* **moreover have** ... =  $((B::rat-polu)*B) - (A*A)$ **using** *inverse1* **by** *auto* **ultimately have**  $?r = (B*B) - (A*A)$ **by** *auto* **then show** *?thesis* **using** *1* **by** *auto* **qed**

**lemma** *computation-downpos-prelim*: *rat-poly-inv* (*rat-poly-times*  $(B - rat-poly-times (rat-poly-times (A A) A) B) =$ *rat-poly-times*  $(A - rat-poly-times (rat-poly-times B B) B) A(**is**  $il = ?r$ )$ **proof**− **have** (*rat-poly-times*  $(B - rat-poly-times (rat-poly-times (A A) A) B)$  $= ((B - ((A*A)*A))*B)$ **by** *auto* **moreover then have** ... =  $(B*B) - ((A*A)*A)*B$ **by** (*metis minus-left-distributivity rat-poly*.*comm*) **moreover then have** ... =  $(B*B) - (A*A)*(A*B)$ **by** *auto* **moreover then have** ... =  $(B*B) - (A*A)$ **using** *inverse1* **by** *auto*

**ultimately have**  $?l = rat-poly-inv ((B*B) - (A*A))$ **by** *auto* **then have**  $1:$ ? $l = (A*A) - (B*B)$ **by** *auto* **have**  $?r = (A − ((B*B) * B))*A$ **by** *auto* **moreover have** ... =  $A*A - ((B*B)*B)*A$ **by** (*metis minus-left-distributivity rat-poly*.*comm*) **moreover have** ... =  $(A*A) - ((B*B)*(B*A))$ **by** *auto* **moreover have** ... =  $((A::rat-poly)*A) - (B*B)$ **using** *inverse2* **by** *auto* **ultimately have**  $?r = (A*A) - (B*B)$ **by** *auto* **then show** *?thesis* **using** *1* **by** *auto* **qed**

**lemma** *computation-downpos*:*rat-poly-times A* (*A* − *rat-poly-times* (*rat-poly-times*  $B(B \mid B) =$ 

*rat-poly-inv* (*rat-poly-times B*  $(B - rat-poly-times (rat-poly-times (A A) A)$ ) **using** *computation-downpos-prelim* **by** (*metis rat-poly*.*comm*)

**lemma** *computatition-positive-flip*:*rat-poly-plus* (*rat-poly-inv* (*rat-poly-times A* (*rat-poly-times* (*A* − *rat-poly-times* (*rat-poly-times B B*) *B*) *A*)))  $(rat-poly-inv (rat-poly-times B (rat-poly-times A B)))$ *rat-poly-inv* (*rat-poly-times A* (*rat-poly-times A A*)) (**is**  $\mathcal{U} = \{x\}$ ) **proof**− **have** (*rat-poly-inv* (*rat-poly-times B* (*rat-poly-times A B*)))  $=$   $(\textit{rat-poly-inv} \; (\textit{rat-poly-time} \; B \; 1))$ **using** *inverse1* **by** *auto* **moreover have**  $\ldots = -B$ **by** *auto* **ultimately have**  $1:(rat-poly-inv (rat-poly-times B (rat-poly-times A B))) = - B$ **by** *auto* **have** (*rat-poly-times A* (*rat-poly-times* (*A* − *rat-poly-times* (*rat-poly-times B B*) *B*) *A*))  $= A * ((A - ((B * B) * B)) * A)$ **by** *auto* **moreover then have** ... =  $A*(A*A) - ((B*B)*B*A)$ **by** (*metis minus-left-distributivity rat-poly*.*comm*) **moreover then have** ... =  $A*(A*A) - ((B*B)*1)$ **using** *inverse2* **by** *auto* **moreover then have** ... =  $A*(A*A) - (B*B))$ **by** *auto* **moreover then have** ... =  $A*(A*A) - (A*(B*B))$ **by** (*metis minus-left-distributivity*) **moreover then have** ... =  $(A*(A*A)) - (1*B)$ 

**moreover then have** ... =  $(A*(A*A)) - B$ **by** *auto* **ultimately have** (*rat-poly-times A* (*rat-poly-times* (*A* − *rat-poly-times* (*rat-poly-times B B*) *B*) *A*))  $= (A*(A*A)) - B$ **by** *auto* **then have** *rat-poly-inv* (*rat-poly-times A* (*rat-poly-times* (*A* − *rat-poly-times* (*rat-poly-times B B*) *B*) *A*))  $= B - (A*A*A)$ **by** *auto* **then have**  $3:?\mathit{l} = - (A*A*A)$ **using** *1* **by** *auto* **moreover have**  $?r = -(A*A*A)$ **by** *auto* **ultimately show** *?thesis* **by** *auto* **qed lemma** *computation-negative-flip*:*rat-poly-plus* (*rat-poly-inv* (*rat-poly-times B* (*rat-poly-times* (*B* − *rat-poly-times* (*rat-poly-times A A*) *A*) *B*)))  $(rat-poly-inv (rat-poly-times A (rat-poly-times B A))) =$ rat-poly-inv (rat-poly-times B (rat-poly-times B B)) (**is**  $?l = ?r$ ) **proof**− **have** (*rat-poly-inv* (*rat-poly-times A* (*rat-poly-times B A*)))  $=$   $(rat-poly-inv (rat-poly-times A 1))$ **using** *inverse2* **by** *auto* **moreover have**  $\ldots = -A$ **by** *auto* **ultimately have**  $1:(rat-poly-inv (rat-poly-times A (rat-poly-times B A))) = -A$ **by** *auto* **have** (*rat-poly-times B* (*rat-poly-times* (*B* − *rat-poly-times* (*rat-poly-times A A*) *A*) *B*))  $= B*( (B - ((A*A)*A))*B)$ **by** *auto* **moreover then have** ... =  $B*(B*B) - ((A*A)*A*B)$ **by** (*metis minus-left-distributivity rat-poly*.*comm*) **moreover then have** ... =  $B*(B*B) - ((A*A)*1)$ **using** *inverse1* **by** *auto* **moreover then have** ... =  $B*(B*B) - (A*A))$ **by** *auto* **moreover then have** ... =  $B*(B*B) - (B*(A*A))$ **by** (*metis minus-left-distributivity*) **moreover then have** ... =  $(B*(B*B)) - (1*A)$ **using** *inverse2* **by** *auto* **moreover then have**  $\ldots = (B*(B*B)) - A$ **by** *auto* **ultimately have** (*rat-poly-times B* (*rat-poly-times* (*B* − *rat-poly-times* (*rat-poly-times*

**using** *inverse1* **by** *auto*

#### *A A*) *A*) *B*))

$$
= (B*(B*B)) - A
$$

**by** *auto* **then have** *rat-poly-inv* (*rat-poly-times B* (*rat-poly-times* (*B* − *rat-poly-times* (*rat-poly-times A A*) *A*) *B*))

 $= A - (B*B*B)$ **by** *auto* **then have**  $3: ?l = - (B*B*B)$ **using** *1* **by** *auto* **moreover have**  $?r = - (B*B*B)$ **by** *auto* **ultimately show** *?thesis* **by** *auto* **qed**

**lemma** *computation-pull-pos-neg*:  $rat-poly-plus$  ( $rat-poly-times$  *B* ( $B - rat-poly-times$  ( $rat-poly-times$  *A*) *A*))  $(rat-poly-times (A - rat-poly-times (rat-poly-times B B) )$  *A* $) = 0$ **proof**− **have** *rat-poly-times* (*rat-poly-times A A*) *A*  $= ((A*A)*A)$ **by** *auto* **then have** *rat-poly-times*  $B(B - rat-poly-times (rat-poly-times (A A) A)$  $= B*B - B*((A*A)*A)$ **using** *minus-left-distributivity* **by** *auto* **moreover have** ... =  $B*B - (B*(A*(A*A)))$ **by** *auto* **moreover have** ... =  $B*B - ((B*A)*(A*A))$ **by** *auto* **moreover have**  $\ldots = B*B - A*A$ **using** *inverse2* **by** *auto* **ultimately have** *1* :*rat-poly-times B* (*B* − *rat-poly-times* (*rat-poly-times A A*) *A*) = *B*∗*B* − *A*∗*A* **by** *auto* have *rat-poly-times* (*rat-poly-times B B*)  $B = (B*B)*B$ **by** *auto* **then have** ( $rat-poly-times$  ( $A - rat-poly-times$  ( $rat-poly-times$   $B)$  *B*) *A*)  $= (A*A) - ((B*B)*B)*A$ **using** *minus-right-distributivity* **by** *auto* **moreover have** ... =  $(A*A) - ((B*B)*(B*A))$ **by** *auto* **moreover have** ... =  $(A*A) - (B*B)$ **using** *inverse2* **by** *auto* **ultimately have**  $2:(rat-poly-times (A-rat-poly-times (rat-poly-times B B))$ *A*)  $= (A*A) - (B*B)$ **by** *auto*

**have**  $B*B - A*A + (A*A) - (B*B) = 0$ 

**by** *auto* **with** *1 2* **show** *?thesis* **by** *auto* **qed lemma**  $aux1:(A - rat-poly-times (rat-poly-times B B)$  $= A - (B^{\frown}3)$ **using** *power3-eq-cube* **by** (*metis*) **lemma** *square-subtract*:((( $(p::rat-poly) - (q::rat-poly))$ <sup>2</sup>)  $= (p^2 - 2) - (2*p*q) + (q^2)$ **proof**− **have**  $1:(((p::rat-poly) - (q::rat-poly))$ <sup>2</sup>)  $= (p - q) * (p - q)$ **by** (*metis power2-eq-square*) **then have**  $(p - q)*(p - q) = (p - q)*p - (p - q)*q$ **by** (*metis minus-right-distributivity rat-poly*.*comm*) **moreover have**  $(p - q) * p = p * p - q * p$ **by** (*metis minus-left-distributivity rat-poly*.*comm*) **moreover have**  $(p - q)*q = p*q - q*q$ **by** (*metis minus-left-distributivity rat-poly*.*comm*) **ultimately have**  $(p - q)*(p - q) = p*p - q*p - (p*q - q*q)$ **by** *auto* **moreover have** ... =  $(p*p) - q*p - p*q + q*q$ **by** *auto* **moreover have** ... =  $(p^2 - p * q - p * q + (q^2 - q))$ **using** *power2-eq-square* **by** (*simp add*: *power2-eq-square*) **ultimately show** *?thesis* **using** *1* **by** *auto* **qed lemma** *cube-minus*:∀ *p*  $q$ .(((( $p$ :*rat-poly*)) − ( $q$ :*rat-poly*)) <sup>−3</sup>)  $= (p^3) - 3*(p^2)*(q) + 3*(p)*(q^2) - (q^3)$ **apply**(*rule allI*) **apply**(*rule allI*) **proof**− **fix** *p q* **have**  $1:(((p::rat-poly) - (q::rat-poly))$ <sup>2</sup> $)$ </sup> =  $(p - q) * (p - q)^2$ **by** (*metis One-nat-def Suc-1 numeral-3-eq-3 power-Suc*) **then have**  $(p-q)^{2}$  =  $(p^2) - (2*p*q) + (q^2)$ **using** *square-subtract* **by** *auto* **then have**  $2:(p - q)*(p-q)^2 = (p - q)*(p^2) - (2*p*q) + (q^2)$ **by** *auto* **moreover have**  $3:(p - q)*( (p^2) - (2*p*q) + (q^2))$  $= p * ((p^2) - (2*p * q) + (q^2))$  $-(q * ((p^2) - (2*p * q) + (q^2))$ **by** (*metis minus-right-distributivity*) **moreover have**  $p*(p^2) - (2*p*q) + (q^2)$  $= p*(p^2) - p*(2*p*q) + (p*(q^2))$ **using** *minus-left-distributivity* **by** (*simp add*: *distrib-left*)

**moreover have**  $p*(p^2) = p^3$ **by** (*metis One-nat-def Suc-1 numeral-3-eq-3 power-Suc*) **moreover have**  $p*(2*p*q) = 2*(p^2)*q$ **by** (*metis* (*no-types*, *lifting*) *distrib-left mult-2 power2-eq-square semigroup-mult-class*.*mult*.*assoc*) **ultimately have**  $4:p*(p^2) - (2*p*q) + (q^2)$  $= (p^2)(-2*(p^2)*q) + (p*(q^2))$ **by** *auto* **have**  $q * ((p^2) - (2*p*q) + (q^2))$  $= q * (p^2) - q * (2 * p * q) + (q * (q^2))$ **by** (*simp add*: *distrib-left minus-left-distributivity*) **moreover have**  $q*(p^2) = (p^2)*q$ **by** *simp* **moreover have**  $q*(2*p*q) = 2*p*(q^2)$ **by** (*simp add*: *power2-eq-square*) **ultimately have**  $5:q*(p^2) - (2*p*q) + (q^2)$  $= (p^2) * q - 2 * p * (q^2) + (q^3)$ **by** (*metis One-nat-def Suc-1 numeral-3-eq-3 power-Suc*) **with** *1 2 3 4* **have** (*p* − *q*)*^3*  $= (p^2) - (2*(p^2)*q) + (p*(q^2))$  $-( (p^2) * q - 2 * p * (q^2) + (q^3))$ **by** *auto* **moreover have** ... =  $(p^{\gamma}3) - (2*(p^{\gamma}2)*q) + (p*(q^{\gamma}2))$ − (*p^2* )∗*q* + *2* ∗*p*∗(*q^2* ) − (*q^3* ) **by** *auto* **moreover have** ... =  $(p^{\frown}3) - 3*(p^{\frown}2)*(q) + 3*(p)*(q^{\frown}2) - (q^{\frown}3)$ **by** *auto* **ultimately show**  $(p - q)^{2}$  $= rat-poly-plus(p^ 3$ *rat-poly-times*  $(rat-poly-times 3 (p<sup>2</sup>)) q)$  $(rat-poly-times (rat-poly-times 3 p) (q<sup>2</sup>))$ − *q ^ 3* **by** *auto*

**qed**

**lemma** *power-mult*:  $((p::rat-poly)^\frown m)^\frown n = (p)^\frown (m*(n::nat))$ **by** (*metis power-mult*)

**lemma** *cube-minus2* : **fixes** *p q* **shows**  $(((p::rat-poly) - (q::rat-poly))$ <sup>2</sup>)  $= (p^3) - 3*(p^2)*(q) + 3*(p)*(q^2) - (q^3)$ **using** *cube-minus* **by** *auto*

**lemma** *subst-poly*: **assumes**  $a = b$  **shows**  $(p::rat-poly)*a = p*b$ **using** *assms* **by** *auto*

**lemma** *sub1* : **assumes**  $p * q = 1$ **shows**  $r*(p * q) = r * 1$ **using** *assms* **by** *metis*

**lemma** *n-distrib*: $(A^{\n\gamma}n::nat)$ )\* $(B^{\n\gamma}n) = (A*B)^{\n\gamma}n$ **by** (*induct n*)(*auto*)

```
lemma rat-poly-id-pow:(1::rat-poly)<sup>\hat{}n = 1</sup>
by (induct n)(auto)
```

```
lemma power-prod:(A^{\n\gamma}(n):na t))∗(B^{\n\gamma}n) = (1::rat-poly)apply(simp add:n-distrib)
apply(simp add:inverse1 )
done
lemma (pCons 0 1) \neq 0by (metis non-zero var-def)
```
**end**

### **13 Tangle moves and Kauffman bracket**

**theory** *Linkrel-Kauffman* **imports** *Computations* **begin**

**lemma** *mat1-vert-wall-left*: **assumes** *is-tangle-diagram b* **shows** *rat-poly*.*matrix-mult* (*blockmat* (*make-vert-block* (*nat* (*domain-wall b*)))) (*kauff-mat b*)  $=$   $(kauf\text{-}mat\ b)$ **proof**− **have** *mat* (*2^*(*nat* (*domain-wall b*))) (*length* (*kauff-mat b*)) (*kauff-mat b*) **by** (*metis assms matrix-kauff-mat*) **moreover have** (*blockmat* (*make-vert-block* (*nat* (*domain-wall b*))))  $= mat1 \; (2^{\gamma}(nat \; (domain-wall \; b)))$ **using** *make-vert-block-map-blockmat* **by** *auto* **ultimately show** *?thesis* **by** (*metis blockmat-make-vert mat1-mult-left prop-make-vert-equiv*(*1* )) **qed**

**lemma** *mat1-vert-wall-right*: **assumes** *is-tangle-diagram b* **shows** *rat-poly*.*matrix-mult* (*kauff-mat b*) (*blockmat* (*make-vert-block* (*nat* (*codomain-wall b*))))

 $=$   $(kauf<sub>f</sub>-mat b)$ **proof**− **have** *mat* (*rat-poly*.*row-length* (*kauff-mat b*)) (*2^*(*nat* (*codomain-wall b*))) (*kauff-mat b*) **by** (*metis assms matrix-kauff-mat*) **moreover have** (*blockmat* (*make-vert-block* (*nat* (*codomain-wall b*))))  $= mat1 \ (2^{\uparrow}$ (*nat* (*codomain-wall b*))) **using** *make-vert-block-map-blockmat* **by** *auto* **ultimately show** *?thesis* **by** (*metis mat1-rt-mult*) **qed lemma** *compress-top-inv*:(*compress-top w1 w2*)  $\implies$  *kauff-mat w1* = *kauff-mat w2* **proof**− **assume** *assm*:*compress-top w1 w2* **have**  $∃B.((w1 = (basic (make-vert-block (nat (domain-wall B)))) ∘ B)$ ∧(*w2* = (*B* ◦ (*basic* ([]))))∧(*codomain-wall B* = *0* ) ∧(*is-tangle-diagram B*)) **using** *compress-top-def assm* **by** *auto* **then obtain** *B* **where**  $(w1 = (basic (make-vert-block (nat (domain-wall B))))\circ$ *B*) ∧(*w2* = (*B* ◦ (*basic* ([]))))∧(*codomain-wall B* = *0* )∧(*is-tangle-diagram B*) **by** *auto* **then have**  $1:(w1 = (basic (make-vert-block (nat (domain-wall B)))) \circ B)$ ∧(*w2* = (*B* ◦ (*basic* ([]))))∧(*codomain-wall B* = *0* )∧(*is-tangle-diagram B*) **by** *auto* **then have** *kauff-mat*(*w1* ) = (*kauff-mat* ((*basic* (*make-vert-block* (*nat* (*domain-wall B*))))∘ *B*)) **by** *auto* **moreover then have**  $... = \textit{kauff-mat}((\textit{make-vert-block}(\textit{nat}(\textit{domain-wall}B))) * B)$ **by** *auto* **moreover then have** ... = *rat-poly*.*matrix-mult* (*blockmat* (*make-vert-block* (*nat*  $(domain-wall B)))$ (*kauff-mat B*) **by** *auto* **moreover then have**  $\ldots = (k \text{auff-mat } B)$ **using** *1 mat1-vert-wall-left* **by** (*metis*) **ultimately have**  $k \in \mathbb{R}$  *kauff-mat*  $\mathbb{R}$  *B* **by** *auto* **moreover have** *kauff-mat w2* = *kauff-mat B* **using** *1* **by** (*metis left-mat-compose*) **ultimately show** *?thesis* **by** *auto* **qed lemma** *domain-make-vert-int*: $(n \ge 0) \implies$  (*domain-block* (*make-vert-block* (*nat n*)))

**using** *domain-make-vert* **by** *auto*

 $= n$ 

**lemma** *compress-bottom-inv*:(*compress-bottom w1 w2*)  $\implies$  *kauff-mat w1* = *kauff-mat w2*

**proof**−

**assume** *assm*:*compress-bottom w1 w2*

**have**  $∃ B.((w1 = B ∘ (basic (make-vert-block (nat (codomain-wall B))))))$  $∧(w2 = ((basic (||) ∘ B))) ∧ (domain-wall B = 0)$ ∧(*is-tangle-diagram B*)) **using** *compress-bottom-def assm* **by** *auto* **then obtain** *B* **where** ((*w1* = *B* ◦ (*basic* (*make-vert-block* (*nat* (*codomain-wall B*))))) ∧(*w2* = ((*basic* ([]) ◦ *B*)))∧(*domain-wall B* = *0* ) ∧(*is-tangle-diagram B*)) **by** *auto* **then have**  $1: ((w1 = B \circ (basic (make-vert-block (nat (codomain-wall B))))))$  $\land$ (*w2* = ((*basic* ([]) ◦ *B*))) $\land$ (*domain-wall B* = 0) ∧(*is-tangle-diagram B*)) **by** *auto* **then have**  $k \alpha u \text{f} f - m a t (w1) = (k \alpha u \text{f} f - m a t (B \circ (b \alpha s i c (m \alpha k e - v \text{e} t - b \text{l} \text{o} c \alpha t (c \alpha d \alpha m \alpha i n - w \text{d} t - c \alpha t))$ *B*)))))) **by** *auto* **moreover then have**  $\ldots = rat-poly.matrix-mult (kauff-mat B)$ (*kauff-mat* (*basic* (*make-vert-block* (*nat* (*codomain-wall B*))))) **proof**−

**have** *is-tangle-diagram B*

**using** *1* **by** *auto*

**moreover have** *is-tangle-diagram* (*basic* (*make-vert-block* (*nat* (*codomain-wall B*))))

**using** *is-tangle-diagram*.*simps* **by** *auto*

**moreover have** *codomain-wall B* = *domain-wall* (*basic* (*make-vert-block* (*nat* (*codomain-wall B*))))

**proof**−

**have** *codomain-wall*  $B \geq 0$ **apply** (*induct B*) **by** (*auto*) (*metis codomain-block-nonnegative*) **then have** *domain-block* (*make-vert-block* (*nat* (*codomain-wall B*))) = *codomain-wall B* **using** *domain-make-vert-int* **by** *auto* **then show** *?thesis* **unfolding** *domain-wall*.*simps*(*1* ) **by** *auto* **qed ultimately show** *?thesis* **using** *tangle-compose-matrix* **by** *auto* **qed moreover then have**  $\ldots = rat-poly_matrix-mult (kauff-mat B)$ (*blockmat* (*make-vert-block* (*nat* (*codomain-wall B*)))) **using** *kauff-mat*.*simps*(*1* ) *tangle-compose-matrix* **by** *auto* **moreover then have**  $\ldots = (k \text{ and } B)$ **using** *1 mat1-vert-wall-right* **by** *auto*

**ultimately have**  $k \in \mathbb{R}$  *kauff-mat*  $M = k \in \mathbb{R}$  *kauff-mat*  $B$ 

**by** *auto* **moreover have** *kauff-mat w2* = *kauff-mat B* **using** *1* **by** (*metis right-mat-compose*) **ultimately show** *?thesis* **by** *auto* **qed**

```
theorem compress-inv:compress w1 w2 \implies (kauff-mat w1 = kauff-mat w2)
unfolding compress-def using compress-bottom-inv compress-top-inv
by auto
```

```
lemma striaghten-topdown-computation:kauff-mat ((basic ([vert,cup]))◦(basic ([cap,vert])))
              = kauff-mat ((basic ([vert]))\circ(basic ([vert])))
apply(simp add:kauff-mat-def)
apply(simp add:mat-multI-def)
apply(simp add:matT-vec-multI-def)
apply(auto simp add:replicate-def rat-poly.row-length-def)
apply(auto simp add:scalar-prod)
apply (auto simp add:inverse1 inverse2 )
done
```

```
theorem straighten-topdown-inv:straighten-topdown w1 w2 \implies (kauff-mat w1) =
(kauff-mat w2 )
unfolding straighten-topdown-def using striaghten-topdown-computation by auto
```

```
lemma striaghten-downtop-computation:kauff-mat ((basic ([cup,vert]))◦(basic ([vert,cap])))
              = kauff-mat ((basic ([vert]))\circ(basic ([vert])))
apply(simp add:kauff-mat-def)
apply(simp add:mat-multI-def)
apply(simp add:matT-vec-multI-def)
apply(auto simp add:replicate-def rat-poly.row-length-def)
apply(auto simp add:scalar-prod)
apply (auto simp add:inverse1 inverse2 )
done
```

```
theorem straighten-downtop-inv:straighten-downtop w1 w2 \implies (kauff-mat w1) =
(kauff-mat w2 )
unfolding straighten-downtop-def using striaghten-downtop-computation by auto
```
**theorem** *straighten-inv*:*straighten w1 w2*  $\implies$  (*kauff-mat w1*) = (*kauff-mat w2*) **unfolding** *straighten-def* **using** *straighten-topdown-inv straighten-downtop-inv* **by** *auto*

```
lemma kauff-mat-swingpos:
kauff-mat (r-over-braid) = kauff-mat (l-over-braid)
apply (simp)
```

```
apply(simp add:mat-multI-def)
apply(simp add:matT-vec-multI-def)
apply(auto simp add:replicate-def rat-poly.row-length-def)
apply(auto simp add:scalar-prod)
apply(auto simp add:computation-swingpos)
done
```
**lemma** *swing-pos-inv*:*swing-pos w1 w2*  $\implies$  (*kauff-mat w1*) = (*kauff-mat w2*) **unfolding** *swing-pos-def* **using** *kauff-mat-swingpos* **by** *auto*

```
lemma kauff-mat-swingneg:
kauff-mat (r-under-braid) = kauff-mat (l-under-braid)
apply (simp)
apply(simp add:mat-multI-def)
apply(simp add:matT-vec-multI-def)
apply(auto simp add:replicate-def rat-poly.row-length-def)
apply(auto simp add:scalar-prod)
apply(auto simp add:computation-swingneg)
done
```
**lemma** *swing-neg-inv:swing-neg w1 w2*  $\implies$  (*kauff-mat w1*) = (*kauff-mat w2*) **unfolding** *swing-neg-def* **using** *kauff-mat-swingneg* **by** *auto*

```
theorem swing-inv:
```
 $swing w1 w2 \implies (kauff-mat w1) = (kauff-mat w2)$ **unfolding** *swing-def* **using** *swing-pos-inv swing-neg-inv* **by** *auto*

**lemma** *rotate-toppos-kauff-mat*:*kauff-mat* ((*basic* [*vert*,*over*])◦(*basic* [*cap*, *vert*])) = *kauff-mat* ((*basic* [*under*,*vert*])◦(*basic* [*vert*,*cap*])) **apply** (*simp*) **apply**(*simp add*:*mat-multI-def*) **apply**(*simp add*:*matT-vec-multI-def*) **apply**(*auto simp add*:*replicate-def rat-poly*.*row-length-def*) **apply**(*auto simp add*:*scalar-prod*) **apply**(*simp add*:*computation-toppos*) **done**

**lemma**  $rotate\text{-}toppos\text{-}inv:rotate\text{-}toppos$   $w1$   $w2 \implies (kauff\text{-}mat$   $w1) = (kauff\text{-}mat$ *w2* )

**unfolding** *rotate-toppos-def* **using** *rotate-toppos-kauff-mat* **by** *auto*

**lemma** *rotate-topneg-kauff-mat*:*kauff-mat* ((*basic* [*vert*,*under*])◦(*basic* [*cap*, *vert*]))

 $=$   $k \cdot \text{diff-mat}$  ((*basic* [*over*,*vert*]) $\circ$ (*basic* [*vert*,*cap*])) **apply**(*simp add*:*mat-multI-def*) **apply**(*simp add*:*matT-vec-multI-def*) **apply**(*auto simp add*:*replicate-def rat-poly*.*row-length-def*) **apply**(*auto simp add*:*scalar-prod*)

**apply**(*simp add*:*computation-toppos*) **done**

**lemma** *rotate-topneg-inv*:*rotate-topneg w1 w2* =⇒ (*kauff-mat w1* ) = (*kauff-mat w2* )

**unfolding** *rotate-topneg-def* **using** *rotate-topneg-kauff-mat* **by** *auto*

**lemma** *rotate-downpos-kauff-mat*:

*kauff-mat* ((*basic* [*cup*,*vert*])◦(*basic* [*vert*,*over*]))= *kauff-mat* ((*basic* [*vert*,*cup*])◦(*basic* [*under*,*vert*])) **apply**(*simp add*:*mat-multI-def*) **apply**(*simp add*:*matT-vec-multI-def*) **apply**(*auto simp add*:*replicate-def rat-poly*.*row-length-def*) **apply**(*auto simp add*:*scalar-prod*) **apply**(*simp add*:*computation-downpos*) **done**

**lemma** *rotate-downpos-inv*:*rotate-downpos w1 w2*  $\implies$  (*kauff-mat w1*) = (*kauff-mat w2* ) **unfolding** *rotate-downpos-def* **using** *rotate-downpos-kauff-mat* **by** *auto*

```
lemma rotate-downneg-kauff-mat:
kauff-mat ((basic [cup,vert])◦(basic [vert,under]))= kauff-mat ((basic [vert,cup])◦(basic
[over,vert]))
apply(simp add:mat-multI-def)
apply(simp add:matT-vec-multI-def)
apply(auto simp add:replicate-def rat-poly.row-length-def)
apply(auto simp add:scalar-prod)
apply(simp add:computation-downpos)
done
```
**lemma** *rotate-downneg-inv:rotate-downneg w1 w2*  $\implies$  (*kauff-mat w1*) = (*kauff-mat w2* ) **unfolding** *rotate-downneg-def* **using** *rotate-downneg-kauff-mat* **by** *auto*

**theorem** *rotate-inv*:*rotate*  $w1 w2 \implies (kauff-mat w1) = (kauff-mat w2)$ **unfolding** *rotate-def* **using** *rotate-downneg-inv rotate-downpos-inv rotate-topneg-inv*

*rotate-toppos-inv* **by** *auto*

**lemma** *positive-flip-kauff-mat*: *kauff-mat* (*left-over*) = *kauff-mat* (*right-over*) **apply**(*simp add*:*mat-multI-def*) **apply**(*simp add*:*matT-vec-multI-def*) **apply**(*auto simp add*:*replicate-def rat-poly*.*row-length-def*) **apply**(*auto simp add*:*scalar-prod*) **using** *computatition-positive-flip* **apply** *auto*[*1* ] **using** *computatition-positive-flip* **by** *auto*

**lemma** *uncross-positive-flip-inv: uncross-positive-flip w1 w2*  $\implies$  (*kauff-mat w1*)  $=$   $(kauf$ -mat w2) **unfolding** *uncross-positive-flip-def* **using** *positive-flip-kauff-mat* **by** *auto*

**lemma** *negative-flip-kauff-mat*: *kauff-mat* (*left-under*) = *kauff-mat* (*right-under*) **apply**(*simp add*:*mat-multI-def*) **apply**(*simp add*:*matT-vec-multI-def*) **apply**(*auto simp add*:*replicate-def rat-poly*.*row-length-def*) **apply**(*auto simp add*:*scalar-prod*) **using** *computation-negative-flip* **apply** *auto* **done**

**lemma** *uncross-negative-flip-inv*: *uncross-negative-flip w1 w2*  $\implies$  (*kauff-mat w1*)  $=$   $(kauf\text{-}mat\ w2)$ 

**unfolding** *uncross-negative-flip-def* **using** *negative-flip-kauff-mat* **by** *auto*

**theorem** *framed-uncross-inv*:(*framed-uncross w1 w2*)  $\implies$  (*kauff-mat w1*) = (*kauff-mat w2* )

**unfolding** *framed-uncross-def* **using** *uncross-negative-flip-inv uncross-positive-flip-inv* **by** *auto*

```
lemma pos-neg-kauff-mat:
kauff-mat ((basic [over]) ◦ (basic [under]))
                = \textit{kauff-mat} ((basic [vert,vert]) \circ (basic [vert,vert]))
apply(simp add:mat-multI-def)
apply(simp add:matT-vec-multI-def)
apply(auto simp add:replicate-def rat-poly.row-length-def)
apply(auto simp add:scalar-prod)
apply(auto simp add:inverse1 inverse2 )
apply(auto simp add:computation-pull-pos-neg)
done
```
**lemma** *pull-posneg-inv*: *pull-posneg w1 w2*  $\implies$  (*kauff-mat w1*) = (*kauff-mat w2*) **unfolding** *pull-posneg-def* **using** *pos-neg-kauff-mat* **by** *auto*

**lemma** *neg-pos-kauff-mat*:*kauff-mat* ((*basic* [*under*]) ◦ (*basic* [*over*]))  $= \textit{kauff-mat}$  (( $\textit{basic}$  [*vert*,*vert*])  $\circ$  ( $\textit{basic}$  [*vert*,*vert*])) **apply**(*simp add*:*mat-multI-def*)

**apply**(*simp add*:*matT-vec-multI-def*) **apply**(*auto simp add*:*replicate-def rat-poly*.*row-length-def*) **apply**(*auto simp add*:*scalar-prod*) **apply**(*auto simp add*:*inverse1 inverse2* ) **using** *computation-pull-pos-neg* **by** (*simp add*: *computation-downpos*)

**lemma** *pull-negpos-inv:pull-negpos w1 w2*  $\implies$  (*kauff-mat w1*) = (*kauff-mat w2*) **unfolding** *pull-negpos-def* **using** *neg-pos-kauff-mat* **by** *auto*

**theorem** *pull-inv*:*pull w1 w2*  $\implies$  (*kauff-mat w1*) = (*kauff-mat w2*) **unfolding** *pull-def* **using** *pull-posneg-inv pull-negpos-inv* **by** *auto*

**theorem** *slide-inv:slide*  $w1 w2 \implies (kauff-mat w1 = kauff-mat w2)$ **proof**−

**assume** *assm*:*slide w1 w2*

**have**  $∃B.((w1 = ((basic (make-vert-block (nat (domain-block B)))))(basic B)))$ ∧(*w2* = ((*basic B*)◦(*basic* (*make-vert-block* (*nat* (*codomain-block B*))))))  $∧ ((domain-block B) ≠ 0))$ 

**using** *slide-def assm* **by** *auto*

**then obtain** *B* **where** ((*w1* = ((*basic* (*make-vert-block* (*nat* (*domain-block B*)))))∘(*basic B*)))

> ∧(*w2* = ((*basic B*)◦(*basic* (*make-vert-block* (*nat* (*codomain-block B*))))))  $\wedge ((domain-block \, B) \neq 0)$ ) by *auto*

**then have**  $1:((w1 = ((basic (make-vert-block (nat (domain-block B)))))(basic$ *B*)))

> ∧(*w2* = ((*basic B*)◦(*basic* (*make-vert-block* (*nat* (*codomain-block B*))))))  $∧ ((domain-block B) ≠ 0))$

**by** *auto*

**have** *kauff-mat*  $w1 = k \cdot \text{a}$ *uff-mat* (*basic B*)

**proof**−

**have** *s1* :*mat* (*2^*(*nat* (*domain-block B*))) (*length* (*blockmat B*)) (*blockmat B*) **by** (*metis matrix-blockmat row-length-domain-block*)

**have**  $w1 = ((\text{basic } (\text{make-vert-block } (\text{nat } (\text{domain-wall } (\text{basic } B)))) \circ (\text{basic } B)))$ **using** *1 domain-wall*.*simps* **by** *auto*

**then have** *kauff-mat*  $w1 = rat-poly.matrix-mult$ 

(*kauff-mat* (*basic* (*make-vert-block* (*nat* (*domain-wall*

 $(basic B))))$ 

#### (*kauff-mat* (*basic B*))

**using** *tangle-compose-matrix is-tangle-diagram*.*simps*

**by** (*metis compose-Nil kauff-mat*.*simps*(*1* ) *kauff-mat*.*simps*(*2* ))

**moreover then have** ... =  $rat-poly.matrix-mult$  ( $mat1$  ( $2$ <sup> $\uparrow$ </sup>nat (*domain-block B*)))) (*blockmat B*)

**using** *kauff-mat*.*simps*(*1* ) *domain-wall*.*simps*(*1* ) **by** (*metis make-vert-block-map-blockmat*) **moreover have**  $\ldots = (blockmat B)$ 

**using** *s1 mat1-mult-left* **by** (*metis make-vert-equiv-mat prop-make-vert-equiv*(*1* )) **ultimately show** *?thesis* **by** *auto*

**qed**

**moreover have** *kauff-mat*  $w^2 = k \cdot a u f - m \cdot a f$  *(basic B)* 

**proof**−

**have** *s1* :*mat* (*2^*(*nat* (*domain-block B*))) (*2^*(*nat* (*codomain-block B*))) (*blockmat B*)

**by** (*metis length-codomain-block matrix-blockmat row-length-domain-block*) **have** *w2* = ((*basic B*) ◦(*basic* (*make-vert-block* (*nat* (*codomain-wall* (*basic B*))))))

**using** *1 domain-wall*.*simps* **by** *auto* **then have** *kauff-mat*  $w^2 =$ *rat-poly*.*matrix-mult* (*kauff-mat* (*basic B*)) (*kauff-mat* (*basic* (*make-vert-block* (*nat* (*codomain-wall* (*basic B*)))))) **using** *tangle-compose-matrix is-tangle-diagram*.*simps* **by** (*metis compose-Nil kauff-mat*.*simps*(*1* ) *kauff-mat*.*simps*(*2* )) **moreover then have** ... = *rat-poly.matrix-mult* (*blockmat B*) (*mat1* ( $2$ <sup> $\gamma$ </sup>*nat* (*codomain-block B*)))) **using** *kauff-mat*.*simps*(*1* ) *domain-wall*.*simps*(*1* ) **by** (*metis blockmat-make-vert codomain-wall*.*simps*(*1* ) *make-vert-equiv-mat*) **moreover have**  $\ldots = (blockmat B)$ **using** *s1* **by** (*metis mat1-rt-mult*) **ultimately show** *?thesis* **by** *auto* **qed ultimately show** *?thesis* **by** *auto* **qed theorem** *framed-linkrel-inv:framed-linkrel w1 w2*  $\implies$  (*kauff-mat w1*)= (*kauff-mat w2* ) **unfolding** *framed-linkrel-def* **apply**(*auto*)

**using** *framed-uncross-inv pull-inv straighten-inv swing-inv rotate-inv compress-inv slide-inv* **by** *auto*

```
end
```
# **14 Kauffman\_Invariance: Proving the invariance of Kauffman Bracket**

**theory** *Kauffman-Invariance* **imports** *Link-Algebra Linkrel-Kauffman* **begin**

In the following theorem, we prove that the kauffman matrix is invariant of framed link invariance

**theorem** *kauffman-invariance*:(*w1* ::*wall*)  $\sim$ *f w2*  $\Longrightarrow$  *kauff-mat w1* = *kauff-mat w2* **proof**(*induction rule*:*Framed-Tangle-Equivalence*.*induct*) **case** *refl*

**show** *?case* **using** *refl* **by** *auto*

```
next
case sym
 show ?case using sym by auto
next
case trans
 show ?case using trans by auto
next
case compose-eq
 show ?case using compose-eq tangle-compose-matrix by auto
next
case codomain-compose
 show ?case using codomain-compose left-mat-compose by auto
next
case domain-compose
 show ?case using domain-compose right-mat-compose by auto
next
case tensor-eq
 show ?case using tensor-eq.IH Tensor-Invariance by (metis)
next
case equality
 show ?case using framed-linkrel-inv equality by auto
qed
```
**lemma** *rat-poly-times*  $A \ B = 1$ **using** *inverse1* **by** (*metis* )

we calculate kauffman bracket of a few links

kauffman bracket of an unknot with zero crossings

**lemma** *kauff-mat* ( $[cup] * (basic [cap])) = [[-(A^2) - (B^2)]]$ **apply**(*simp add*:*mat-multI-def*) **apply**(*simp add*:*matT-vec-multI-def*) **apply**(*auto simp add*:*replicate-def rat-poly*.*row-length-def*) **apply**(*auto simp add*:*scalar-prod*) **by** (*simp add*: *power2-eq-square*)

kauffman bracket of an a two component unlinked unknot with zero crossings

```
lemma kauff-mat ([cup,cup]∗(basic [cap,cap]))= [[((A<sup>2</sup>)+(B<sup>2</sup>)) + 2]]
apply(simp add:mat-multI-def)
apply(simp add:matT-vec-multI-def)
apply(auto simp add:replicate-def rat-poly.row-length-def)
apply(auto simp add:scalar-prod)
apply(auto simp add:unlink-computation)
done
```
**definition** *trefoil-polynomial*::*rat-poly*
## **where**

*trefoil-polynomial* ≡ *rat-poly-plus* (*rat-poly-times* (*rat-poly-times A A*) (*rat-poly-plus* (*rat-poly-times B* (*rat-poly-times B*  $(rat-poly-times (A - rat-poly-times (rat-poly-times B B))$ (*rat-poly-times A A*))))  $(rat-poly-times (A - rat-poly-times (rat-poly-times B B)$ (*rat-poly-plus* (*rat-poly-times B* (*rat-poly-times B* (*rat-poly-times A A*)))  $(rat-poly-times (A-rat-poly-times (rat-poly-times B B)$  $(rat-poly-times (A-rat-poly-times (rat-poly-times B B)$  $(rat-poly-times (A A))))))$ (*rat-poly-plus* (*rat-poly-times 2* (*rat-poly-times A* (*rat-poly-times A* (*rat-poly-times A* (*rat-poly-times A* (*rat-poly-times A* (*rat-poly-times B B*))))))) (*rat-poly-times* (*rat-poly-times B B*) (*rat-poly-times B*  $(rat-poly-times (A-rat-poly-times (rat-poly-times B B)$ (*rat-poly-times B* (*rat-poly-times B B*))))))

## kauffman bracket of trefoil

```
lemma trefoil:
kauff-mat ([cup,cup]∗[vert,over,vert]∗[vert,over,vert]∗[vert,over,vert]
           ∗(basic [cap,cap]))
        = [[trefoil-polynomial]]
by(simp add: mat-multI-def matT-vec-multI-def rat-poly.row-length-def
  scalar-prod trefoil-polynomial-def)
```
## **end**

**theory** *Knot-Theory* **imports** *Kauffman-Invariance Example* **begin**

**end**